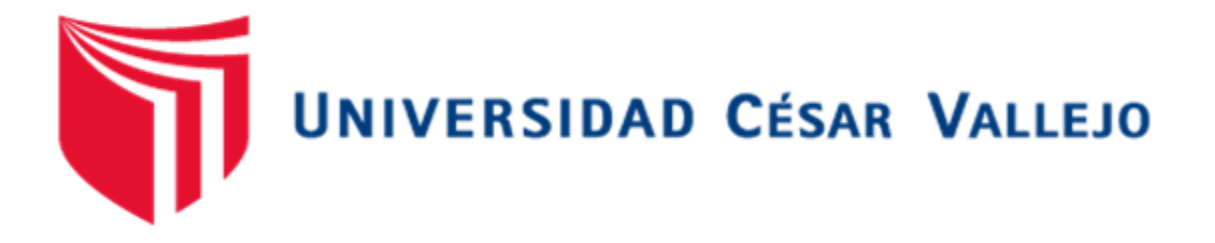

# **FACULTAD DE INGENIERÍA**

# ESCUELA ACADÉMICO PROFESIONAL DE INGENIERÍA CIVIL

**"Diseño para el mejoramiento de la trocha carrozable Coypin – Caumayda, distrito Santiago de Chuco – Santiago de Chuco, La Libertad 2018"**

# **TESIS PARA OBTENER EL TÍTULO PROFESIONAL DE INGENIERO(A)CIVIL**

# AUTORES:

Cabanillas Tacanga, Guianella Mari Rosa Infantes Montero, Milton Yoser

ASESOR:

Ing. Luis Alberto, Horna Araujo

LÍNEA DE INVESTIGACIÓN Diseño de infraestructura vial Perú - 2018

# **DEDICATORIA**

<span id="page-1-0"></span>*Dedicado a los mejores padres que pudo haberme proporcionado la vida Maritza y José, esto es por siempre haber creído en mí. Guianella C.*

*A mi madre, quien dio todo por mí, y sobre todo por ser un ejemplo para enfrentar las dificultades que se presenta día a día.*

*A mi abuelita, quien me instruyó los valores fundamentales para ser una persona de bien. Milton I.*

# **AGRADECIMIENTO**

<span id="page-2-0"></span>Agradecemos a Dios por guiarnos y brindarnos la fortaleza para seguir adelante, así mismo a nuestros padres por creer en nosotros y brindarnos su apoyo y motivación para seguir adelante.

Del mismo modo agradecemos a los docentes de la escuela de ingeniería civil, por otorgarnos los conocimientos que permitieron nuestra formación profesional; finalmente a la prestigiosa universidad la cual nos abrió sus puertas para preparándonos con esmeró.

# ÍNDICE

<span id="page-3-0"></span>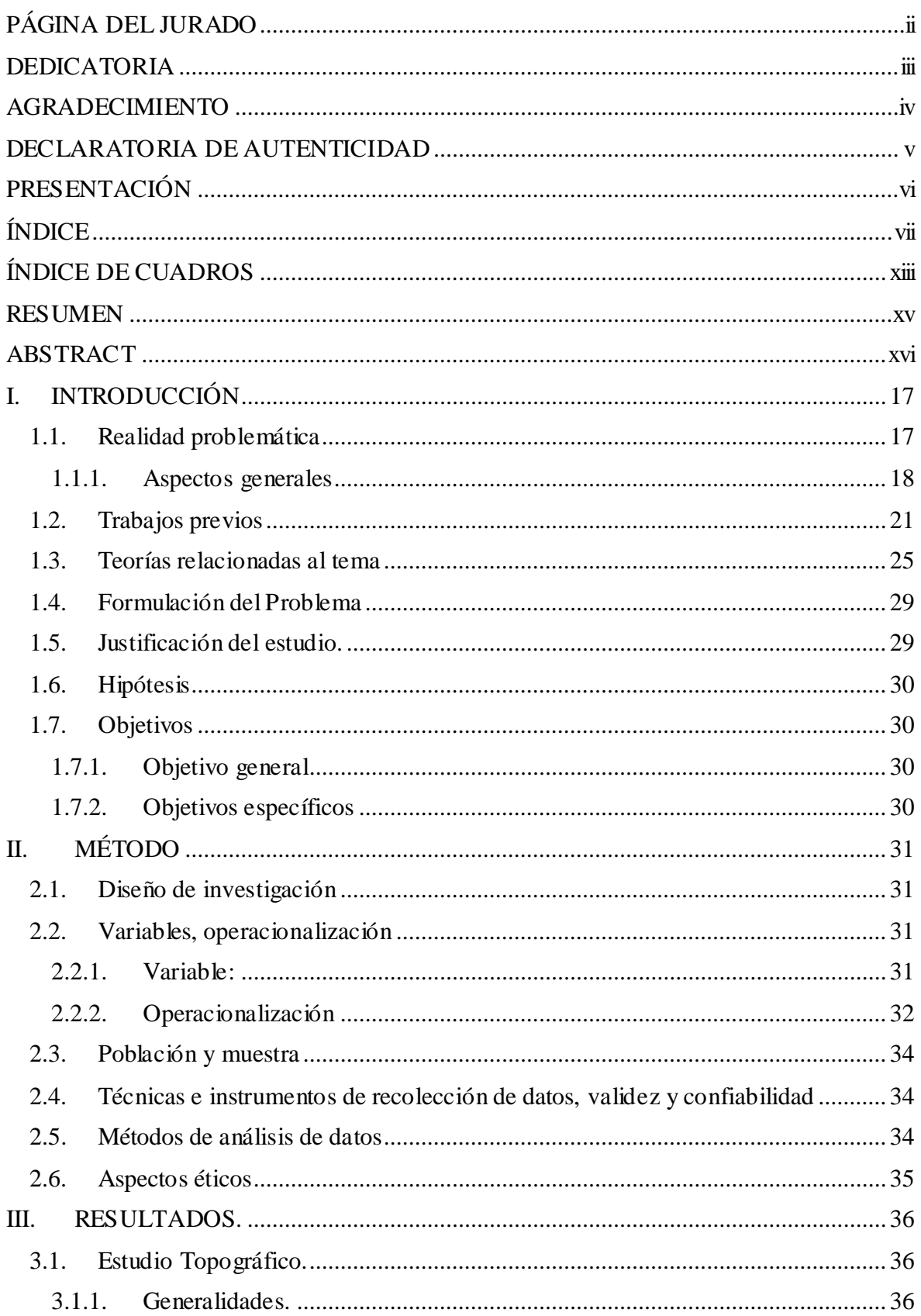

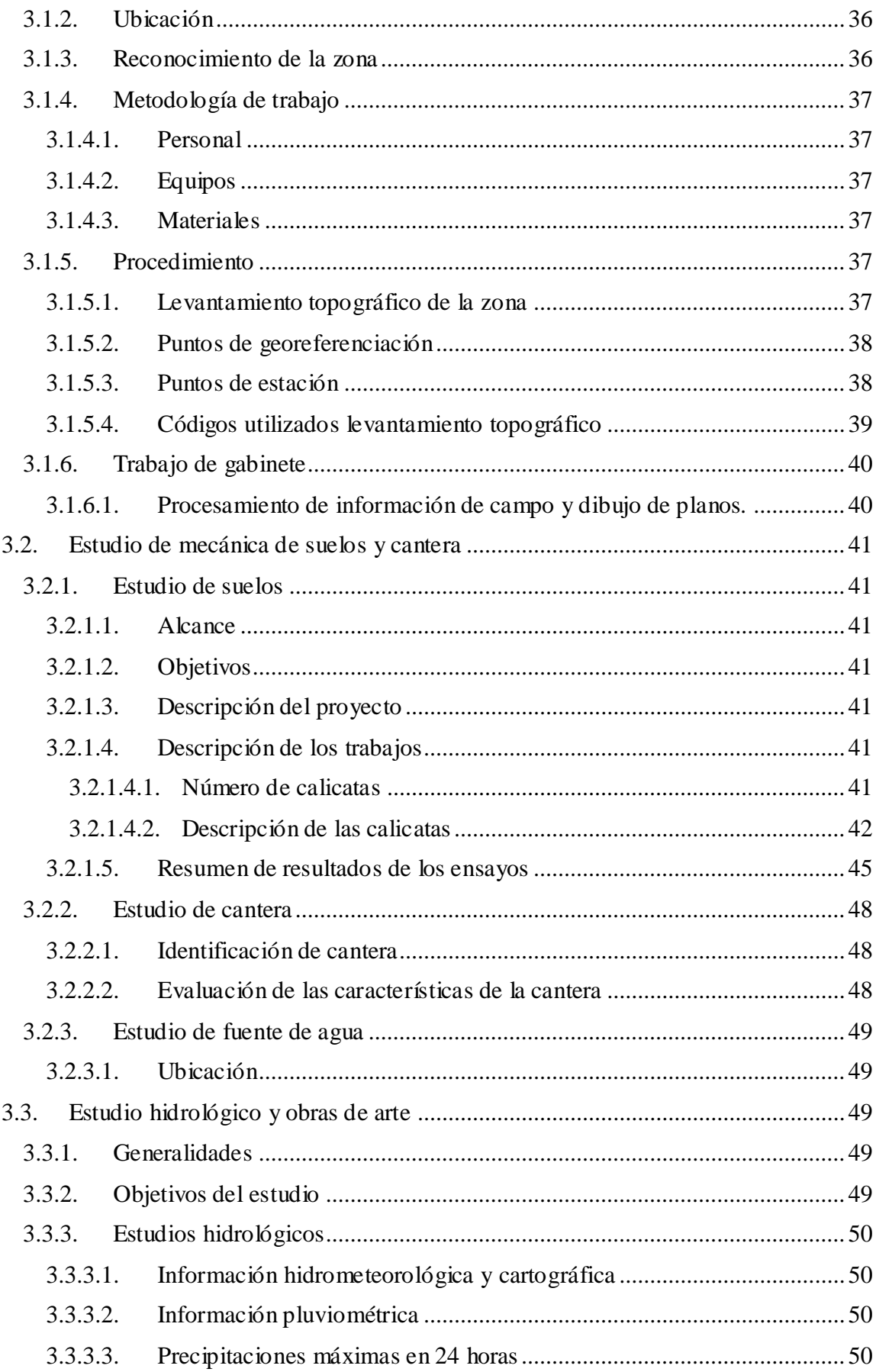

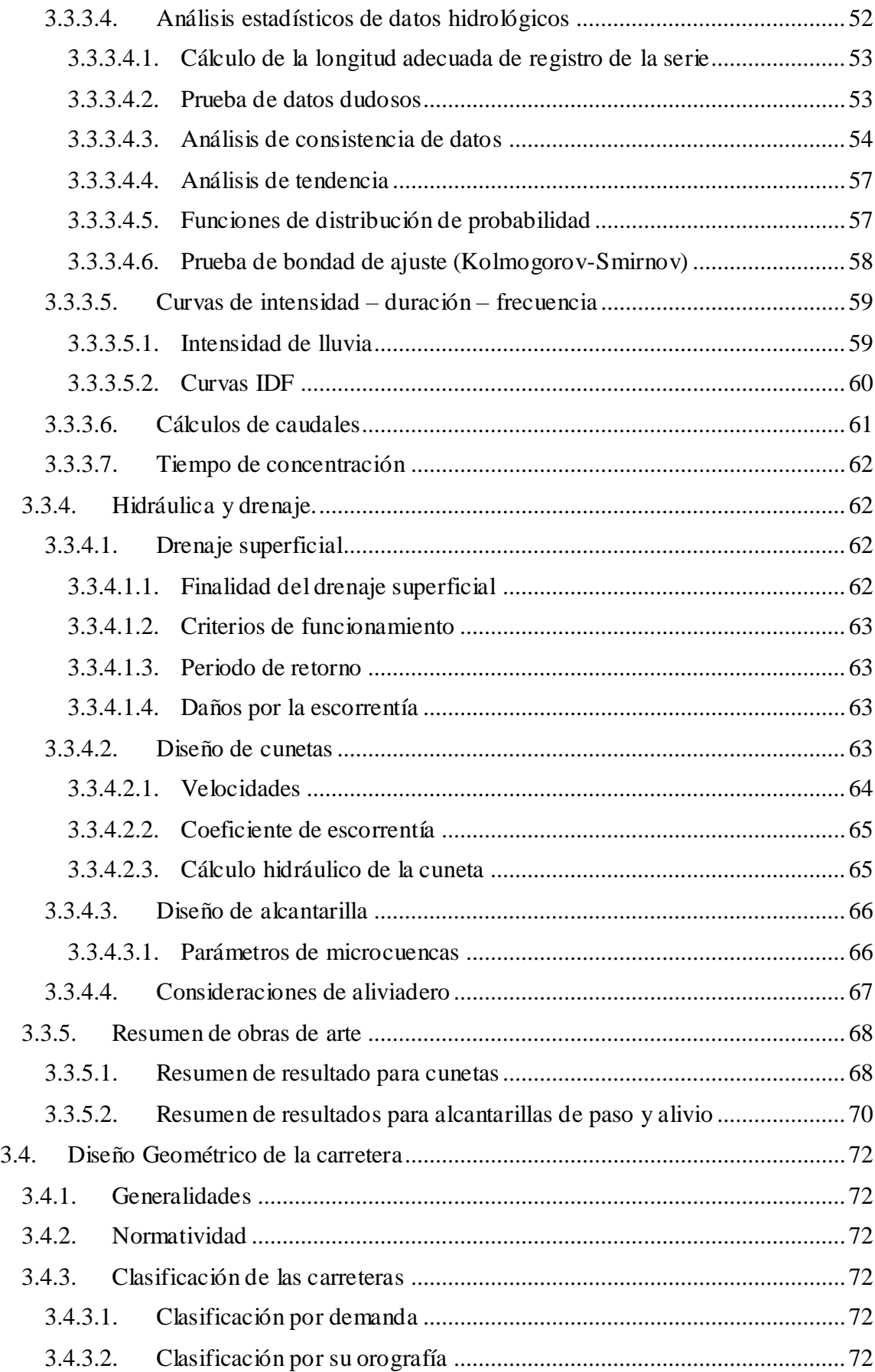

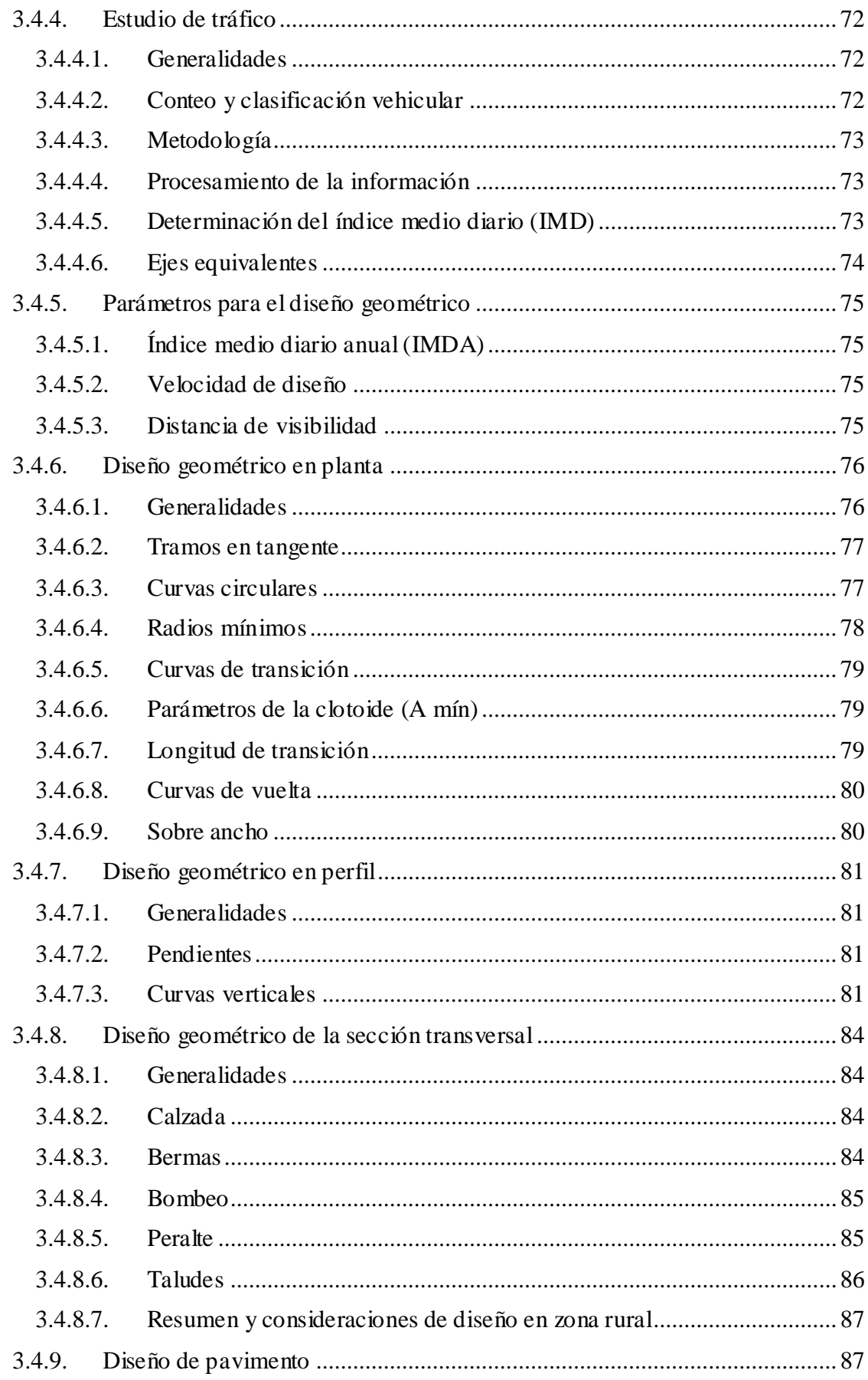

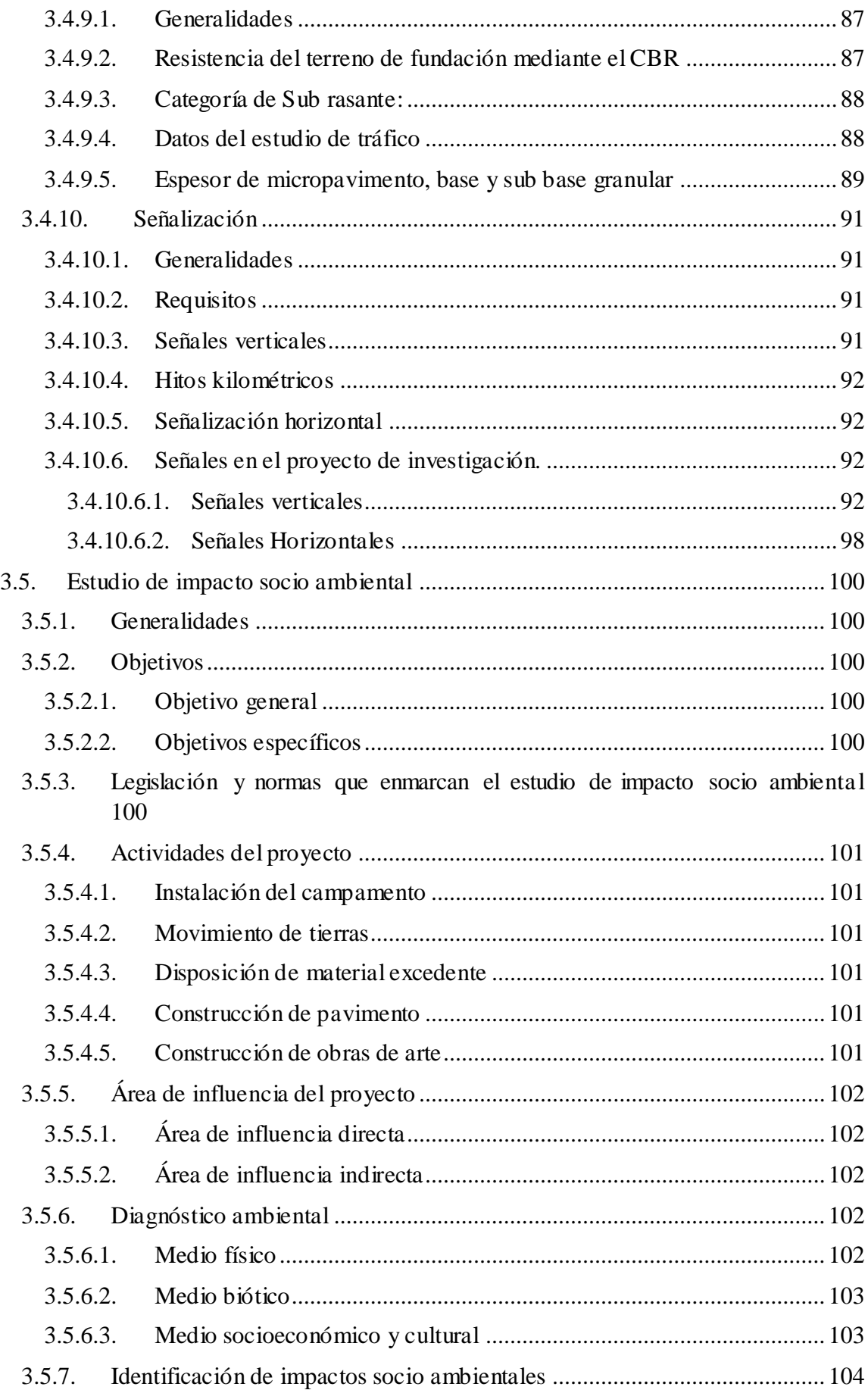

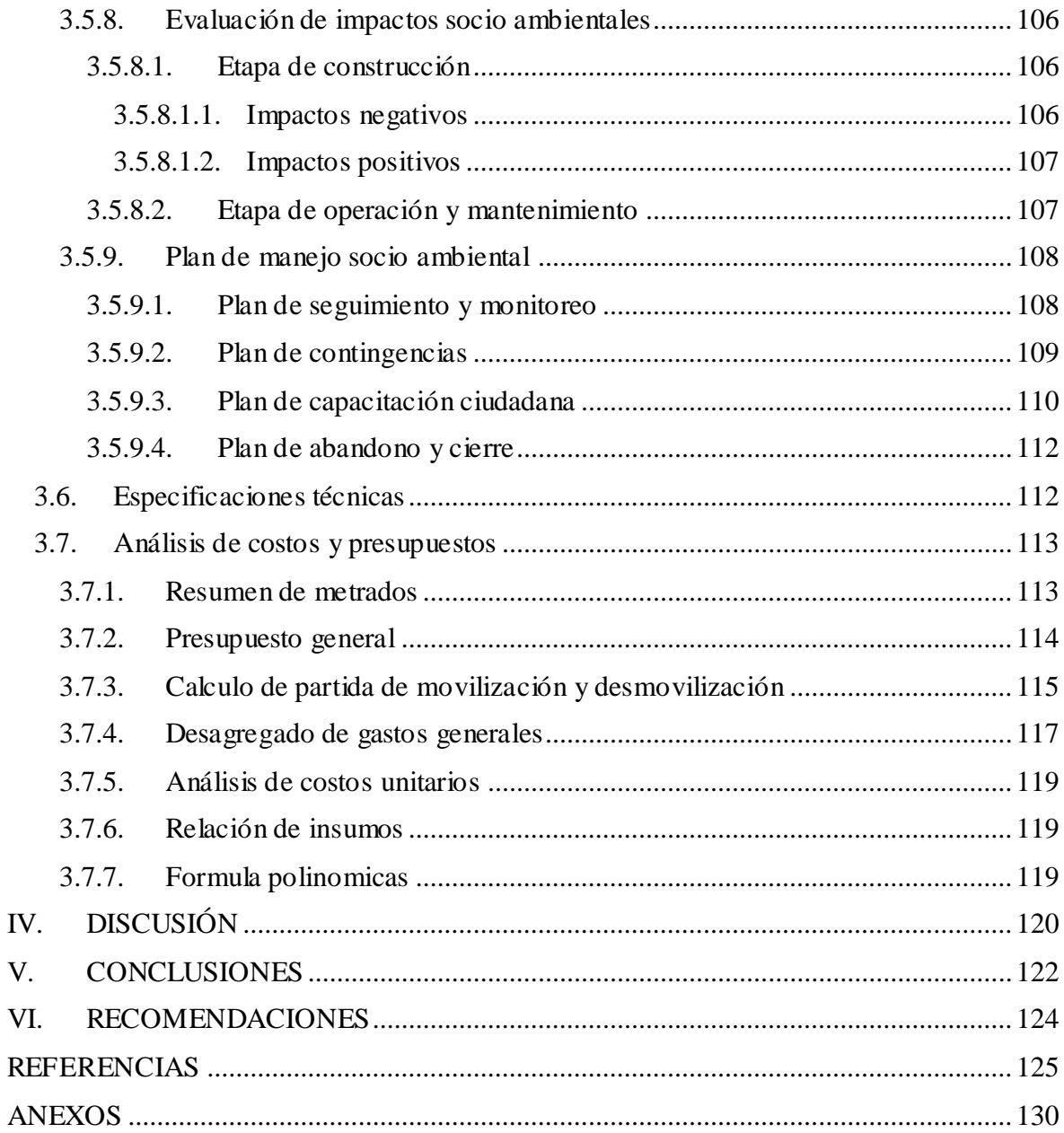

# **ÍNDICE DE CUADROS**

<span id="page-9-0"></span>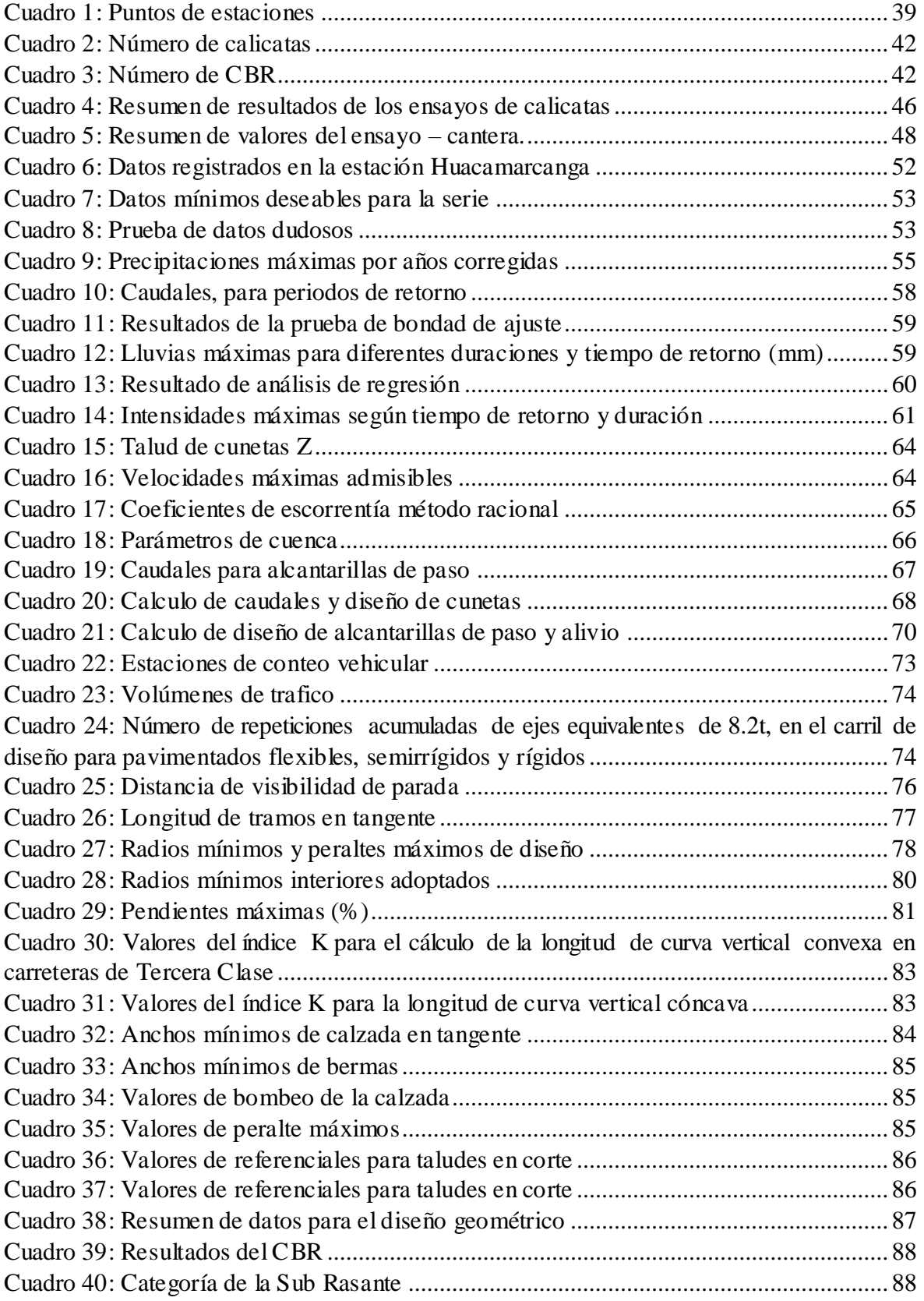

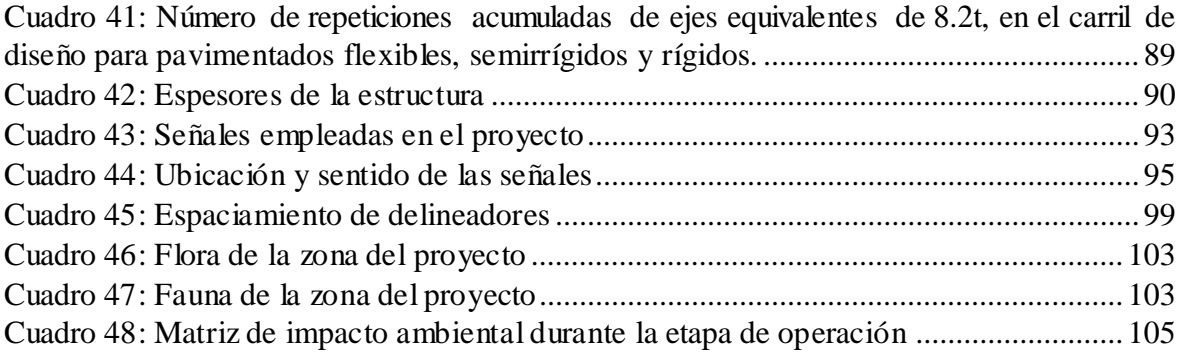

#### **RESUMEN**

<span id="page-11-0"></span>La red vial del país es fundamental para satisfacer las necesidades básicas de una población así mismo fomenta el desarrollo económico, social y cultural; por ello se hace necesario que el estado invierta en la construcción de carreteras y realice el mantenimiento de las mismas, por lo cual esta investigación se basa en realizar el diseño para el mejoramiento de la trocha carrozable que une los caseríos de Coypin y Caumayda, con una longitud de 10.256 Km, por otro lado presenta un suelo gravoso y arcilloso, terreno accidentado clasificándose como tipo 3, dentro del diseño se trabajó con una velocidad directriz de 30 Km/h, a partir de allí se consideró 6 m de ancho mínimo de calzada, 0.50 m de berma con un bombeo de 2.5% y peralte máximo de 12%, pendientes longitudinales de 0.50% hasta 8.99%, los radios mínimos de 25.00 m, y 8.00 m de radio interior para curvas de vuelta, dentro de las obras de arte se consideró cunetas triangulares de 0.75 x 0.50m, alcantarillas de alivio de Ø=36" y 6 alcantarilla Multiplate de 46C, 34C Y 32C y 30C, así mismo se diseñó una capa superficial de micropavimento de 0.025m de espesor, en cuanto a la base y subbase se trabajó en dos tramos, primer tramo consta de 0.22 m de base, y el segundo tramo es de 0.25m de base y 0.15m de subbase. El estudio de impacto ambiental identifico que los mayores impactos negativos son la compactación de suelos, calidad del aire, generación de ruidos, perdida de cobertura vegetal, cantidad de cursos de agua naturaleza y espacios abiertos y los positivos son empleo y estilo de vida. Por último, se realizó el presupuesto del proyecto dando un total de S/. 10, 698,754.18

Palabras clave: vía de comunicación, carretera, micropavimento

#### **ABSTRACT**

<span id="page-12-0"></span>The country's road is essential to satisfy the basic needs of a population, and it promotes economic, social and cultural development; for this reason it is necessary that the state invest in the construction of roads and the maintenance of the same, so this research is based on design for the improvement of the carriageway trail that connects the villages of Coypin and Caumayda, with a length of 10,256 km, on the other hand presents a gravelly and clayey soil, rugged terrain classified as type 3, the design worked with a guideline speed of 30 km/h, from there it was considered 6m minimum width of driveway, 0.50 m of berm with a 2.5% bulge and camber of 12%, longitudinal slopes of 0.50% up to 8.99%, minimum radius of 25.00 m, and 8.00 m of interior radius for return curves, within the works of art was considered triangular ditches of 0.75 x 0.50 m, relief culverts of  $\varnothing$ =36" and 6 sewers multiplate of 46C, 34C, 32C and 30C, likewise a surface layer of micropaviment of 0.025m thickness was designed, in which the base and subbase were worked in two sections, the first section consists of 0.22 m base, and the second section is 0.25 m base and 0.15 m subbase. The environmental impact study identified that the greatest negative impacts are soil compaction, air quality, noise generation, loss of vegetation cover, quantity of water courses, open spaces, the positive ones are employment and lifestyle. Finally, the project budget was made, giving a total of S /. 10, 698,754.18

Keywords: improvement, road, micropaviment

# <span id="page-13-0"></span>**I. INTRODUCCIÓN**

#### <span id="page-13-1"></span>**1.1.Realidad problemática**

La red vial de un país es fundamental para fomentar el desarrollo económico, social y cultural; por ello se hace necesario que el estado invierta en la construcción de carreteras y realice el mantenimiento de las mismas, además de efectuar la rehabilitación de las infraestructuras viales que lo requieran. En el Perú la red vial nacional está compuesta por la red vial departamental (RVD) que conectan las capitales de los departamentos y la red vial vecinal o rural (RVR) que conecta los distritos y centros poblados, a la red anteriormente mencionada.

Por otro lado, la Cámara Nacional de Comercio, producción, turismo y servicios (PERUCÁMARAS, 2017) manifestó que solo 574.5 kilómetros, que representan el 14% de la RVD de la Macro Región Norte constituida por los departamentos Cajamarca, La Libertad, Lambayeque, Piura y Tumbes está pavimentada. Asimismo, solo 404.4 kilómetros, que representan el 1,5% de la RVR se encuentra pavimentada. Esto se ve reflejado en el deficiente desarrollo económico y social de estas regiones de nuestro país, perjudicando directamente a los pobladores de estas zonas, como es el caso de la mayoría de caseríos de la provincia de Santiago de Chuco.

Los caseríos Coypin y Caumayda, ubicados en el distrito y provincia de Santiago de Chuco, no cuentan con una infraestructura vial terrestre óptima, pues están conectados por una trocha en mal estado, ubicada en una zona de superficie accidentada.

Esta vía en algunos tramos presenta una calzada que varía entre 3.00 y 3.50 metros, baches, surcos de erosión, pendientes longitudinales de 12.50%, curvas de vuelta de 4.00 m, carencia de señalización vial, por lo que el traslado de personas y productos agrícolas de la zona es dificultoso y toman más tiempo del debido, generando incrementos en el costo de trasporte. Además, esta vía carece de obras de arte como alcantarillas y cunetas que permitan evacuar el agua proveniente de las lluvias, por lo que se generan deslizamientos y desprendimientos del terreno de la vía, representando así un peligro a la integridad de los usuarios y generando un rápido deterioro de las unidades de transporte.

17

#### <span id="page-14-0"></span>**1.1.1.Aspectos generales**

# **Ubicación Política**

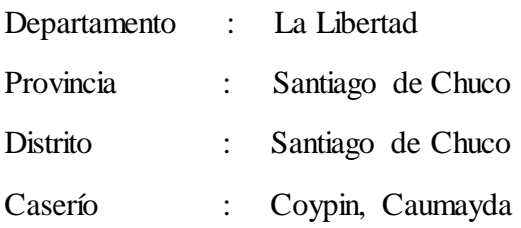

# **Ubicación Geográfica**

Punto inicial.

Caserío: Coypin

Coordenadas UTM: 799986.187 E - 9098907.752 N

Altitud: 4132.538 m.s.n.m

Punto final.

Caserío: Caumayda Coordenadas UTM: 801694.184 E - 9094163.930 N Altitud: 3823.76 m.s.n.m

# **Límites**

La provincia de Santiago de Chuco, lugar donde se encuentra ubicado el tramo en estudio, limita por el:

- Norte: Otuzco y Sánchez Carrión,
- Sur : Pallasca (Ancash)
- Este: Pataz y Río Marañón
- Oeste: Julcán y Virú.

# **Clima**

En los caseríos de Coypin y Caumayda por estar ubicados en la sierra liberteña se registran temperaturas que oscilan generalmente entre los 3°C y 15°C, además se presentan fuertes precipitaciones de diciembre a mayo, así también se registran heladas entre los meses de julio, agosto y setiembre.

#### **Aspectos demográficos, sociales y económicos**

En el caserío de Coypin viven aproximadamente 30 familias, mientras que en el caserío de Caumayda viven alrededor de 45 familias, las viviendas ubicadas en estas zonas son generalmente construidas con material rústico, siendo así las paredes de adobe y los techos de teja andina, paja o calaminas, los predominantes.

Los pobladores de la zona de dedican principalmente a la crianza de vacas, alpacas, ovejas y cerdos, además del cultivo de cebada, papas nativas, habas y trigo, debido a que estos productos soportan las bajas temperaturas de estas zonas, por ello cabe mencionar que el gobierno regional de La Libertad ha iniciado recientemente un programa que consiste en enseñar a los agricultores a crear biohuertos que les permita cultivar mayor diversidad de productos.

Los productos obtenidos de sus actividades agrícolas y ganaderas son vendidos en el distrito de Santiago de Chuco debido a la cercanía del lugar y porque los pobladores no cuentan con los medios necesarios para trasladar sus productos hacia los principales mercados de Trujillo donde obtienen un mejor precio por ellos.

# **Vías de acceso**

El punto de inicio del tramo en estudio está situado en el caserío de Coypin que está ubicado 144.00 km de la ciudad de Trujillo, usando la carretera Laredo-Samne y Carretera 10A, que son vías asfaltadas. El tiempo que se emplea para llegar a esta zona en auto son tres horas y quince minutos aproximadamente. A continuación, se presenta una figura que muestra el tramo, kilometraje y tiempo de viaje:

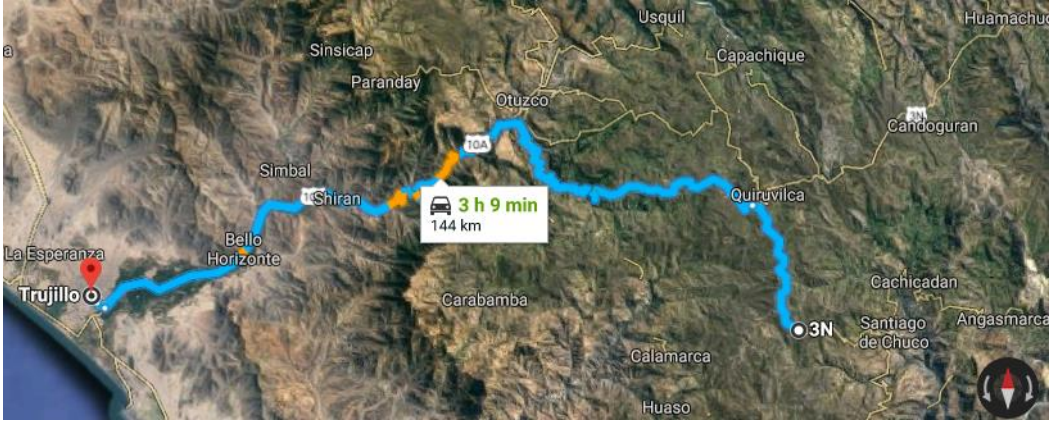

Figura 1: Trayecto Trujillo –Coypin Fuente: Google Maps

# **Infraestructura de servicios**

En el caserío de Coypin solo cuenta con el centro educativo inicial Coypin N°3165939, por lo que los niños para continuar con sus estudios del nivel primario deben trasladarse hasta la institución educativa N°80938 "Albert Einstein" sé que se ubica en Caumayda; por ello deben caminar alrededor de una hora, como ninguno de los caseríos anteriormente mencionados cuenta con instituciones educativas de nivel secundario los jóvenes se ven obligados a trasladarse hasta el distrito de Santiago de Chuco , por lo que deben caminar 4 horas aproximadamente.

En estos caseríos no se cuenta con puestos de salud, por lo que los pobladores deben trasladarse hasta el distrito de Santiago de Chuco para recibir atención médica, pero como no cuentan con el personal y equipos necesarios para atender todos los casos, frecuentemente se realizan traslados a los hospitales de la ciudad de Trujillo.

#### **Servicios públicos existentes**

En el caserío de Coypin, el agua llega a las viviendas por medio de un sistema instalado por los mismos pobladores, mientras que en el caserío de Caumayda cuentan con el servicio de agua potable, que consiste en un sistema por gravedad que trae el recurso hídrico desde los manantiales.

El sistema de alcantarillado de estos caseríos consta de pozos ciegos y letrinas, el caserío de Caumayda no disponen del servicio de electrificación, mientras que Coypin recientemente fue instalada su fluido eléctrico.

#### <span id="page-17-0"></span>**1.2.Trabajos previos**

Esquivel (2017), en su tesis "Diseño para el mejoramiento de la carretera vecinal tramo: Chulite – Rayambara – La Soledad, distritos de Quiruvilca y Santiago de Chuco, provincia de Santiago de Chuco – departamento La Libertad", planteó como objetivo realizar el diseño para el mejoramiento de dicha carretera vecinal. El estudio topográfico determinó la existencia de pendientes transversales entre 51% - 100%, pendientes longitudinales entre 6% y 8%, del estudio de mecánica de suelos se identificó suelo limoso, arcilla ligera con arena, y en ciertas proporciones compuesto de arena limosa; el diseño geométrico de la carretera se trabajó con una velocidad de diseño de 30 Km/h, además se determinó el espesor de las capas de súbase y base de 0.15m, mientras que para la carpeta de rodadura 0.05m. El estudio hidrológico identificó las mayores precipitaciones, en los meses de diciembre, enero, febrero y marzo. El presupuesto del proyecto ascendió a S/7, 614,139.96.

Bonilla (2017), en su tesis "Diseño para el mejoramiento de la carretera tramo, Emp. LI842 (Vaquería) – Pampatac – Emp. LI838, distrito de Huamachuco, provincia de Sánchez Carrión, departamento de La Libertad", planteó como objetivo realizar el diseño del mejoramiento de dicha vía. Del estudio topográfico se identificó un terreno accidentado, a partir del estudio de mecánica de suelos se identificó suelo limo sin plasticidad, grava y arena arcillosa .En el diseño geométrico de la vía se consideró una velocidad de diseño de 30 km/h, con un ancho de calzada de 6.00 m berma de 0.50m que es para la zona rural, del mismo modo trabajo con pendiente máxima de 10% y mínima de 0.5%, además los radios mínimos fue de 25m y 15m en curvas de vuelta, en el estudio de impacto ambiental obtuvo los impactos negativos como alteración de la calidad del aire, cambio en el relieve, incremento de las emisiones sonoras, contaminación de las aguas superficiales mientras para los positivos la generación de empleo y por último se efectuó el análisis de todas las partidas llegando a un presupuesto de S/7,449,256.62.

Guerrero (2017), en su tesis "Diseño de la carretera que une los caseríos de Muchucayda – Nueva Fortaleza – Cauchalda, distrito de Santiago de Chuco, provincia de Santiago de Chuco, departamento de La Libertad", planteó como objetivo realizar un diseño para su mejoramiento de la vía, por lo cual se realizaron los estudios de la topografía y suelos, resultando que la zona es accidentada, y el suelo es arcilloso de baja plasticidad, también se realizó el estudio hidrológico que determinó el diseño de cunetas de 0.50m x 0.90 m de área , alcantarillas de paso y alivio de 36" y 24" respectivamente. En el diseño geométrico se consideró una velocidad de diseño de 30 Km/h, ancho de calzada de 6.00 metros y con bermas de 0.50 metros a ambos extremos con un bombeo de 2%, radios mínimos de 35 metros, igualmente se empleó peraltes máximos de 12% y por último se determinó que el presupuesto de este proyecto asciende a S/. 3'336,983.91.

Ramos y Romero (2017), en su tesis "Diseño geométrico del camino vecinal a nivel de afirmado y sus obras de arte para optimizar la transitabilidad entre los caseríos Sinai – Cruce Hualango, distrito de Cumba, Utcubamba, Amazonas, en el año 2015", planteó como objetivo realizar el diseño para el mejoramiento de la vía, por lo cual se realizó el estudio topográfico, clasificando así al terreno como accidentado, del estudio de suelos se identificó suelo arcilloso de alta y baja plasticidad , además de gravas con presencia de arcilla, el estudio hidrológico sirvió para diseñar cunetas triangulares revestidas con un caudal de 86 lts/seg y velocidad media de 1.80m/seg., con una profundidad de 0.50m y ancho de 1.00m.El presupuesto del proyecto ascendió a S/. 4'283,395.52.

Rodríguez (2017), en su tesis "Mejoramiento de la carretera Mochumi San Sebastián – sector Collique – Fundo Dionisio – El Salitral (3.17km) en distrito de Mochumi – Lambayeque", planteó como objetivo realizar el diseño para el mejoramiento de la vía, con el estudio topográfico se determinó que según la orografía la carretera es de tipo I (terreno plano), del estudio de suelos se identificó suelos limos y arcillosos de baja plasticidad, el estudio hidrológico sirvió para el diseño de alcantarillas, badenes y cuentas de forma triangular , en el diseño de

pavimento se consideró una capa de base de material granular e=0.15 m, y subbase e=0.15 , y por último se determinó que el presupuesto de este proyecto ascendía a S/. 1'968,311.70.

Idrogo (2014), en su tesis "Mejoramiento de la carretera cruce La Libertad - Nuevo Oriente - Masintranca, Tramo II desde Nuevo Oriente hasta Masintranca, distrito de Chalamarca, provincia de Chota, región Cajamarca", planteó como objetivo realizar el diseño para el mejoramiento de la vía, efectuó el levantamiento topográfico resultando que el tramo es llano y ondulado, se elaboró el diseño geométrico con una velocidad de 20 km/h con una pendiente de 3.94 %. En el estudio de suelos se hizo una calicata por kilómetro, teniendo como resultado un suelo A-7-6 (OS), CL, del cual se obtuvo su C.B.R (6.95%), cuyo valor pudo determinar el espesor del afirmado de 0.20 m., el estudio hidrológico sirvió para diseñar 12 aliviaderos y 13 alcantarillas, cunetas de 0.50 m de profundidad por 1.00 m de ancho. El costo del proyecto ascendió a S/. 830,554.17.

Chicoma (2014), en su tesis "Mejoramiento a nivel de afirmado carretera Cupisnique Trinidad- La Zanja, tramo: km. 5+00 - 10+00'', planteó como objetivo mejorar el diseño geométrico de la carretera. El estudio topográfico determinó que el terreno es accidentado. Del estudio de suelo se identificó un suelo arenoso y limoso. En el diseñó geométrico se consideró un ancho de faja de rodadura de 3.50 m. con radios mínimos de 10 m, velocidad directriz de 20 Km/h con respecto a la pendiente media fue de 5.0% ya que es adecuado para dichas zonas con un bombeo de 2%; la estructura del afirmado fue de 30cm de espesor. El estudio hidrológico se obtuvo un caudal máximo en cuencas de 1.306 m3/s, con este dato se pudo diseñar las cunetas de 0.30 m de profundidad por 0.70 de ancho .El presupuesto total del proyecto ascendió a S/.1'406,344.12 y fue programado para ser ejecutado en 108 días.

Torres (2013) en su tesis, "Rehabilitación y mejoramiento de la carretera Baños del Inca - Otuzco: tramo: cruce Tartar- Puente Otuzco"; planteó como objetivo realizar el diseño de mejoramiento de esta vía. El estudio topográfico determino que el terreno predominante es accidentado y en menor proporción ondulado, del estudio de suelos se estableció que el terreno está constituido por gravas pobremente graduadas, gravas arcillosas y arcillas. Para el sistema de drenaje superficial se consideró el diseño de 16 aliviaderos, 01 alcantarilla con diámetro de 36", 01 badén y 5144 m. cunetas. Para el diseño geométrico se consideró una velocidad directriz 30Km/h, pendiente media de 8% y radio mínimo normal de 15m; en el diseño del pavimento se estableció 25 cm de espesor a nivel de afirmado. El presupuesto total del proyecto ascendió a S/. 2, 321,979.09 y fue programado para ser ejecutado en 80 días.

Vargas (2013) en su tesis, "Mejoramiento de la carretera entre Marcopata-Llullamayo y el cruce Cruzpampa", planteó como objetivo realizar el estudio del proyecto vial que une estas zonas. El estudio topográfico determino que el terreno es accidentando, a partir del estudio de suelos se identificó un suelo arcilloso, y CBR de diseño 7.30 % al 95% de su máxima densidad seca. A partir del estudio hidrológico se diseñó cunetas triangulares y 14 alcantarillas. En el diseño geométrico de la vía se consideró una velocidad directriz de 20km/h, radios mínimos de 10m, ancho de calzada de 4.20 m y plazoletas de cruce a cada 500 metros; en el diseño del afirmado se consideró 15 cm de espesor. El costo total del proyecto ascendió a S/. 1 006 417.4 7.

Villanueva (2013) en su tesis, "Mejoramiento de la carretera Velásquez- La Victoria, distrito de la Libertad de Pallan, provincia de Celendín- departamento de Cajamarca", planteó como objetivo elaborar el proyecto de mejoramiento de esta vía. El levantamiento topográfico determinó que el terreno es llano y accidentado, a partir del estudio de suelos se estableció que el terreno de la zona está constituido por arenas arcillosas, con CBR de 5.94 %. Las obras de arte diseñadas fueron cunetas de un ancho de 0.50 m y profundidad de 0.30 m, sin revestimiento de concreto, 03 alcantarillas con diámetro de 36" y 06 aliviaderos, con diámetros entre 36" a 72". Para el diseño de pavimentos se utilizó el resultado del método: NAASRA con el que se determinó un espesor de 20 cm a nivel de afirmado. El presupuesto total del proyecto ascendió a S/. 1'617,628.37 y el tiempo de ejecución se programa para 129 días calendario.

#### <span id="page-21-0"></span>**1.3.Teorías relacionadas al tema**

El estudio topográfico es fundamental para el diseño de una carretera pues permite obtener una representación gráfica del relieve del terreno haciendo uso de curvas de nivel y cotas, para lo cual se realiza una recolección de datos en campo ,que luego es procesada apoyándose de un software; así también Gámez (2015) manifiesta que la topografía determina distancias horizontales y verticales entre puntos y objetos sobre la superficie de la tierra, además que un levantamiento topográficos consta de la etapa en campo donde se toman los datos y la etapa de gabinete que corresponde al cálculo y dibujo de lo levantado en el campo.

El estudio de mecánica de suelo es indispensable en el diseño de una carretera, pues de acuerdo a sus características definirán los espesores de las capas a diseñarse, así mismo, el Ministerio de Transportes y Comunicaciones (MTC, 2014) señala que para que se apoye el afirmado o la estructura del pavimento, es necesario que los últimos 0.60 m de la capa de suelos debajo del nivel de la subrasante tenga un CBR ≥ 6% y en caso contrario por tratarse de suelos de mala calidad, se considerará la estabilización, mejora o refuerzo de este.

La aplicación de la mecánica de suelos, permite conocer las propiedades físicas y comportamientos, esto de logra a partir investigaciones de exploraciones o calicatas. Así también, Braja (2012) señala que los suelos están clasificados en grupos y subgrupos, pero basándose en las propiedades comunes que se necesitan para realizar trabajos ingenieriles, como la distribución granulométrica, el límite líquido y plástico. El sistema de la AASHTO se emplea principalmente para la clasificación de las capas del pavimento de una carretera.

El estudio hidrológico es de suma importancia para el diseño de obras de arte en un proyecto de carreteras, consiste en la recopilación de datos hidrológicos de eventos naturales ocurridos, tales como las precipitaciones que discurren por las cuencas con esta información se puede determinar los caudales máximos y mínimos para el diseño, cabe mencionar que Fattorlli y Fernández (2011) describen que los procesos hidrológicos varían con el tiempo y en el espacio estos se miden como muestras

puntuales de mediciones hechas a través del tiempo en lugares fijos (estaciones de medición).

Autoridad Nacional del Agua (ANA, 2010) las alcantarillas son conductos para cruces con las carreteras que muchas veces pueden tener secciones circulares, rectangulares o cuadradas normalmente enterradas. Dependiendo de las condiciones climatológicas pueden fluir niveles de agua llena o parcialmente llena además dependerá de sus características tales como: longitud, diámetro. Para el diseño de esta obra de drenaje se debe de tener en cuenta su vida útil, clase de estructura, así mismo Gencel (2013) especifica que se dimensionan para un caudal con un periodo de retorno de uno a cinco años, sin embargo, puede aumentar, pero no puede sobrepasar los 25 años

Para llegar a determinar los caudales para el diseño de alcantarillas y cunetas, se debe realizar el estudio de cuencas hidrográficas identificándose la superficie, pendiente del terreno y longitud de cauce además la calidad y uso del suelo, y por otra parte el Ministerio de Transportes y Comunicaciones (MTC, 2012) señala que una tormenta de diseño se basa mediante un valor de profundidad de precipitación en un punto, mediante un hietograma que especifique la distribución temporal de la precipitación durante una tormenta.

Las cunetas son zanjas que se encuentran paralelo a la carretera dependiendo de la topografía del terreno se pueden ubicar a un extremo o a los dos lados, estas pueden estar con revestimiento de concreto o a suelo compactado, básicamente se diseñan para captar las aguas de lluvia acumulada en la plataforma de la carretera, así como también las escorrentías superficiales provenientes de los taludes luego evacuará a las alcantarillas o a obras de descarga de agua. Según MTC (2011) serán del tipo triangular, trapezoidal o rectangular, por lo general son de sección triangular, donde el ancho es medido desde el borde de la rasante hasta la vertical que pasa por el vértice inferior.

El diseño geométrico de una vía incluye la determinación del alineamiento horizontal, secciones transversal y longitudinal de la misma, el conteo de los vehículos que hacen uso de esta para determinar el índice medio diario anual (IMDA), que es usado para identificar la categoría de la vía, pues de acuerdo a esto se establece el ancho y la velocidad directriz. Así también lo menciona el Manual de carreteras: Diseño Geométrico (DG, 2018), el estándar de una obra vial, que responde a un diseño acorde con las instrucciones y límites normativos, y se va a establecer según la categoría que le corresponde, la velocidad de diseño y la sección transversal definida. Del mismo modo influye los radios para las diferentes curvas, según Moreno, Vieira y Martins (2018) el radio mínimo para el diseño es un valor límite de curvatura, dada para una velocidad de diseño, y se evalúa a partir de la tasa máxima de peralte y el factor de fricción lateral máximo.

Uno de los factores más importante en el diseño de una carretera es velar por la seguridad de las personas que transitan por dicha vía, debido a que la geometría del eje presenta variedad de curvas o pendientes, así como también influye el tipo de terreno, es por ello se debe de señalizar toda zona que represente algún peligro como, por ejemplo, curvas cerradas, cruce de vehículos, derrumbes, etc. Por ello el MTC (2016) recomienda que los dispositivos se coloquen de tal manera que capten oportunamente la atención de los conductores de distintas capacidades visuales facilitando el tiempo para distinguirlos de su entorno, también para leerlos y entender de manera que permita maniobrar y así guardar seguridad durante su recorrido.

Cuando se diseña una carretera se debe tener en cuenta un margen de seguridad, esto implica determinar la estabilización de taludes ya sea en corte de material o en relleno, así también Parra y Jara (2016) manifiestan que para definir la pendiente del talud se debe analizar teniendo en cuenta las características de los suelos, las condiciones de estabilidad y la geometría del terreno. Además, se debe tener cuidado en realizar cortes de alturas grandes ya que esto causara fallas catastróficas, trayendo consigo derrumbes, sin embargo, la DG-2018 recomienda que para alturas mayores a los 7 metros se debe hacer banquetas que deben tener senderos de acceso.

El estudio de impacto ambiental, sirve para identificar los impactos positivos y negativos, en el caso de una carretera se debe tener en cuenta el impacto que se generara en el área por donde esta se trazara, debido a los cortes y rellenos se suelos que implica esta construcción, así mismo es importante evaluar los impactos sociales y económicos, para conocer las repercusiones de estos en la vida de los pobladores de la zona. En la DG -2018 se establece que para la elaboración de un estudio de impacto ambiental (EIA) ,se debe considerar el trazo del camino en estudio, ya que a mayor nivel las exigencias técnicas de la geometría implicarán una menor posibilidad de adecuarse al terreno, que implica el aumento de las alturas de corte y terraplén, por otro lado se debe considerar el tipo de vegetación natural que se encuentra en la faja del trayecto, es decir que al momento de ser eliminada puede alterar el ecosistema la superficie, inclusive mayor a la que es afectada directamente por la carretera y por último se deberán estimar las características socioeconómicas del lugar dónde se desarrolla el proyecto, a fin de estudiar los posibles efectos que podría inducir en el proyecto, así también en las actividades humanas que se presenta en el sector.

Varela (2014) manifiesta que la estimación de costos requiere de un cálculo previo de lo que habrá de ser. Los costos probables en que se incurrirá, se basan en planos, especificaciones y condiciones que podrían prevalecer en la obra, para determinar el presupuesto total de una obra el especialista se debe basar en experiencia observaciones, razonamientos y consultas

El Instituto Tecnológico de Tepic (2012) considera que los gastos generales podrán tomarse en consideración para integrar el costo indirecto y que pueden aplicarse indistintamente a la administración de oficinas centrales, a la administración de oficinas de campo o a ambas, según los honorarios, sueldos y prestaciones del personal directivo, técnico, administrativo, etc.

Hare, Koch y Lucet (2011) sostienen que los trabajos de movimiento de tierras representan aproximadamente el 25% de los costos de construcción. Esto se da debido a que en muchos tramos se incrementa las operaciones de trabajo, ya que el sitio no se encuentra con las características de la programación.

#### <span id="page-25-0"></span>**1.4. Formulación del Problema**

¿Cuál es el diseño para el mejoramiento de la trocha carrozable Coypin – Caumayda, distrito Santiago de Chuco – Santiago de Chuco, La Libertad 2018?

#### <span id="page-25-1"></span>**1.5. Justificación del estudio.**

Actualmente la carretera que une los caseríos de Coypin y Caumayda, no cumple con los requisitos mínimos que exigen las normas pues en ciertos tramos tiene un ancho de calzada que varía entre 3.00 y 3.50 metros, curvas de vuelta de 4 metros de radio, pendiente longitudinal de hasta 12.50 %, no cuenta con alcantarillas para drenar el agua de 6 riachuelos que se atraviesan a lo largo de la vía, además no existen cunetas para drenar el agua en temporadas de lluvia por lo que se generan charcos y surcos de erosión a lo largo de toda la vía poniendo en riesgo la vida de las personas que hacen uso de la misma, justificando así de manera practica el proyecto.

Se justifica teóricamente , pues se realizará el diseño de mejoramiento esta vía, basándose en el manual de carreteras DG-2018 de manera que se brinde solución a los problemas anteriormente mencionados, considerando las especificaciones mínimas que esta debe cumplir para que pueda ser transitable y brinde seguridad a los usuarios, por ello se considera diseñar dos carril de 3.00 m de ancho, con una inclinación mínima transversal (bombeo) de 2.5%, dimensionar cunetas y alcantarillas que permitan evacuar las aguas superficiales, reducir la pendiente longitudinal de12.50% a 8.99%, diseñar curvas de 25.00 de radio como mínimo y curvas de vuelta con un radio mínimo interior de 8.00m y señalizar la vía.

La justificación técnica considera que este proyecto facilitará el traslado de productos agrícolas y ganaderos de la zona, será más rápido y económico, evitando que estos se dañen en el recorrido y lleguen en mejores condiciones a los centros de venta, obteniendo un mejor precio por ellos. También permitirá que los

29

pobladores de la zona puedan trasladarse más rápido y con seguridad, hacia los centros de salud para que puedan recibir la atención que necesitan de manera oportuna, de igual modo para los estudiantes que tengan que usar la vía para llegar a sus centros de estudio.

Del mismo modo se busca que este trabajo de investigación, sirva como precedente para el desarrollo de futuros proyectos, relacionados al diseño de mejoramiento de vías donde se propongan alternativas de solución a las fallas y limitaciones presentes en estas, justificando metodológicamente la investigación.

#### <span id="page-26-0"></span>**1.6.Hipótesis**

La hipótesis se comprobara cuando se culmine con el estudio de la carretera

#### <span id="page-26-1"></span>**1.7. Objetivos**

## **1.7.1. Objetivo general**

<span id="page-26-2"></span>Realizar el diseño para el mejoramiento de la trocha carrozable Coypin – Caumayda, distrito Santiago de Chuco – Santiago de Chuco, La Libertad 2018.

#### **1.7.2. Objetivos específicos**

- <span id="page-26-3"></span>- Elaborar el estudio topográfico para representar la superficie del terreno.
- Realizar el estudio de suelos para determinar el contenido de humedad, granulometría, clasificación del suelo, CBR, densidad seca máxima, límite líquido, y plástico
- Realizar el estudio hidrológico para el diseño de obras de arte
- Realizar el diseño geométrico de la vía, con el fin de situar de la manera más adecuada el trazado de la vía sobre el terreno.
- Realizar el estudio de impacto ambiental para identificar los impactos positivos y negativos al medio ambiente.
- Elaborar el análisis de costos y presupuestos, para determinar el monto requerido para ejecutar el proyecto.

# <span id="page-27-0"></span>**II. MÉTODO**

## <span id="page-27-1"></span>**2.1.Diseño de investigación**

La presente investigación es no experimental, transversal y descriptivo simple, Así también lo mencionan Hernández, Fernández, Baptista (2014) que un estudio es transversal cuando los datos recolectado son obtenidos en un tiempo único. Cuyo esquema es:

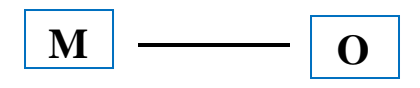

Donde:

- Muestra (M): Comprendida por la carretera de 10.256 km que une los caseríos Coypin y Caumayda.
- Observación(O): Estudio topográfico, estudio de mecánica suelo, estudio hidrológico, diseño geométrico de la vía, estudio de impacto ambiental, costos y presupuestos.

# <span id="page-27-3"></span><span id="page-27-2"></span>**2.2.Variables, [operacionalización](https://explorable.com/es/operacionalizacion)**

#### **2.2.1.Variable:**

Diseño para el mejoramiento de una carretera.

- Definición conceptual: Según (MCT 2008), el mejoramiento es la ejecución de las obras necesarias para elevar el estándar de la vía, mediante actividades que implican la modificación sustancial de la geometría y la transformación de una carretera de tierra a una carretera afirmada.
- Definición operacional: La variable se caracteriza de acuerdo a la topografía del lugar, así como también las características del suelo y la escorrentía que se produce en dicha zona.

# **2.2.2[.Operacionalización](https://explorable.com/es/operacionalizacion)**

<span id="page-28-0"></span>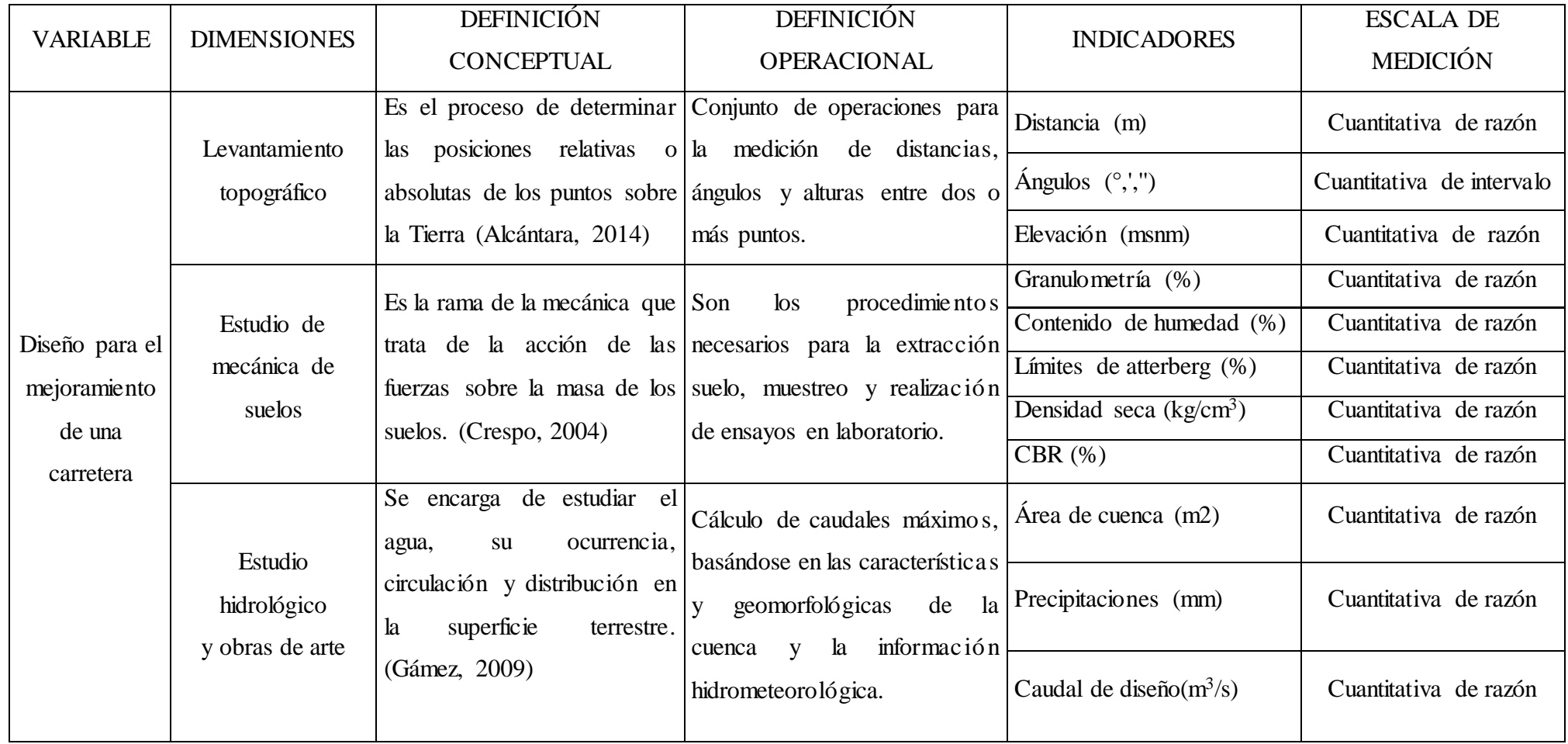

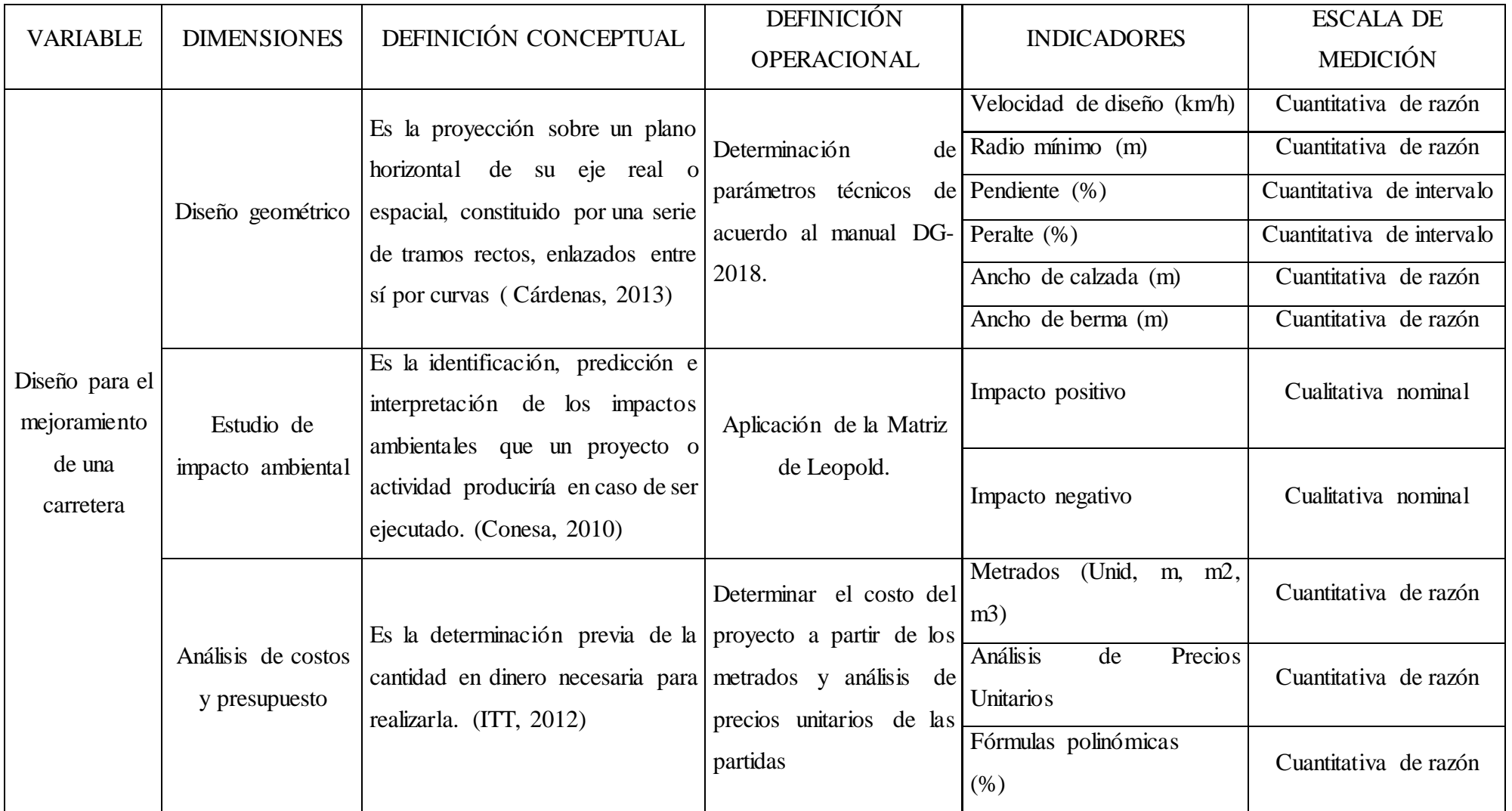

#### <span id="page-30-0"></span>**2.3.Población y muestra**

- Población: Área de influencia de la carretera que une los caseríos de Coypin Caumayda, distrito y provincia de Santiago de Chuco, departamento La Libertad.
- Muestra: Tramo de la carretera de 10.256 km comprendido entre los caseríos de Coypin y Caumayda, distrito y provincia de Santiago de Chuco, departamento La Libertad.

#### <span id="page-30-1"></span>**2.4.Técnicas e instrumentos de recolección de datos, validez y confiabilidad**

- Técnicas: La observación, porque es la más apropiada para recolectar información del actual estado de la carretera.
- Instrumentos: Ficha de observación

#### <span id="page-30-2"></span>**2.5.Métodos de análisis de datos**

La información obtenida en campo proveniente del estudio topográfico será procesada en el programa Microsoft Excel, para organizar la base de datos que contendrá la información de las coordenadas y elevaciones, también se hará uso del software Civil 3D, para crear las curvas de nivel de la superficie del terreno, y posteriormente elaborar los planos en planta, perfil y secciones transversales.

Las muestras de suelo serán estudiadas en el laboratorio mecánica de suelos de la Universidad César Vallejo –Trujillo, de manera que se obtengan los resultados de contenido de humedad, limite líquido y plástico, análisis granulométrico, proctor modificado y CBR

Para la delimitación de cuencas se trabajará con el programa ArcGis, de aquí se obtendrá el área de las cuencas y con la información obtenida de las estaciones meteorológicas se calculará el caudal que se necesita para realizar el diseño de obras de arte tales como cunetas y alcantarillas, para lo cual se usará el programa Hcanales.

En la elaboración del análisis de costos y presupuestos de la investigación se usará el software S10 y para realizar la programación del proyecto se hará uso del software Microsoft Project. También se emplearán los programas Microsoft Word y PowerPoint, en la redacción, elaboración de cuadros y diapositivas del informe.

# <span id="page-31-0"></span>**2.6.Aspectos éticos**

Se cuenta con la aprobación de la autoridad competente para llevar a cabo el desarrollo de la investigación además se realizarán los estudios pertinentes, con el fin de obtener información que permita realizar el más óptimo diseño para el mejoramiento de la carretera.

## <span id="page-32-1"></span><span id="page-32-0"></span>**III. RESULTADOS.**

#### **3.1.Estudio Topográfico.**

#### **3.1.1. Generalidades.**

<span id="page-32-2"></span>Para el desarrollo del presente estudio denominado "Diseño para el mejoramiento de la trocha carrozable Coypin – Caumayda, distrito Santiago de Chuco – Santiago de Chuco, La Libertad 2018", se llevó acabo el levantamiento topográfico, para lo cual se utilizó una estación total, y se geo referenció de acuerdo a las coordenadas UTM obtenidas por el GPS, los datos obtenidos se utilizaron para representar gráficamente el terreno natural en un plano empleando curvas de nivel.

# <span id="page-32-3"></span>**3.1.2.Ubicación**

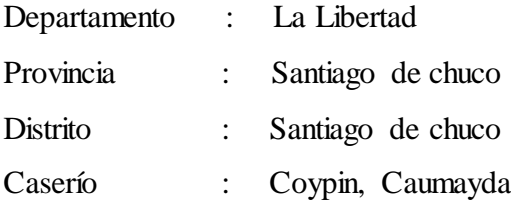

## <span id="page-32-4"></span>**3.1.3.Reconocimiento de la zona**

Se inició el reconocimiento de la zona en el caserío Coypin, donde se observó que la carretera en este tramo tenía un ancho de vía de 3.50 m aproximadamente, y al continuar con la observación de encontró que existían anchos de vías inferiores a los 3.00 m, además se encontró curvas con radios que variaban entre los 3.00 m y 5.00 m, baches y surcos de erosión debido a la inexistencia de estructuras, como cunetas y alcantarillas que permitan evacuar el agua proveniente de las precipitaciones y 06 quebradas que a traviesan los 10.256 km del tramo hasta llegar al caserío de Caumayda donde finalizo el reconocimiento.

Al final del reconocimiento, se asumió en primera instancia que la topografía de la zona era accidentada, información que luego fue corroborada con el levantamiento topográfico, además al identificar las características geomorfológicas se logró identificar aquellas zonas que sufrirán mayores impactos ambientales durante la ejecución del proyecto.

#### <span id="page-33-0"></span>**3.1.4.Metodología de trabajo**

Siguiendo con las especificaciones que se solicitan para este tipo de estudio, los datos que se obtuvieron se rigieron de acuerdo a lo requerido.

# <span id="page-33-1"></span>**3.1.4.1. Personal**

- Topógrafo y ayudantes topográficos.

## **3.1.4.2. Equipos**

- <span id="page-33-2"></span>- Estación Total TOPCON ES-101
- Trípode de aluminio.
- Prismas para estación total.
- GPS GARMIN Etrex 30.
- Wincha de 50 metros.

## **3.1.4.3. Materiales**

- <span id="page-33-3"></span>- Libreta de campo.
- Lapiceros.
- Pintura esmalte.
- Corrector.
- Estacas de madera.
- Cámara fotográfica.

### <span id="page-33-5"></span>**3.1.5. Procedimiento**

#### <span id="page-33-4"></span>**3.1.5.1. Levantamiento topográfico de la zona**

Los trabajos de levantamiento topográfico comenzaron a partir de la ubicación de los puntos de control como BMs, a cada uno se le colocó un nombre empleando pintura, del mismo modo se situaron en lugares donde existía una mejor visualización para la radiación, para trasladar el punto a otra estación cuando fuera necesario.

A partir de estos puntos de apoyo, se continuó con la obtención de datos representativos presentes en toda el área de estudio tales como, viviendas, quebradas, terrenos agrícolas, etc. El levantamiento se realizó a cada lado del eje con un alejamiento de 50 m, tanto al margen derecho e izquierdo, este proceso se repitió hasta obtener la cantidad necesaria de puntos para elaboración de los planos que se requiere para este proyecto.

#### <span id="page-34-0"></span>**3.1.5.2. Puntos de georeferenciación**

Para tener la ubicación se hizo la georeferenciación del punto de partida y el punto de culminación del tramo atreves de GPS.

- $\triangleright$  Punto inicial.
	- -Caserío: Coypin
	- -Coordenadas UTM: 799986.187 E 9098907.752 N
	- -Altitud: 4132.538 m.s.n.m
- $\triangleright$  Punto final.
	- -Caserío: Caumayda
	- -Coordenadas UTM: 801694.184 E 9094163.930 N
	- -Altitud: 3823.76 m.s.n.m

#### <span id="page-34-1"></span>**3.1.5.3. Puntos de estación**

Los trabajos de recolección de datos se iniciaron en el caserío Coypin, siendo el punto de partida de la carretera (Km 00+000), este trabajo se realizó utilizando una poligonal abierta, demarcando la estación (E-01) como punto de control, las misma que fueron ubicadas en sitios estratégicos para que no sea alterado, este proceso se realizó a lo largo de la carretera.

| <b>PUNTOS</b>   |                    | <b>COORDENADAS</b> |              | <b>ELEVACIÓN</b> |
|-----------------|--------------------|--------------------|--------------|------------------|
| <b>ÍTEM</b>     | <b>DESCRIPCIÓN</b> | <b>ESTE</b>        | <b>NORTE</b> |                  |
| 1               | $E-01$             | 799996.405         | 9098904.705  | 4131.816         |
| $\overline{2}$  | $E-02$             | 799472.288         | 9098403.337  | 4090.637         |
| $\overline{3}$  | $E-03$             | 799098.739         | 9098300.790  | 4059.310         |
| $\overline{4}$  | $E-04$             | 799536.775         | 9098118.739  | 4010.468         |
| 5               | $E-05$             | 799438.560         | 9097911.169  | 3969.276         |
| 6               | $E-06$             | 799220.317         | 9097670.584  | 3949.190         |
| $\overline{7}$  | $E-07$             | 799040.198         | 9097245.452  | 3909.280         |
| 8               | $E-08$             | 799217.435         | 9097005.827  | 3860.147         |
| 9               | $E-09$             | 799035.610         | 9096901.647  | 3846.213         |
| 10              | $E-10$             | 799049.232         | 9096451.988  | 3862.308         |
| $\overline{11}$ | $E-11$             | 799038.580         | 9095956.117  | 3881.695         |
| 12              | $E-12$             | 799090.040         | 9095581.053  | 3862.710         |
| 13              | $E-13$             | 799381.282         | 9095099.429  | 3861.573         |
| 14              | $E-14$             | 799604.308         | 9094648.007  | 3836.740         |
| $\overline{15}$ | $E-15$             | 799631.245         | 9094461.340  | 3835.676         |
| 16              | $E-16$             | 799866.113         | 9094169.658  | 3809.576         |
| 17              | $E-17$             | 800002.123         | 9093934.087  | 3812.208         |
| 18              | $E-18$             | 800757.983         | 9093998.789  | 3828.328         |
| 19              | $E-19$             | 801123.968         | 9093925.597  | 3835.081         |
| 20              | $E-20$             | 801488.215         | 9093994.963  | 3825.230         |
| 21              | $E-21$             | 801658.181         | 9094158.657  | 3825.896         |

<span id="page-35-1"></span>Cuadro 1: Puntos de estaciones

# <span id="page-35-0"></span>**3.1.5.4. Códigos utilizados levantamiento topográfico**

E: Estaciones

TN: Terreno natural

C: Casa

EJE: Alineamiento de la carretera
#### **3.1.6.Trabajo de gabinete**

#### **3.1.6.1. Procesamiento de información de campo y dibujo de planos.**

Una vez finalizado el trabajo en campo, se realizó el procesamiento de los datos traídos en la estación, exportando los mismos a una computadora para posteriormente ser guardados en una hoja Excel en formato "cvs" delimitado por comas, estos datos serán administrados bajo las siguientes características, Puntos Este, Norte, Cota y Descripción (PENZD).

Después se importó al software Auto Cad Civil 3D, para su posterior elaboración, llevando a cabo las siguientes actividades:

- Creación de la superficie del terreno, a partir de la generación de las curvas de nivel con una equidistancia de 2 m las curvas menores y a 10 m las curvas mayores.
- Realización del trazo y replanteo del eje existente de la carretera.
- Creación de las diferentes curvas horizontales y verticales, según lo requerido.
- Elaboración del perfil longitudinal de la carretera, para ver el cumplimiento de las pendientes.

Se realizó el análisis de pendientes transversales cada 500 metros, en la mayoría de los tramos se obtuvo pendientes transversales que varían entre 51% y 100% y pendientes longitudinales que varían 3.62% a 8.00% por lo que se clasifica como terreno accidentado (tipo 3).

#### **3.2.Estudio de mecánica de suelos y cantera**

### **3.2.1. Estudio de suelos**

## **3.2.1.1. Alcance**

En el presente estudio se obtuvo los resultados de los ensayos de mecánica de suelos, cuya utilidad se limita al desarrollo del presente proyecto, por lo que su uso en otros proyectos similares será solamente referencial.

#### **3.2.1.2. Objetivos**

Efectuar el estudio de suelos de la carretera que forma parte de esta investigación, para obtener las características físicas y mecánicas del terreno por debajo del nivel de la sub rasante con la finalidad de proponer la estructura del pavimento más adecuado en función de las condiciones del tráfico

# **3.2.1.3. Descripción del proyecto**

El proyecto consiste en el mejoramiento de la carretera Coypin-Caumayda que abarca una longitud de 10.256 Km aproximadamente, por lo que en función de la categoría de la carretera se ejecutó la exploración de calicatas a cada km, de cada una de estas se extrajo muestras de suelo para posteriormente realizar los ensayos de mecánica de suelos.

#### **3.2.1.4. Descripción de los trabajos**

El método utilizado para llevar el estudio de protección de suelos fue mediante excavaciones a cielo abierto o calicatas, de las que se tomaron muestras representativas, se las empaqueto en bolsas herméticas, para luego ser trasladadas al laboratorio y realizar los ensayos respectivos.

#### **3.2.1.4.1. Número de calicatas**

Para la determinación del número de excavaciones se consideró lo establecido en el Manual de Carreteras, Sección Suelos y Pavimentos, aprobado mediante R.D Nº 010-2014 MTC/14, del cual se ha extraído un fragmento del cuadro  $N^{\circ}$  4.1, que proporciona la siguiente información:

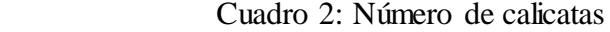

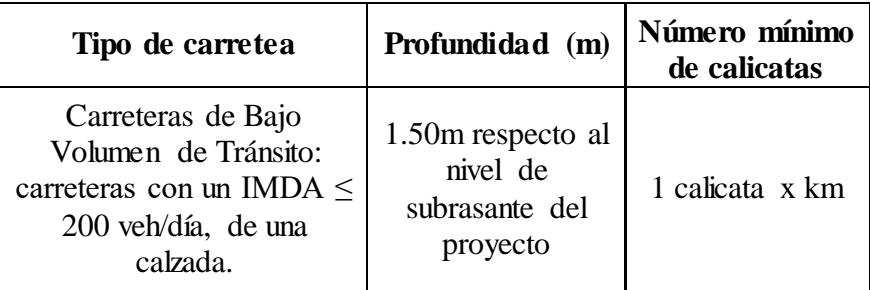

Fuente: Manual de Carreteras, Sección Suelos y Pavimentos

Del mismo modo este manual en el Cuadro N° 4.2 proporciona el número calicatas que se deben realizar para los ensayos de CBR, cuyo contenido se muestra a continuación:

Cuadro 3: Número de CBR

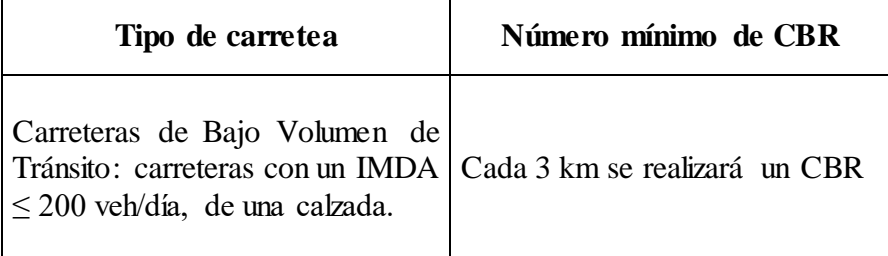

Fuente: Manual de Carreteras, Sección Suelos y Pavimentos

# **3.2.1.4.2. Descripción de las calicatas**

# - **Calicata N° 01**

Se ubica en el Km 1+000, se hizo una excavación de 1.00 m de ancho por 1.30 m de largo y 1.50 m de profundidad, está situada al margen derecho y a 3.00 m del eje de la vía, los primeros 0.25 m de espesor lo conforma una capa de suelo con material orgánico, y por debajo de este existe una capa de material tipo gravoso (arena, grava y piedra) clasificadas como GW-GM según SUCS, y A-1-a denominado por AASHTO.

#### - **Calicata N° 02**

Está situada en el Km 2+000 y al margen derecho de la carretera, la excavación tenía 1.00 m de ancho por 1.30 m de largo y 1.50 m de profundidad, se encontró una primera capa de suelo orgánico con raíces, la siguiente capa tenia gravas arcillosas y limosas, en estado húmedo, clasificándose como GM-GC según SUCS y A-1-a según AASHTO.

# - **Calicata N° 03**

Ubicada en el Km 3+000 al lado izquierdo del eje de la vía, se hizo una excavación de 1.00 m de ancho por 1.30 m de largo y 1.50 m de profundidad, a los 0.20 m de espesor de capa se encontró un suelo con humus de color negruzco y a continuación se encuentro arcilla, arena limosa y arcilla con grava, en estado húmedo de color marrón, clasificándose así en suelo SM-SC según SUCS y A-2-4 según AASHTO.

# - **Calicata N° 04**

Situada en el Km 4+000, a 4.00 m del eje de la carretera a lado derecho, se excavo la calicata de 1.00 m de ancho por 1.30 m de largo y 1.50 m de profundidad, se encontró suelo con restos orgánicos a 0.30 m de espesor, por debajo de este se halló suelo limo elástico arenoso en estado húmedo de color marrón claro, por ende, se clasifica como suelo ML según SUCS y A-5 según AASHTO.

## - **Calicata N° 05**

Ubicada en el Km 5+000, alejándose 2 m del borde de la carretera al margen izquierdo, se excavo la calicata de 1.00 m de ancho por 1.30 m de largo y 1.50 m de profundidad y dentro de los primeros 0.20 m de espesor se encontró un estrato conformado por humus, el siguiente estrato contenía arcilla ligera arenosa, clasificando como material CL según SUCS y A-7-5 según AASHTO.

#### - **Calicata N°06**

Situada en el Km 6+000, al derecho y a 4 m de distancia del eje, se excavo la calicata de 1.00 m de ancho por 1.30 m de largo y 1.50 m de profundidad, se encontró una capa de relleno a los 0.30 m de espesor y por debajo se encontró arenas y limos mal graduadas, en estado húmedo, clasificándose como SM-SC según SUCS y A-2-4 según AASHTO.

# - **Calicata N°07**

Se ubica en el Km 7+000, a 4 m de distancia del eje en el margen izquierdo, se excavo la calicata de 1.00 m de ancho por 1.30 m de largo y 1.50 m de profundidad y dentro de los primeros 0.30 m de espesor se encontró un estrato de suelo orgánico, y por debajo se encontró arcilla ligera arenosa, clasificándose, así como CL según SUCS y A-7-5 según AASHTO.

## - **Calicata N°08**

Situada en el Km 8+000, alejada de eje a 4 m en lado izquierdo, se excavo la calicata de 1.00 m de ancho por 1.30 m de largo y 1.50 m de profundidad, los primeros 0.20 m de estrato fue suelo orgánico y el siguiente estrato estaba compuesto por gravas y arenas limosas en estado húmedo, y de color marrón, se clasificaron como SM-SC según SUCS y A-2-4 según AASHTO.

## - **Calicata N°09**

Se ubica en el Km 09+000, al margen izquierdo y a 2 m del borde de la carretera, se excavo la calicata de 1.00 m de ancho por 1.30 m de largo y 1.50 m de profundidad, dentro de los primeros 0.25 m de espesor se encontró suelo con alto contenido de humus, y por debajo de esta capa existe grava y arena arcillosa y se clasifica como SC según SUCS y A-2- 6 según AASHTO.

# - **Calicata N° 10**

Ubicada en Km 10+000, situada al lado izquierdo y al borde de la carretera, se excavo la calicata de 1.00 m de ancho por 1.30 m de largo y 1.50 m de profundidad, en los primeros 0.30 de espesor se encontró material orgánico, y por debajo arcilla ligera arenosa, se clasifica como SL según SUCS y A-7-5 según AASHTO

# **3.2.1.5. Resumen de resultados de los ensayos**

A continuación se presenta un cuadro con el resumen de resultados obtenidos de los ensayos realizados en el laboratorio de suelos:

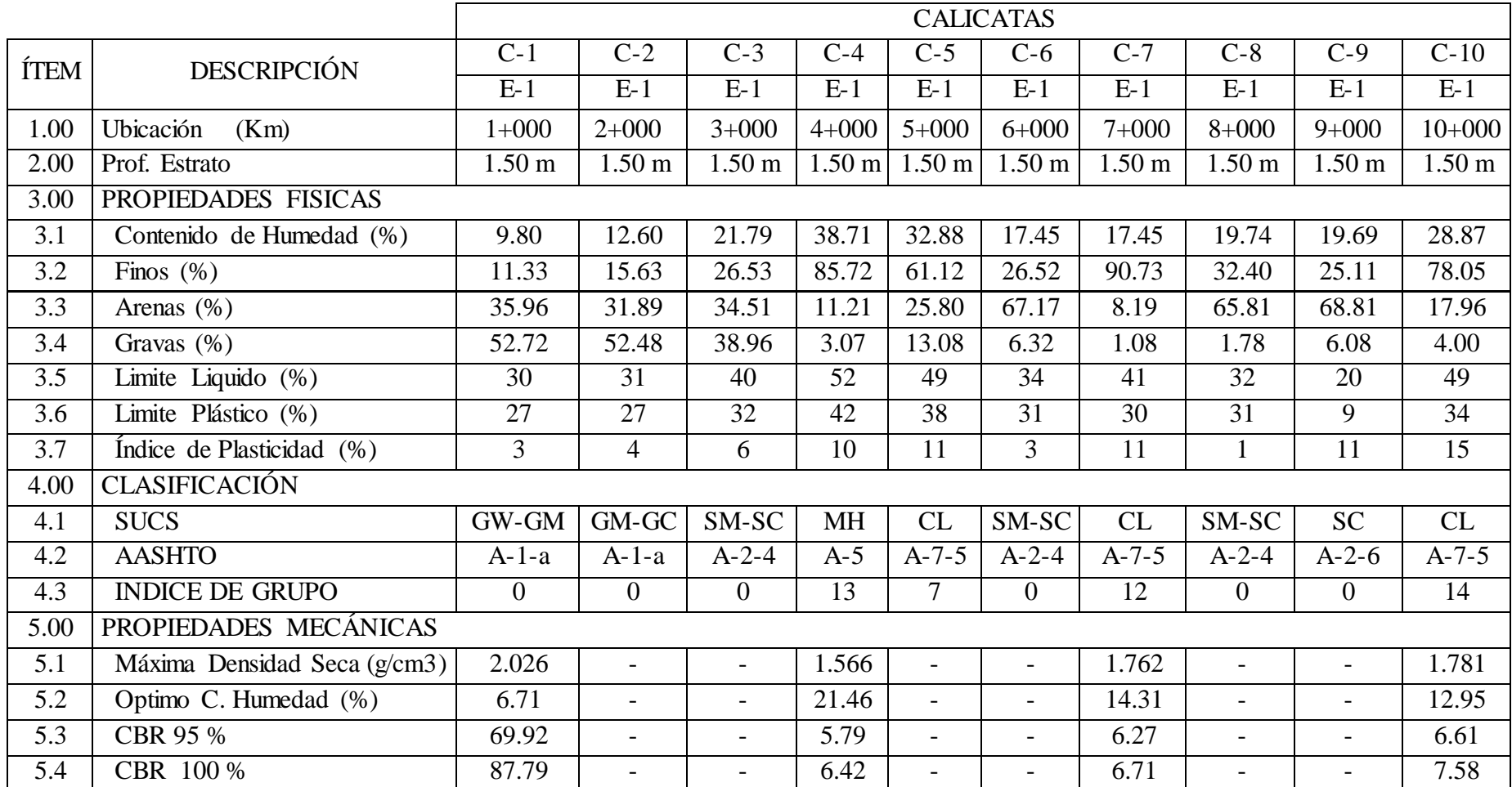

# Cuadro 4: Resumen de resultados de los ensayos de calicatas

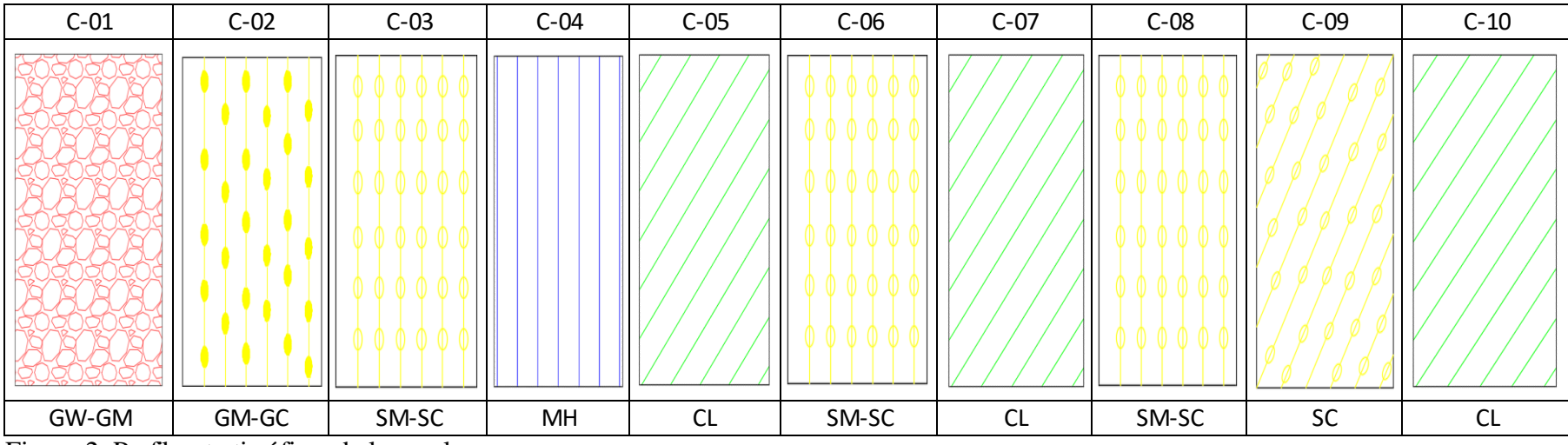

Figura 2: Perfil estratigráfico de los suelos

El suelo de la calicata N° 04, no cumple lo especificado en el Manual Sección Suelos y Pavimentos, que se debe tener un CBR mínimo de 6% para la sub rasante, por ello se ha tomado en cuenta el cuadro 9.3 de este manual que establece un espesor de reemplazo de material de 30 cm cuando el tráfico es de 75001 a 150000 EE.

# **3.2.2. Estudio de cantera**

# **3.2.2.1. Identificación de cantera**

La cantera está ubicada en las coordenadas UTM: 798930.63 E, 9097189.97 N, que es un punto intermedio al costado de la carretera, que se encuentra a 5.50 km del inicio del tramo, para extraer el material se puede utilizar cargadores frontales y retroexcavadoras y volquetes.

# **3.2.2.2. Evaluación de las características de la cantera**

La muestra adquirida de la cantera fue sometida a los ensayos en el laboratorio de la Universidad César Vallejo. Los resultados que arrojaron fueron:

| ÍTEM | Descripción                     | Cantera | Esp. Tec.                                                                                                    |  |  |  |
|------|---------------------------------|---------|----------------------------------------------------------------------------------------------------|--|--|--|
| 1.00 | Propiedades físicas             |         |                                                                                                    |  |  |  |
| 1.1  | Contenido de Humedad (%)        | 6.80    |                                                                                                    |  |  |  |
| 1.2  | Finos $(\%)$                    | 13.88   |                                                                                                    |  |  |  |
| 1.3  | Arenas $(\%)$                   | 36.01   |                                                                                                    |  |  |  |
| 1.4  | Gravas $(\%)$                   | 50.11   |                                                                                                    |  |  |  |
| 1.5  | Limite Liquido (%)              | 31      |                                                                                                    |  |  |  |
| 1.6  | Limite Plástico (%)             | 26      |                                                                                                    |  |  |  |
| 1.7  | Índice de Plasticidad (%)       | 5       | $IP < 7$ , plasticidad<br>baja (suelos<br>poco                                                                                                    |  |  |  |
|      |                                 |         | arcillosos plasticidad)                                                                                                    |  |  |  |
| 2.00 | Clasificación                   |         |                                                                                                    |  |  |  |
| 2.1  | <b>SUCS</b>                     | $GM-GC$ | Suelo de excelente a bueno                                                                                                    |  |  |  |
| 2.2  | <b>AASHTO</b>                   | $A-1-a$ |                                                                                                    |  |  |  |
| 2.3  | Índice de grupo                 | 0       | IG entre $0-1$ (muy bueno)                                                                                                    |  |  |  |
| 3.00 | Propiedades mecánicas           |         |                                                                                                    |  |  |  |
| 3.1  | Máxima Densidad Seca<br>(g/cm3) | 2.016   |                                                                                                    |  |  |  |
| 3.2  | Óptimo C. Humedad (%)           | 8.59    |                                                                                                    |  |  |  |
| 3.3  | CBR 95 %                        | 49.945  |                                                                                                    |  |  |  |
| 3.4  | CBR 100 %                       | 62.710  | El material por debajo de los 0.60 cm de<br>la sub rasante debe tener un CBR $\geq 6\%$ .<br>La sub base debe ser material granular<br>con CBR $\geq$ 40%. |  |  |  |

Cuadro 5: Resumen de valores del ensayo – cantera.

Debido a que el suelo de la cantera solo cumple las especificaciones técnicas para ser utilizado en la sub base de la carretera, se realizará un proceso de estabilización del suelo para poder alcanzar el CBR de 80% indicado por la norma, la cantera cuanta aproximadamente con una capacidad de 32000 m3, que sobrepasa la cantidad necesaria para la ejecución de este proyecto.

#### **3.2.3. Estudio de fuente de agua**

# **3.2.3.1. Ubicación**

En el transcurso de la carretera se encuentran fuentes de agua, proporcionadas por pequeñas quebradas, que será abastecido para la preparación del concreto de cemento Portland, del mismo modo para la mezcla y compactación de las capas de relleno, sub-base y base.

# **3.3. Estudio hidrológico y obras de arte**

#### **3.3.1.Generalidades**

Los sistemas de evacuación de aguas pluviales de una vía como cunetas, alcantarillas, etc. son importantes pues permiten drenar el agua de manera que esta no se filtre o acumule, y pueda generar fallas en el pavimento. Para el diseño de estas estructuras se debe realizar un estudio de las cuencas que estén dentro del área de influencia por lo que es necesario determinar los caudales máximos de la misma.

#### **3.3.2.Objetivos del estudio**

Cuantificar y analizar la intensidad de precipitaciones mínimas y máximas para un período de retorno. Conocer el caudal de diseño para las obras de arte para su adecuado funcionamiento de la carretera.

#### **3.3.3.Estudios hidrológicos**

# **3.3.3.1. Información hidrometeorológica y cartográfica**

La información para el desarrollo de este proyecto fue obtenida de las cartas nacionales en formato shapefile (shp) en escala 1:100 000, donde estuvo indicado las fuentes de agua que cuales sirvieron para identificar las principales cuencas hidrográficas que influye en la zona de estudio.

#### **3.3.3.2. Información pluviométrica**

En el área del proyecto no existen estaciones de aforo en las quebradas que atraviesan la carretera, por ello se recurrió a las lluvias registradas en las estaciones climatológicas, controladas por pluviómetros; para obtener la información que se necesita para encontrar los caudales de diseño.

Para realizar el estudio hidrológico de los sistemas de drenaje se recurrió a los registros de precipitaciones de la estación HUACAMARCANGA que es de Tipo Convencional - Meteorológica, por ser la más cercana al área de influencia del proyecto, cuyos datos fueron adquiridos del Servicio Nacional de Meteorología e Hidrología (SENAMHI) entidad que provee información acerca de las precipitaciones en el Perú

#### **3.3.3.3. Precipitaciones máximas en 24 horas**

Se evaluaron los datos registrados en la estación, teniendo como los máximos valores de precipitación por año.

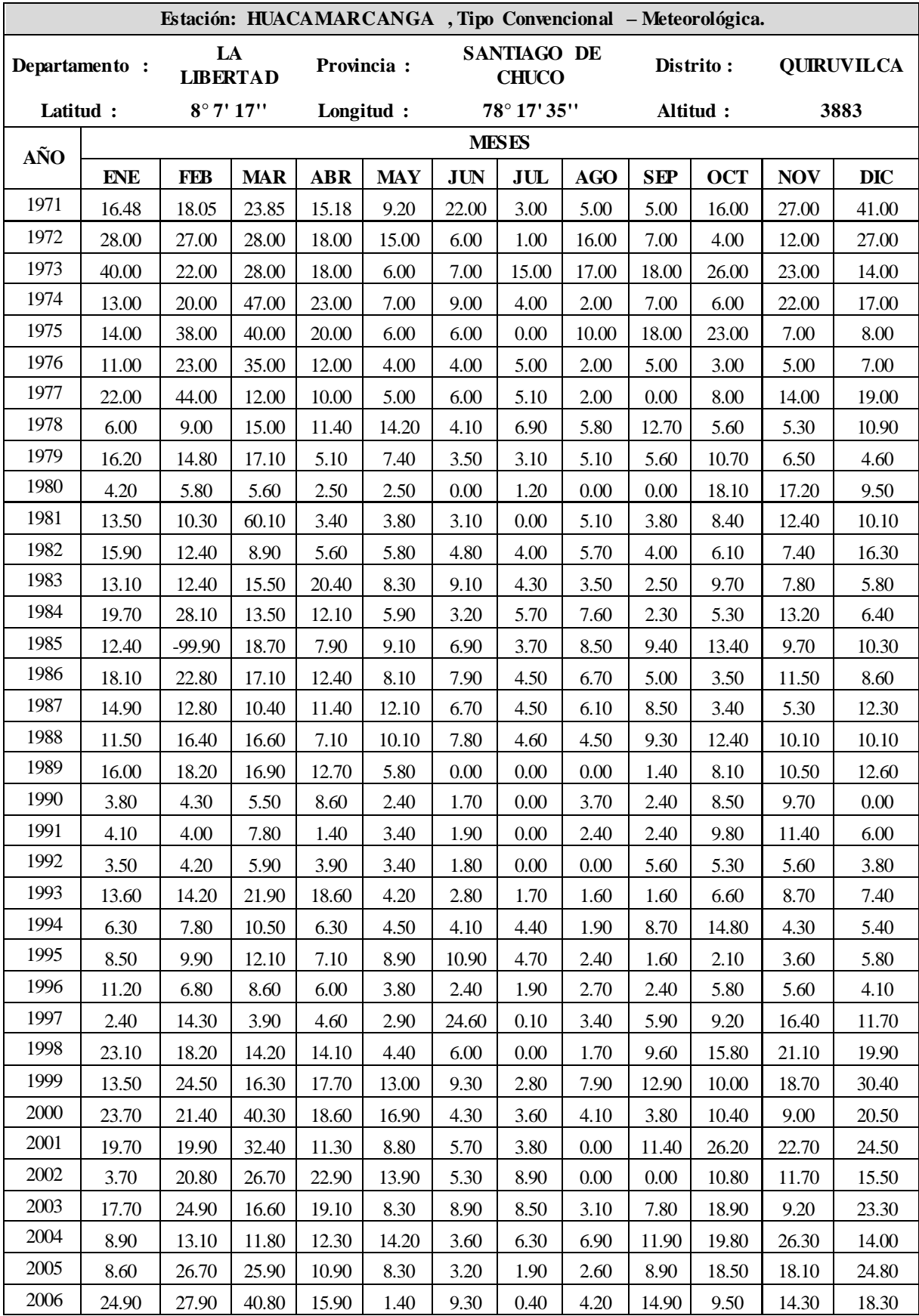

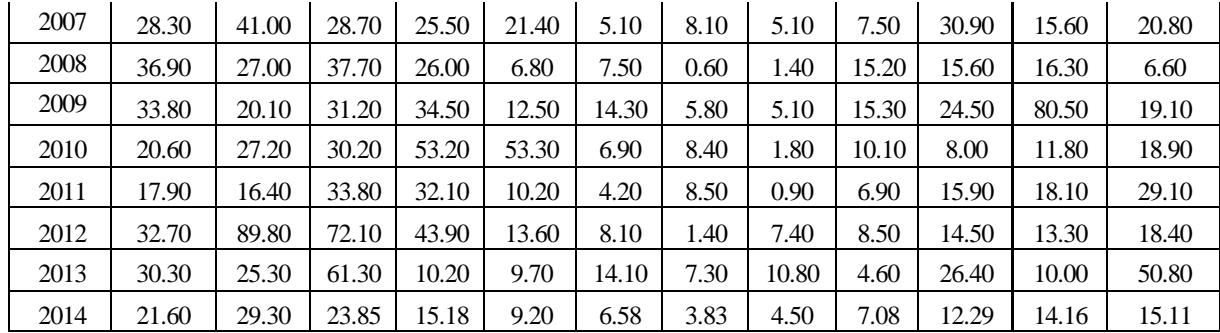

Cuadro 6: Datos registrados en la estación Huacamarcanga

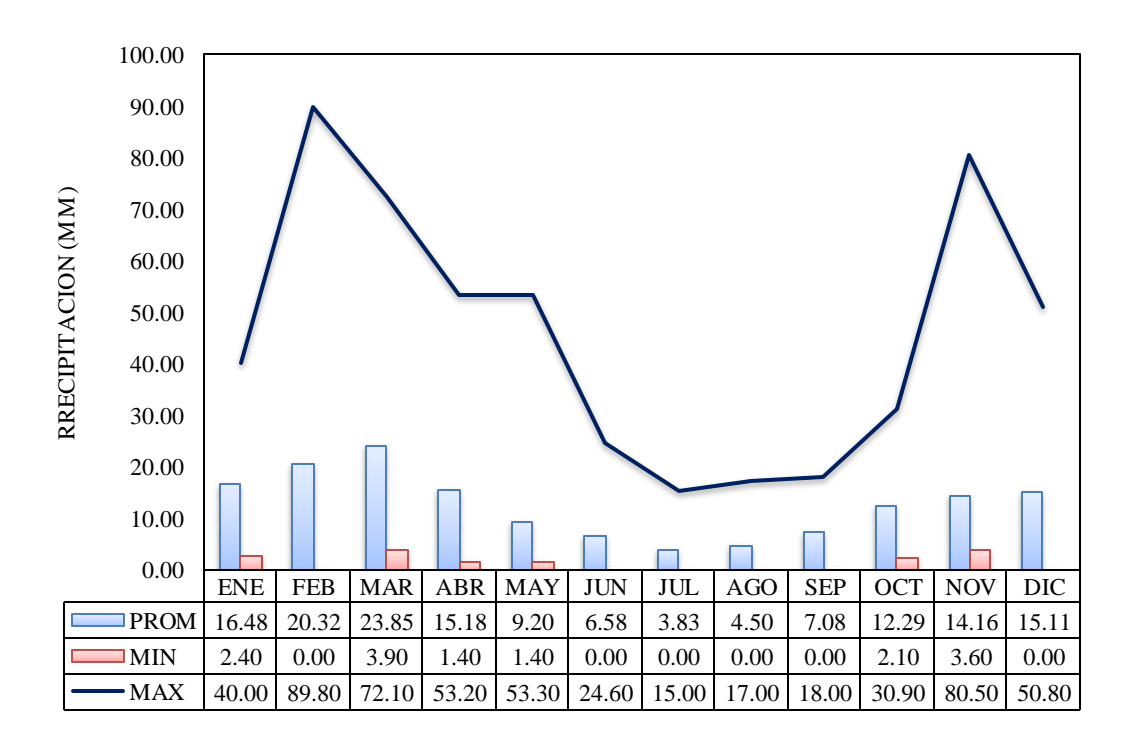

Figura 3: Graficó del promedio, mínimo y máximas precipitaciones por meses.

Se observa las máximas precipitaciones en los meses de octubre hasta mayo, por otro lado, los meses de junio hasta septiembre se produce estiaje, ya que en esos meses las estaciones registran valores de 0.00 mm.

#### **3.3.3.4. Análisis estadísticos de datos hidrológicos**

La información obtenida de la estación, fueron analizada de manera que se establezca si la cantidad de años registrados con los que se cuenta son suficientes para realizar el estudio.

# **3.3.3.4.1. Cálculo de la longitud adecuada de registro de la serie**

Con el uso del presente método, se logró determinar la cantidad de años necesarios para poder llevar cabo el estudio. Se cuenta con 44 años de registró y según el análisis realizado 23 años son los suficientes para poder trabajar.

$$
Y_m = (4.30 \cdot \tau \cdot \log R)^2 + 6
$$

$$
R = \frac{T r_{50}}{T r_2}
$$

Cuadro 7: Datos mínimos deseables para la serie

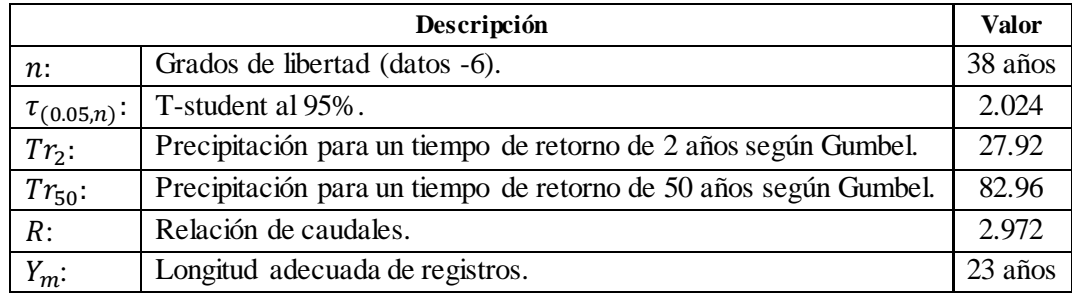

# **3.3.3.4.2. Prueba de datos dudosos**

Permite determinar un límite para los datos más altos y bajos; es decir datos poco confiables.

$$
Y_{sup} = \overline{X_{logPMA}} + Kn \cdot \sigma_{logPMA}
$$

$$
Y_{inf} = \overline{X_{logPMA}} - Kn \cdot \sigma_{logPMA}
$$

$$
L_{sup} = 10^{(Y_{sup})}
$$

$$
L_{inf} = 10^{(Y_{inf})}
$$

Cuadro 8: Prueba de datos dudosos

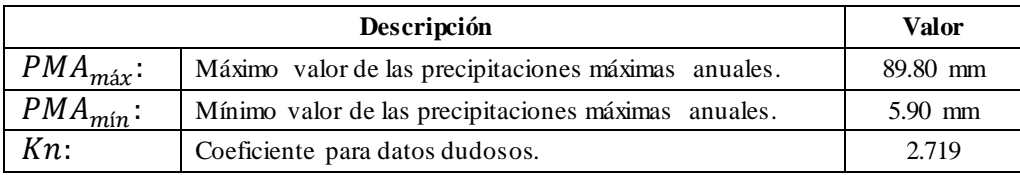

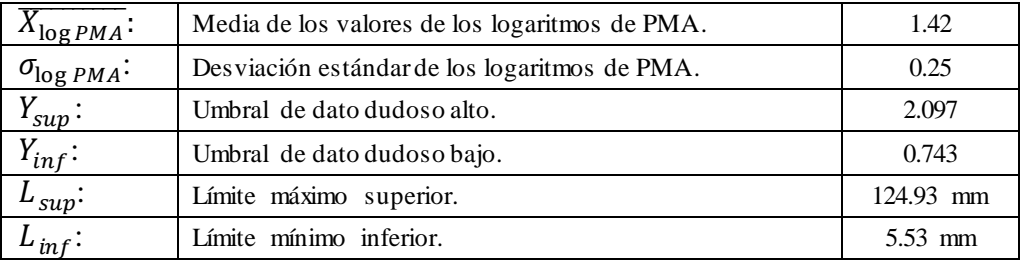

Los datos de precipitaciones máximas en 24 horas están dentro de los límites establecidos, por lo que se concluye que no existen datos poco confiables.

# **3.3.3.4.3. Análisis de consistencia de datos**

Este estudio permitió corregir los datos anuales de las precipitaciones máximas en 24 horas. A continuación, se presenta un gráfico con los datos actuales y posteriormente el grafico, pero ya con los datos corregidos.

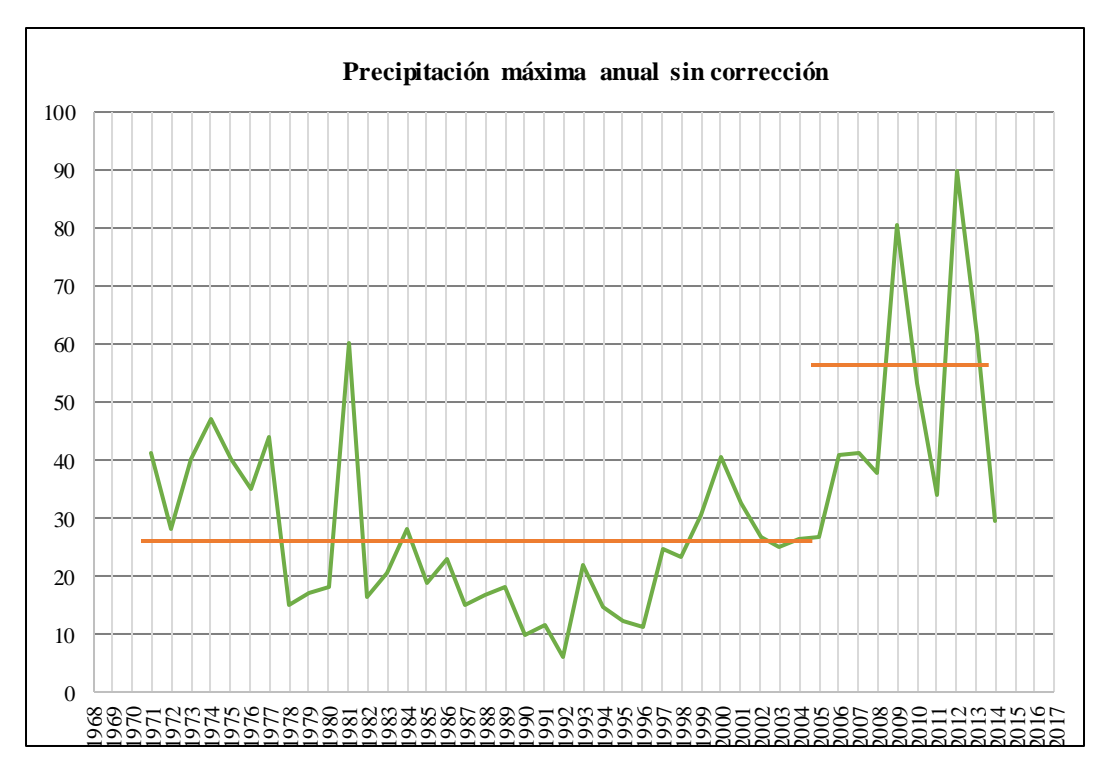

Figura 4: Precipitación máxima anual sin corrección

Luego se haber realizado la corrección de los datos se presenta el siguiente cuadro con la información de la precipitación máximas por año de la estación de Huamarcanga

Cuadro 9: Precipitaciones máximas por años corregidas

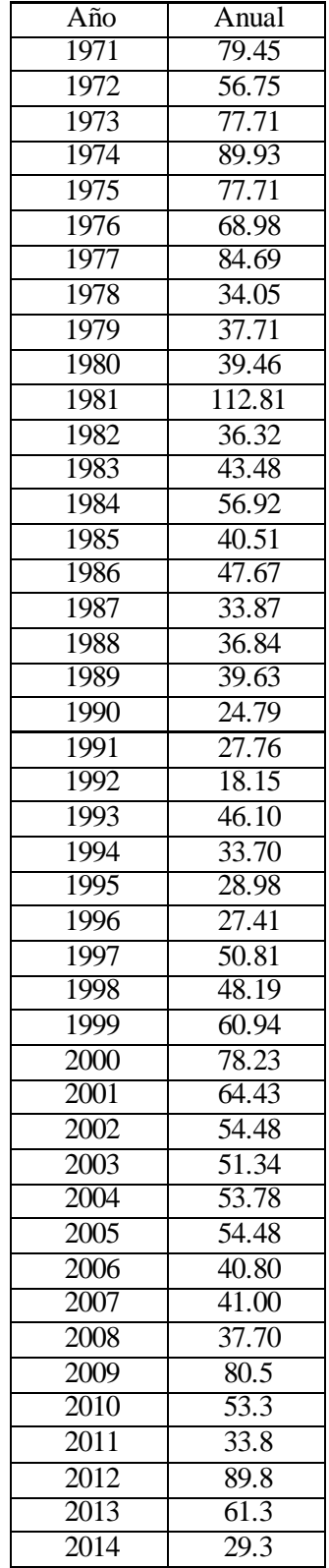

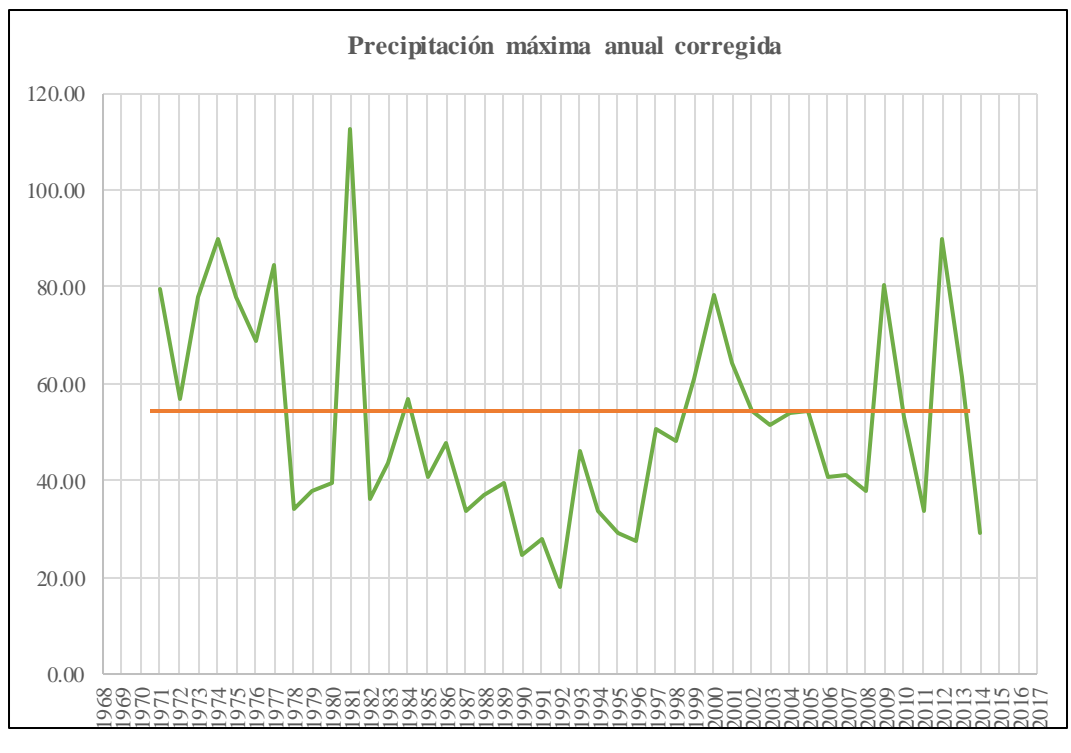

Figura 5: Precipitación máxima anual corregida

# **3.3.3.4.4. Análisis de tendencia**

Este análisis permitió conocer la tendencia de nuestra serie de datos; por lo que no se presentaron problemas y se certificó que los datos son los adecuados.

# **3.3.3.4.5. Funciones de distribución de probabilidad**

El análisis de frecuencias de eventos hidrológicos mediante la distribución de probabilidades permite conocer la probabilidad en la que cada suceso puede volver a ocurrir en un determinado período. Se le aplica funciones a nuestra serie de datos para diferentes tiempos de retorno con la finalidad de determinar la función más adecuada para nuestros datos, mediante la prueba de bondad de ajuste.

Para este proyecto se tuvo en consideración lo establecido de acuerdo al Manual de Hidrología, Hidráulica y Drenaje se utilizaron las siguientes funciones de distribución de probabilidades teóricas:

- Distribución Normal
- $\checkmark$  Distribución Log Normal 2 parámetros
- $\checkmark$  Distribución Log Normal 3 parámetros
- Distribución Gamma 2 parámetros
- Distribución Gamma 3 parámetros
- Distribución Log Pearson tipo III
- Distribución Gumbel
- Distribución Log Gumbel

Haciendo el uso del programa HIDROESTA se obtuvo los caudales, para los periodos de retorno de: 2, 5, 10,20, 25, 50, 100, 300 y 500 años, como se muestra en el siguiente cuadro:

| T<br>$(a\tilde{n}os)$ | <b>Normal</b> | Log.<br>Normal 2 | Log.<br>Normal 3 | Gamma<br>2P | Gamma<br>3P | <b>Gumbel</b> | Log<br><b>Gumbel</b> |
|-----------------------|---------------|------------------|------------------|-------------|-------------|---------------|----------------------|
| 500                   | 112.51        | 152.61           | 142.5            | 129.21      | 133.45      | 144.42        | 280.51               |
| 300                   | 109.04        | 142.83           | 134.25           | 123.36      | 127.2       | 136.02        | 239.01               |
| 100                   | 100.9         | 122.29           | 116.67           | 110.21      | 113.16      | 117.95        | 169.27               |
| 50                    | 95.17         | 109.61           | 105.6            | 101.44      | 103.83      | 106.49        | 136.04               |
| 25                    | 88.79         | 97.05            | 94.45            | 92.21       | 94.04       | 94.95         | 109.15               |
| 20                    | 86.56         | 93.01            | 90.83            | 89.12       | 90.76       | 91.2          | 101.62               |
| 10                    | 78.91         | 80.38            | 79.33            | 79.01       | 80.08       | 79.39         | 81.12                |
| 5                     | 69.65         | 67.36            | 67.2             | 67.79       | 68.28       | 67.08         | 64.14                |
| $\overline{2}$        | 51.94         | 48.05            | 48.54            | 49.33       | 49.06       | 48.49         | 44.98                |

Cuadro 10: Caudales, para periodos de retorno

# **3.3.3.4.6. Prueba de bondad de ajuste (Kolmogorov-Smirnov)**

Consiente en fijar que función anteriormente utilizada es la más indicada para ser usada. Se realiza una comparación del valor absoluto del delta teórico y eligiendo el valor menor, como la distribución de probabilidad más apropiada.

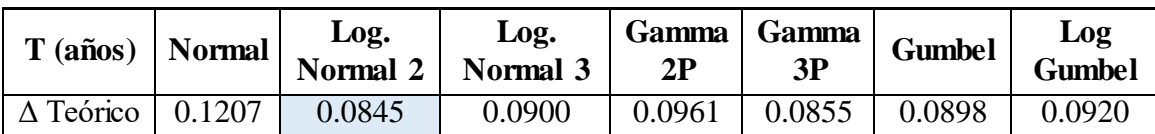

Como resultado de la prueba de bondad de ajuste obtenemos que la función más adecuada es la de Log-Normal 2.

# **3.3.3.5. Curvas de intensidad – duración – frecuencia**

# **3.3.3.5.1. Intensidad de lluvia**

Para determinar la máxima lluvia por cada tiempo de retorno, se empleó el método de Frederich Bell, aplicando la siguiente ecuación:

$$
I = a P_{24}^b
$$

Donde:

 $I =$  Intensidad máxima (mm/h)

 $a, b$  = Parámetros de modelo (a=0.460 y b=0.876)

 $P_{24}$  = Precipitación máxima en 24 horas (8.38)

Además, el método Bell utiliza la siguiente expresión para el cálculo de intensidades a diferentes tiempos de retorno y tiempos de concentración.

$$
P_t^T = (0.21 \log_e T) \bullet (0.54t^{0.25} - 0.50) \bullet P_{60}^{10}
$$

Cuadro 12: Lluvias máximas para diferentes duraciones y tiempo de retorno (mm)

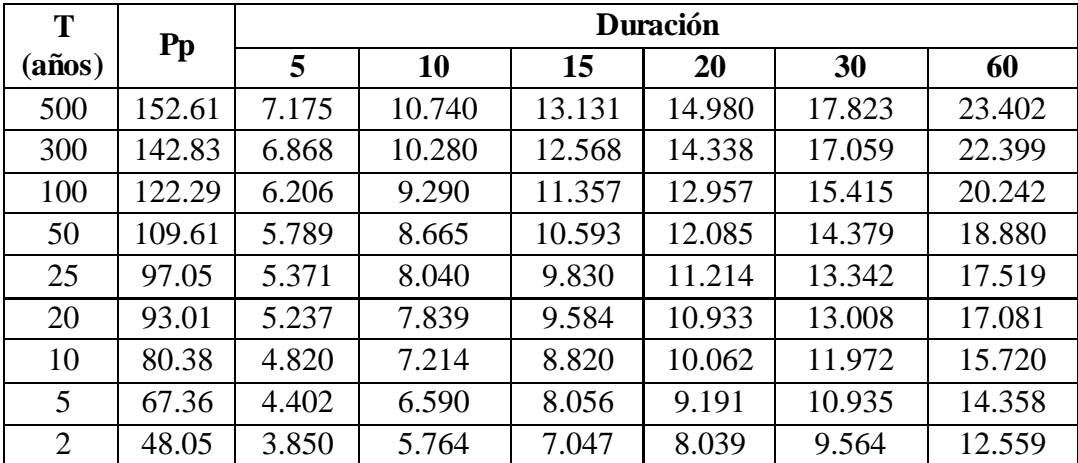

# **3.3.3.5.2. Curvas IDF**

Consta de un gráfico que muestra el tiempo de duración y frecuencia de las lluvias. Para realizar el cálculo, se debe tomar en cuenta las peculiaridades de la zona, usando ecuación que se presenta a continuación:

$$
I = \frac{kT^m}{t^n}
$$

Donde:

 $I = Intensidad maxima (mm/h)$ 

k, m,n= Factores característicos de la zona

T = Periodo de retorno (años)

 $t =$  Duración de la precipitación (tiempo de concentración)

Para hallar los valores de  $k.m.n$  se realizó un análisis de regresión múltiple, obteniéndose como resultado:

Cuadro 13: Resultado de análisis de regresión

| Constante               | 2.036963423             | $Log K = 2.036963423$ |
|-------------------------|-------------------------|-----------------------|
| Err. Estándar de est. Y | 0.017600012             | 108.884<br>$K=$       |
|                         |                         | 0.111<br>$m=$         |
| R Cuadrado              | 0.992353685             | 0.527<br>$n=$         |
| Núm. De observaciones   | 54                      |                       |
| Grado de libertad       | 53                      | Donde: T=años         |
|                         | 0.110826559             | t=minutos             |
| Coeficiente(s) $X$      | 0.526821568             |                       |
| Error estándar de coef. | 0.003194055 0.006992346 |                       |

$$
I = \frac{108.884 T^{0.111}}{t^{0.527}}
$$

| Т   |        | <b>Duración</b> |        |        |        |        |
|-----|--------|-----------------|--------|--------|--------|--------|
|     | 5      | 10              | 15     | 20     | 30     | 60     |
| 500 | 92.864 | 64.455          | 52.058 | 44.737 | 36.133 | 25.079 |
| 300 | 87.753 | 60.908          | 49.193 | 42.275 | 34.144 | 23.699 |
| 100 | 77.693 | 53.926          | 43.554 | 37.429 | 30.230 | 20.982 |
| 50  | 71.949 | 49.938          | 40.333 | 34.661 | 27.995 | 19.431 |
| 25  | 66.628 | 46.246          | 37.351 | 32.098 | 25.925 | 17.994 |
| 20  | 65.001 | 45.116          | 36.439 | 31.314 | 25.291 | 17.554 |
| 10  | 60.195 | 41.780          | 33.744 | 28.999 | 23.421 | 16.256 |
| 5   | 55.744 | 38.691          | 31.249 | 26.855 | 21.689 | 15.054 |
| 2   | 50.361 | 34.955          | 28.232 | 24.261 | 19.595 | 13.601 |

Cuadro 14: Intensidades máximas según tiempo de retorno y duración

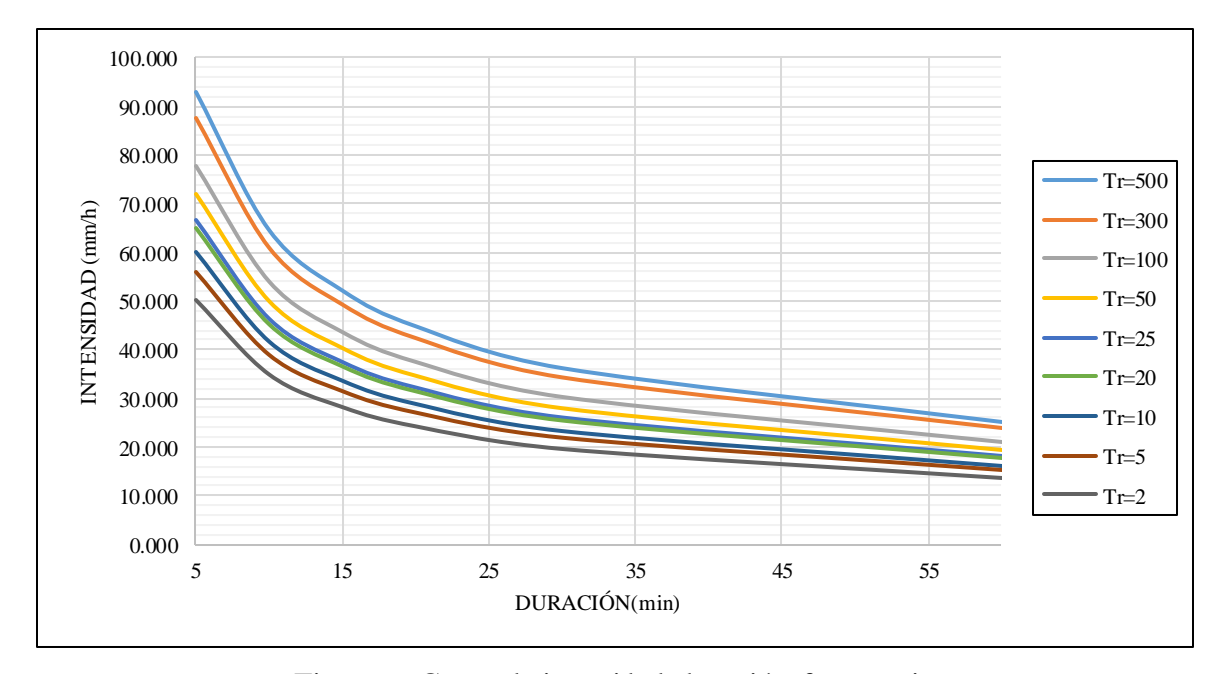

Figura 6: Curva de intensidad-duración-frecuencia

# **3.3.3.6. Cálculos de caudales**

Con el fin de determinar el caudal de diseño a partir de las precipitaciones registradas, existen métodos estadísticos y métodos empíricos; en el diseño de las cunetas y alcantarillas empleó este último través de la Formula Racional.

# - **Método Racional**

Es el más usual para determinar el caudal máximo a partir de las precipitaciones en las cuencas, y mayormente se usa para el diseño de cunetas y alcantarillas.

$$
Q=\frac{CIA}{3.6}
$$

Donde:

*Q*: Descarga máxima de diseño (m<sup>3</sup>/s)

*C:* Coeficiente de escorrentía

*I:* Intensidad de precipitación máxima horaria (mm/h)

*A:* Área de la cuenca (Km<sup>2</sup> ).

En el estudio hidrológico se ha conseguido determinar la intensidad en mm/hora para cada tipo de obra de arte a emplearse en el proyecto

#### **3.3.3.7. Tiempo de concentración**

Es el tiempo que tarda el agua en recorrer desde la parte alta de la cuenca hasta el punto final de esta. El método a utilizarse en el cálculo de su valor es la ecuación Kirpich, que emplea la pendiente inclinada y el área de cuenca.

$$
t_c = 0.01947.L^{0.77}.S^{-0.385}
$$

Donde:

: Longitud de cuenca (m)

: Pendiente promedio de la cuenca (m/m).

#### **3.3.4. Hidráulica y drenaje.**

### **3.3.4.1. Drenaje superficial**

#### **3.3.4.1.1. Finalidad del drenaje superficial**

Con la finalidad de drenar el flujo superficial generado por las precipitaciones. Una vez procesados los datos pluviométricos obtenidos por la estación, se realizó el dimensionamiento de las estructuras y así consolidar un sistema de drenaje práctico y funcional para que cumpla con su tiempo de vida útil evitar daños perjudiciales sobre la carretera.

# **3.3.4.1.2. Criterios de funcionamiento**

Fue necesario garantizar la calidad de los resultados para que el drenaje pueda funcionar de manera óptima. Por tal razón, se debe contar con las velocidades máxima admisibles que depende del material de la cuneta; además de, las velocidades bajas que generan los sedimentos para que las aguas recolectadas discurran por las alcantarillas.

# **3.3.4.1.3. Periodo de retorno**

Representa a la cantidad de años (T) en el que el caudal máximo llega a tener una probabilidad de ser excedido en 1/T. además esto depende del tipo de estructura que se va a construir. La probabilidad se expresa de la siguiente manera:

$$
p(Q > Q_T) = \frac{1}{T}
$$

# **3.3.4.1.4. Daños por la escorrentía**

Al momento que una quebrada se active, puede ocasionar graves daños a las diversas capas que tiene la carretera. Además, la carretera no solo sufre daños por las quebradas, sino también por la escorrentía que viene de los taludes. Es por eso, que se tiene que diseñar de buena manera las cunetas con la finalidad de evitar obstrucciones y deterioros prematuros de la vía.

## **3.3.4.2. Diseño de cunetas**

Estas estructuras de drenaje son de suma importancia en el proyecto porque trasladan el agua que viene de los taludes de corte y de la calzada de la vía. Las cunetas propuestas para este proyecto son de sección triangular que estará a lo largo de la carretera, capaz de conducir el caudal de diseño y para su inclinación de su talud se consideró lo establecido en el manual de carreteras sección Hidrología, Hidráulica y Drenaje.

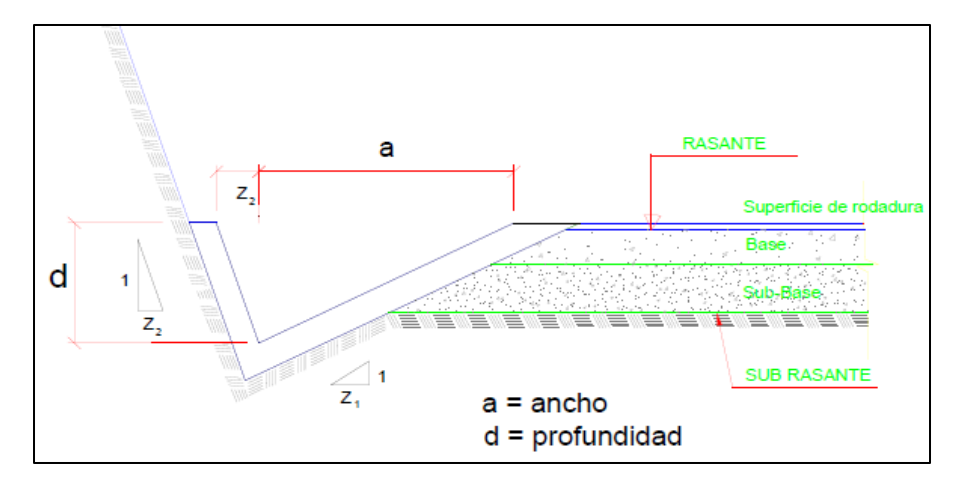

 Figura 7: Sección típica de cuneta triangula Fuente: Manual de Hidrología, Hidráulica y Drenaje - MTC

| $\cup$ uagi $\cup$ i $\cup$ . Tungg go cuncu $\cup$ $\Box$<br>V.D |       | <b>IMD</b> (Veh./Día) |      |  |  |  |  |  |
|-------------------------------------------------------------------|-------|-----------------------|------|--|--|--|--|--|
| (Km/h)                                                            | < 750 | >750                  |      |  |  |  |  |  |
| <70                                                               | 1:02  | *                     |      |  |  |  |  |  |
|                                                                   | 1:03  |                       | 1:03 |  |  |  |  |  |
| >70                                                               | 1:03  | 1:04                  |      |  |  |  |  |  |

Cuadro 15: Talud de cunetas Z

Fuente: Manual de Hidrología, Hidráulica y Drenaje - MTC.

# **3.3.4.2.1. Velocidades**

Para evitar la erosión de las cunetas se debe tener en cuenta las velocidades del flujo y para ello se trabajó de acuerdo al cuadro proporcionado por el ministerio de transportes y comunicaciones que sugiere velocidades según el material de construcción.

Cuadro 16: Velocidades máximas admisibles

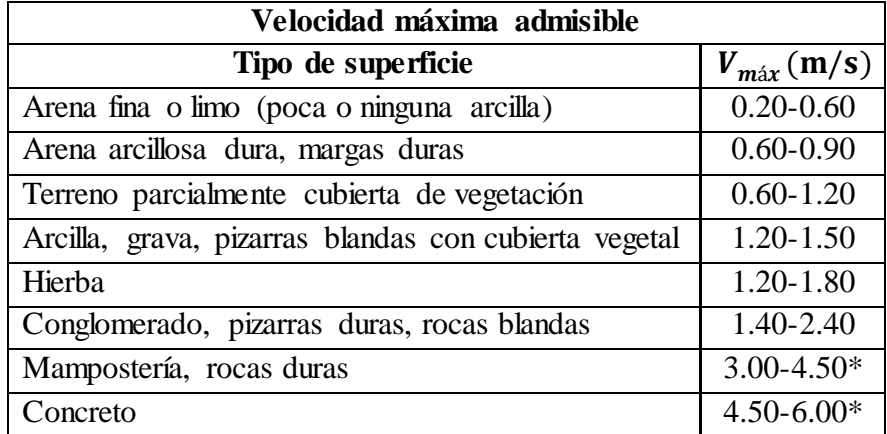

Fuente: Manual de carretera pavimentada de bajo volumen de tránsito

# **3.3.4.2.2. Coeficiente de escorrentía**

Para obtener los valores se tendrá en cuenta el siguiente cuadro brindado por el manual de hidrología, hidráulica y drenaje.

| <b>Cobertura</b> |               |             |          | Pendiente del terreno |              |                     |
|------------------|---------------|-------------|----------|-----------------------|--------------|---------------------|
| vegetal          | Tipo de suelo | Pronunciada | Alta     | Media                 | <b>Suave</b> | <b>Despreciable</b> |
|                  |               | $> 50\%$    | $> 20\%$ | $> 5\%$               | $>1\%$       | $< 1\%$             |
| Sin              | Impermeable   | 0.8         | 0.75     | 0.7                   | 0.65         | 0.6                 |
| vegetación       | Semipermeable | 0.7         | 0.65     | 0.6                   | 0.55         | 0.5                 |
|                  | Permeable     | 0.5         | 0.45     | 0.4                   | 0.35         | 0.3                 |
|                  | Impermeable   | 0.7         | 0.65     | $0.6^{\circ}$         | 0.55         | 0.5                 |
| Cultivos         | Semipermeable | 0.6         | 0.55     | 0.5                   | 0.45         | 0.1                 |
|                  | Permeable     | 0.4         | 0.35     | 0.3                   | 0.25         | 0.2                 |
| Pastos,          | Impermeable   | 0.65        | 0.6      | 0.55                  | 0.5          | 0.45                |
| vegetación       | Semipermeable | 0.55        | 0.5      | 0.45                  | 0.4          | 0.35                |
| ligera           | Permeable     | 0.35        | 0.3      | 0.25                  | 0.2          | 0.15                |
| Hierba,          | Impermeable   | 0.6         | 0.55     | 0.5                   | 0.45         | 0.4                 |
|                  | Semipermeable | 0.5         | 0.45     | 0.4                   | 0.35         | 0.3                 |
| grama            | Permeable     | 0.3         | 0.25     | 0.2                   | 0.15         | 0.1                 |
| Bosques,         | Impermeable   | 0.55        | 0.5      | 0.45                  | 0.4          | 0.35                |
| densa            | Semipermeable | 0.45        | 0.4      | 0.35                  | 0.3          | 0.25                |
| vegetación       | Permeable     | 0.25        | 0.2      | 0.15                  | 0.1          | 0.05                |

Cuadro 17: Coeficientes de escorrentía método racional

Fuente: Manual de Hidrología, Hidráulica y Drenaje - MTC.

Se ha determinado dos coeficientes de escorrentía, los taludes de corte tienen un coeficiente de escorrentía 0.50 de adecuado a vegetación ligera de suelo semipermeable con un talud de pendiente alta, por otro lado para la calzada de se ha elegido un coeficiente 0.65 por ser una área con escasez de vegetación y de tipo impermeable de pendiente suave.

# **3.3.4.2.3. Cálculo hidráulico de la cuneta**

Lo primero fue determinar el ancho tributario que fue de 100 metros, así mismo se identificó la longitud del tramo, encontrándose el área tributaria. Para determinar la intensidad de lluvia, se usó un tiempo de retención de 10 años y un tiempo de concentración de 10 minutos.

Para el dimensionamiento de las cunetas, se tuvo que diseñar cunetas de sección triangular utilizándose el método de Manning.

$$
Q=\frac{1}{n}\cdot A\cdot R^{2/3}\cdot S^{1/2}
$$

Donde:

: Coeficiente de Manning

: Área hidráulica

: Perímetro hidráulico

: Pendiente de la carretera

# **3.3.4.3. Diseño de alcantarilla**

Estas estructuras tienen la función de transportar toda el agua proveniente de las quebradas y de las cunetas, que atraviesan la carretera. Se ubican en los cursos de agua que se encuentran a diferentes distancias y si los espaciamientos de las estructuras se encuentran a longitudes grandes, se estimó completar con alcantarillas de alivio. Para este diseño, se consideró alcantarillas de TMC, con un coeficiente de rugosidad de 0.025 ya que este material es el que más se usa debido a su resistencia a la comprensión y corrosión.

# **3.3.4.3.1. Parámetros de microcuencas**

Usando la cartografía se localizaron las quebradas que cortan al eje de la carretera y las cuales afectan a la zona del proyecto. Para el cálculo los caudales máximos se emplearon el método racional el cual es que utiliza los datos de las precipitaciones y las áreas de las cuencas. Los datos son:

| $N^{\circ}$ | Area<br>Km2 | Perímetro<br>(Km) | $\bf CC$ | Cota<br>máx. | Cota<br>mín. | Long.<br>(m) | S<br>(m/m) | Tc<br>min) |
|-------------|-------------|-------------------|----------|--------------|--------------|--------------|------------|------------|
|             | 9.64        | 15.20             | 1.38     | 4235         | 3847         | 6800.63      | 0.057      | 52.39      |
| C           | 2.25        | 6.08              | 1.14     | 4125         | 3845         | 2264.05      | 0.124      | 16.68      |
| 3           | 1.40        | 5.83              | 1.39     | 4110         | 3865         | 1357.87      | 0.180      | 9.73       |
| 4           | 1.98        | 7.05              | 1.41     | 4140         | 3826         | 2266.37      | 0.139      | 15.98      |
| 5           | 2.322       | 8.00              | 1.48     | 4135         | 3818         | 2495.47      |            | 17.79      |
| 6           | 2.489       | 7.52              | 1.34     | 4208         | 3825         | 2997.35      | 0.128      | 20.44      |

Cuadro 18: Parámetros de cuenca

Los caudales totales para la descarga en las alcantarillas de paso, corresponde al aporte del caudal proveniente de las quebradas (Q1), así como también se consideró el caudal proveniente de las cunetas (Q2).

|  | 1   Km 4 + 738   Alc. de paso   9.64   0.5   52.39   10   17.460   23.377   0.082   23.467 |  |  |                                                                                             |  |  |
|--|--------------------------------------------------------------------------------------------|--|--|---------------------------------------------------------------------------------------------|--|--|
|  | $2$ Km 4 + 910 Alc. de paso                                                                |  |  | $2.25$   0.5   16.68   10   31.912   9.973   0.101   10.072                                 |  |  |
|  | $\overline{3}$   Km 6 + 083   Alc. de paso                                                 |  |  | $1.4$ $\mid$ 0.5 $\mid$ 9.73 $\mid$ 10 $\mid$ 42.393 $\mid$ 8.243 $\mid$ 0.060 $\mid$ 8.303 |  |  |
|  | $4$ Km $7 + 537$ Alc. de paso                                                              |  |  | 1.98 0.5 15.98 10 32.643 8.977 0.142 9.119                                                  |  |  |
|  | $5 \mid$ Km 7 + 769   Alc. de paso                                                         |  |  | 2.322 0.5 17.79 10 30.844 9.947 0.145 10.090                                                |  |  |
|  | 6   Km 9 + 730   Alc. de paso                                                              |  |  | 2.489 0.5 20.44 10 28.669 9.911 0.190 11.101                                                |  |  |

Cuadro 19: Caudales para alcantarillas de paso

#### **3.3.4.4. Consideraciones de aliviadero**

La intención de diseñar aliviaderos es para drenar el agua proveniente de las precipitaciones que viajan por las cunetas y las conduce por debajo de la carretera. Se tuvo el mismo criterio que de las alcantarillas de paso para los cálculos además se empleó las mimas condiciones de los canales circulares teniendo en cuenta los diámetros comerciales

# **3.3.5. Resumen de obras de arte**

# **3.3.5.1. Resumen de resultado para cunetas**

# Cuadro 20: Calculo de caudales y diseño de cunetas

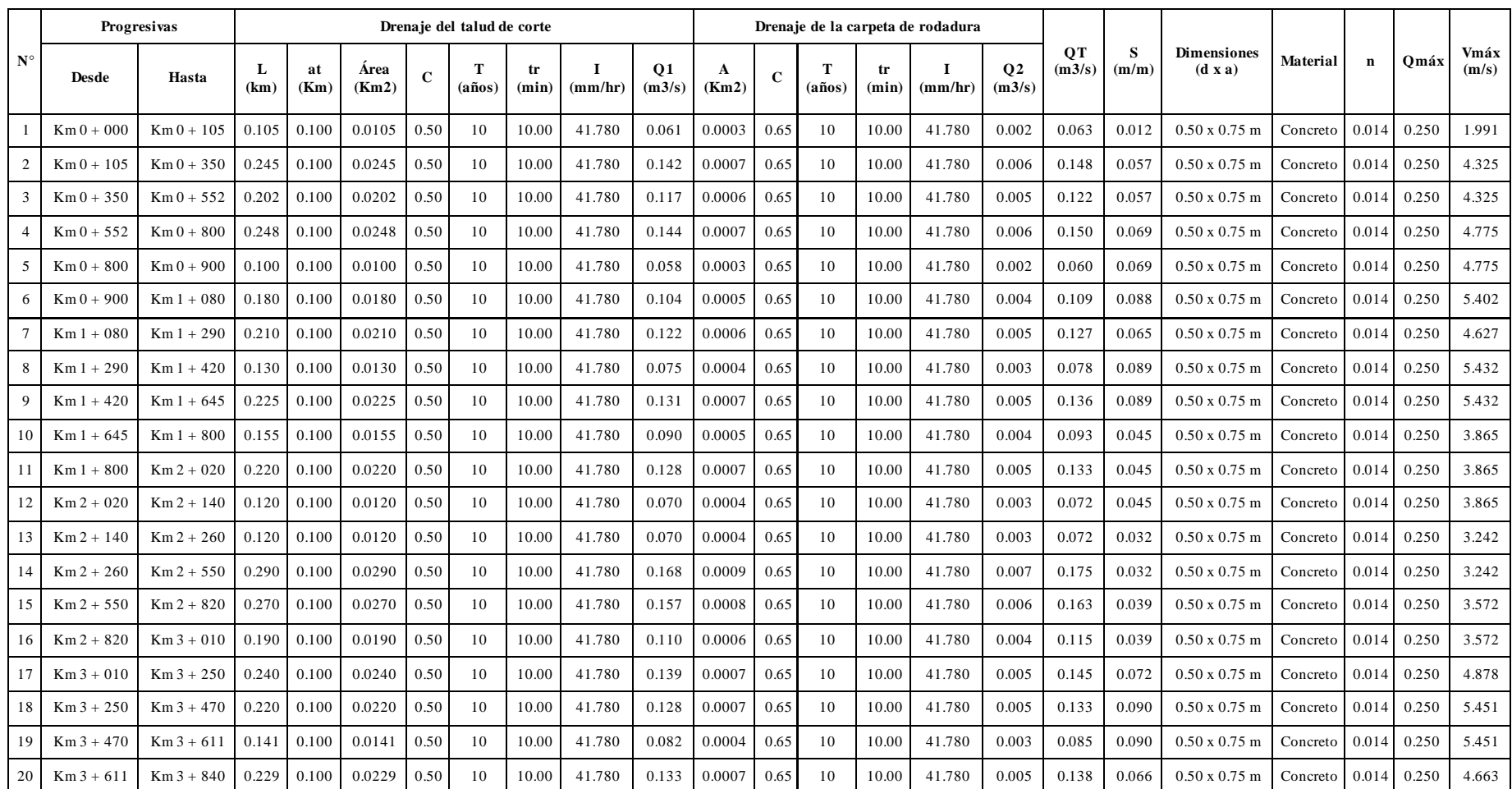

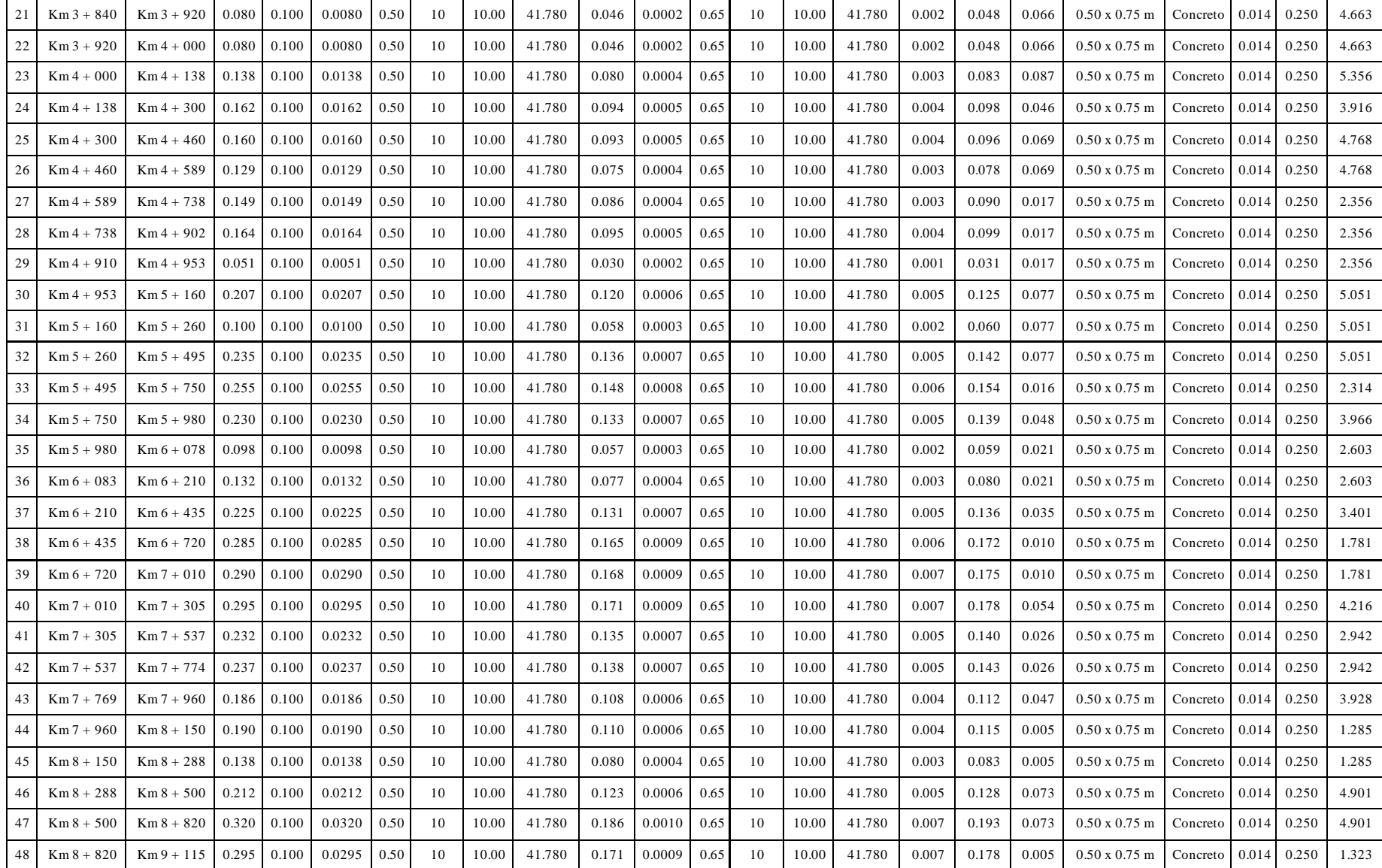

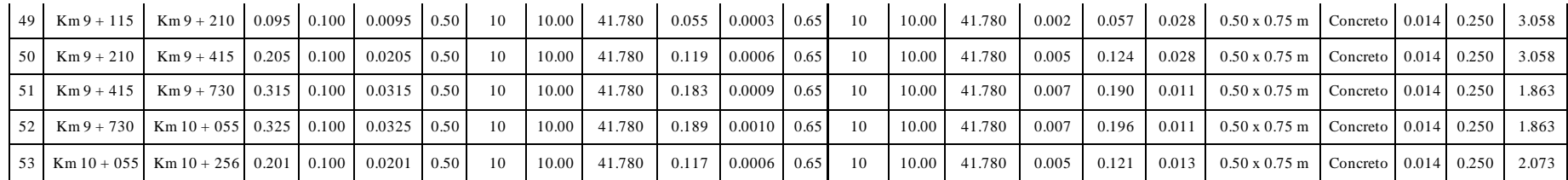

# **3.3.5.2. Resumen de resultados para alcantarillas de paso y alivio**

|                |              | <b>Descripción</b> |          |          |        |             | Dimensiones de alcantarilla |             |                     | Parámetros hidráulicos según caudal máximo |        |           |           |            |
|----------------|--------------|--------------------|----------|----------|--------|-------------|-----------------------------|-------------|---------------------|--------------------------------------------|--------|-----------|-----------|------------|
| $N^{\circ}$    | Progresivas  | Obra               | QT(m3/s) | Ø<br>(m) | $($ ") | $#$ de tub. | <b>Material</b>             | $\mathbf n$ | Omá <b>x</b> (m3/s) | Y(m)                                       | S(m/m) | $V$ (m/s) | N. Froude | Régimen    |
|                | $Km 0 + 105$ | Alc. de alivio     | 0.063    | 0.90     | 36     |             | TMC                         | 0.025       | 0.858               | 0.159                                      | 0.010  | 0.845     | 0.812     | SubCrítico |
|                |              |                    |          |          |        |             |                             |             |                     |                                            |        |           |           |            |
| 2              | $Km 0 + 350$ | Alc. de Alivio     | 0.148    | 0.90     | 36     |             | TMC                         | 0.025       | 0.858               | 0.248                                      | 0.010  | 1.095     | 0.831     | SubCrítico |
| 3              | $Km 0 + 552$ | Alc. de Alivio     | 0.122    | 0.90     | 36     |             | TMC                         | 0.025       | 0.858               | 0.265                                      | 0.010  | 1.137     | 0.831     | SubCrítico |
| $\overline{4}$ | $Km 0 + 800$ | Alc. de Alivio     | 0.150    | 0.90     | 36     |             | TMC                         | 0.025       | 0.858               | 0.190                                      | 0.010  | 0.940     | 0.822     | SubCrítico |
| 5              | $Km 0 + 900$ | Alc. de Alivio     | 0.060    | 0.90     | 36     |             | TMC                         | 0.025       | 0.858               | 0.202                                      | 0.010  | 0.974     | 0.825     | SubCrítico |
| 6              | $Km 1 + 080$ | Alc. de Alivio     | 0.109    | 0.90     | 36     |             | TMC                         | 0.025       | 0.858               | 0.163                                      | 0.010  | 0.856     | 0.813     | SubCrítico |
| $\tau$         | $Km 1 + 290$ | Alc. de Alivio     | 0.127    | 0.90     | 36     |             | TMC                         | 0.025       | 0.858               | 0.225                                      | 0.010  | 1.037     | 0.829     | SubCrítico |
| 8              | $Km 1 + 420$ | Alc. de Alivio     | 0.078    | 0.90     | 36     |             | TMC                         | 0.025       | 0.858               | 0.177                                      | 0.010  | 0.902     | 0.818     | SubCrítico |
| 9              | $Km 1 + 645$ | Alc. de Alivio     | 0.136    | 0.90     | 36     |             | TMC                         | 0.025       | 0.858               | 0.233                                      | 0.010  | 1.057     | 0.830     | SubCrítico |
| 10             | $Km 2 + 020$ | Alc. de Alivio     | 0.133    | 0.90     | 36     |             | TMC                         | 0.025       | 0.858               | 0.230                                      | 0.010  | 1.051     | 0.829     | SubCrítico |
| 11             | $Km 2 + 260$ | Alc. de Alivio     | 0.072    | 0.90     | 36     |             | TMC                         | 0.025       | 0.858               | 0.171                                      | 0.010  | 0.882     | 0.816     | SubCrítico |
| 12             | $Km 2 + 820$ | Alc. de Alivio     | 0.163    | 0.90     | 36     |             | TMC                         | 0.025       | 0.858               | 0.255                                      | 0.010  | 1.113     | 0.831     | SubCrítico |
| 13             | $Km 3 + 010$ | Alc. de Alivio     | 0.115    | 0.90     | 36     |             | TMC                         | 0.025       | 0.858               | 0.213                                      | 0.010  | 1.005     | 0.827     | SubCrítico |
| 14             | $Km 3 + 250$ | Alc. de Alivio     | 0.145    | 0.90     | 36     |             | TMC                         | 0.025       | 0.858               | 0.240                                      | 0.010  | 1.077     | 0.830     | SubCrítico |
| 15             | $Km 3 + 470$ | Alc. de Alivio     | 0.133    | 0.90     | 36     |             | TMC                         | 0.025       | 0.858               | 0.230                                      | 0.010  | 1.051     | 0.829     | SubCrítico |
| 16             | $Km 3 + 611$ | Alc. de Alivio     | 0.085    | 0.90     | 36     |             | TMC                         | 0.025       | 0.858               | 0.177                                      | 0.010  | 0.902     | 0.818     | SubCrítico |
| 17             | $Km 3 + 840$ | Alc. de Alivio     | 0.138    | 0.90     | 36     |             | TMC                         | 0.025       | 0.858               | 0.240                                      | 0.010  | 1.077     | 0.830     | SubCrítico |
| 18             | $Km 4 + 000$ | Alc. de Alivio     | 0.186    | 0.90     | 36     |             | TMC                         | 0.025       | 0.858               | 0.279                                      | 0.010  | 1.169     | 0.831     | SubCrítico |

Cuadro 21: Calculo de diseño de alcantarillas de paso y alivio

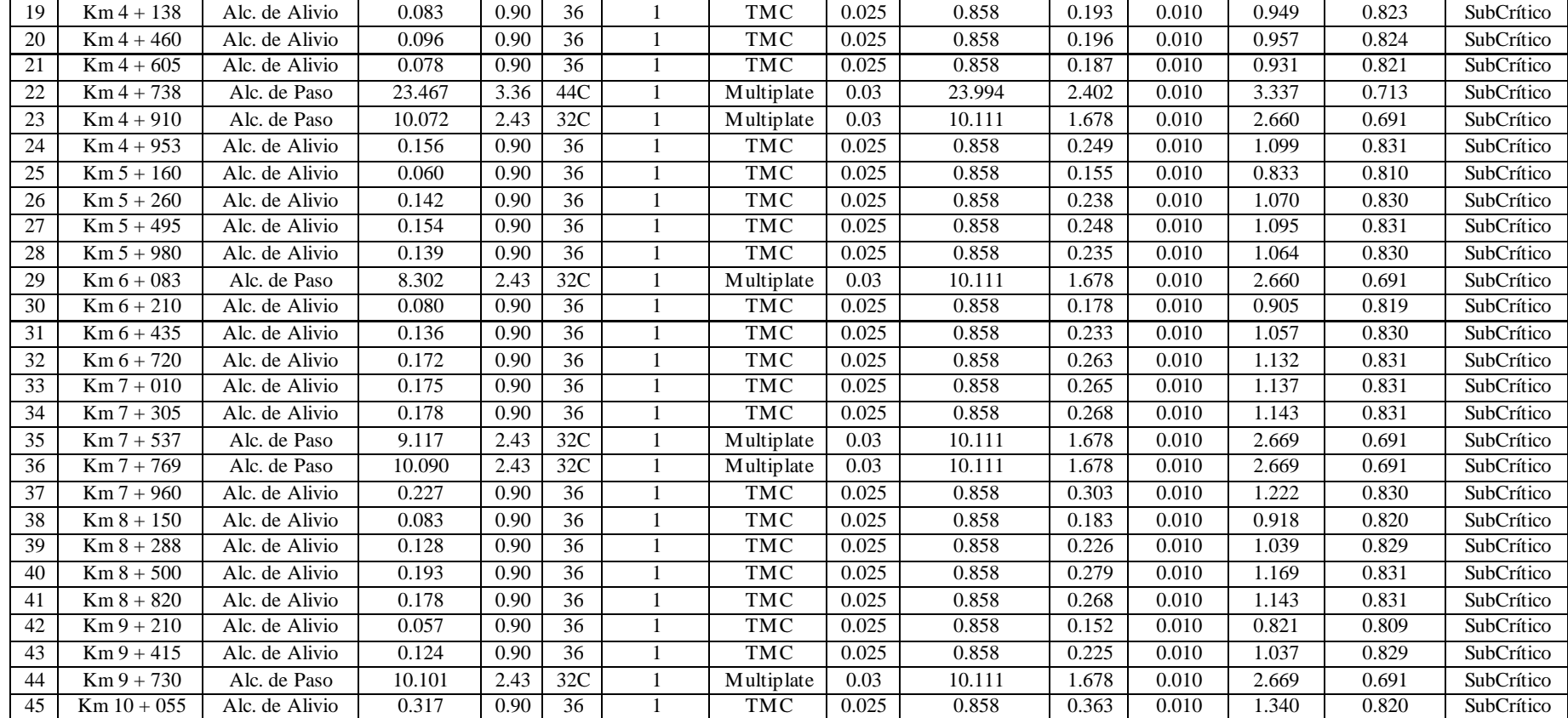

# **3.4.Diseño Geométrico de la carretera**

#### **3.4.1. Generalidades**

Para la elaboración del diseño geométrico de la carretera de este proyecto, se han tomado en cuenta los parámetros establecidos en el Manual de Carreteras: Diseño Geométrico DG – 2018

### **3.4.2. Normatividad**

El diseño geométrico de la carretera está basado en los parámetros y consideraciones establecidos en el Manual de Carreteras: Diseño Geométrico DG  $-2018.$ 

#### **3.4.3. Clasificación de las carreteras**

#### **3.4.3.1. Clasificación por demanda**

Considerando que se tiene un IMDA (Índice Medio Diario Anual) menor a 400 veh/día, se considera a la carretera en estudio como de Tercera Clase.

# **3.4.3.2. Clasificación por su orografía**

De acuerdo al levantamiento topográfico del lugar se ha considerado un terreno accidentado (tipo 3).

# **3.4.4. Estudio de tráfico**

## **3.4.4.1. Generalidades**

Conocer el volumen de tránsito de una vía es importante para realizar el diseño geométrico de esta pues dependiendo de la cantidad de vehículos que transitan por la vía se establecerá el número de carriles, anchos de vía, alineaciones, etc.

#### **3.4.4.2. Conteo y clasificación vehicular**

Para realizar el conteo vehicular se han ubicado dos estaciones de conteo, la primera en el caserío de Coypin y la otra en el punto final del tramo en el caserío de Caumayda.

|     | Estación   Ubicación | <b>Tramo</b>   | Días de<br>Conteo |
|-----|----------------------|----------------|-------------------|
| -E1 | Coypin               | $Km 03+500.00$ |                   |
|     | Caumayda             | $Km 10+080.00$ |                   |

Cuadro 22: Estaciones de conteo vehicular

Se identificó que circulan en la zona:

- Vehículos ligeros: Moto, auto, camioneta y combis
- Vehículos Pesados: Camión de dos ejes

# **3.4.4.3. Metodología**

El conteo vehicular se realizó en dos estaciones ubicadas en el caserío de Coypin y Caumayda, donde se realizó el conteo por 07 días teniendo en cuenta el tipo de vehículo, hora, día y sentido de circulación (entrada o salida), luego esta información fue procesada y analizada.

# **3.4.4.4. Procesamiento de la información**

Los datos obtenidos del conteo vehicular fueron procesados en gabinete, organizando la información de acuerdo a la hora, día, sentido de circulación y tipo de vehículo.

## **3.4.4.5. Determinación del índice medio diario (IMD)**

El IMDA es el resultado del conteo y clasificación de vehículos realizados durante una semana, además se debe tener en cuenta el factor de corrección que estima el comportamiento anual del tráfico.

| <b>Tramo</b>   |                | Coypin - Caumayda           | Distrito:       |                | Santiago de Chuco |                | <b>Región:</b> La Libertad |                |
|----------------|----------------|-----------------------------|-----------------|----------------|-------------------|----------------|----------------------------|----------------|
| Sentido:       | Ida y vuelta   |                             | Provincia:      |                | Santiago de Chuco | Fecha:         | Agosto 2018                |                |
|                | <b>Motos</b>   | Automóvil                   | Combis          | <b>Ómnibus</b> | Camioneta         | Camión         | Tráiler                    |                |
|                |                | M1                          | M <sub>2</sub>  | M <sub>3</sub> | N1                | N <sub>2</sub> | N <sub>3</sub>             | Total          |
| Días           |                |                             | 6<br>$\div$ (0) |                | -61<br>۰          |                |                            |                |
| Lunes          | 0              |                             |                 | 0              | $\overline{2}$    | 2              | 0                          | 6              |
| <b>Martes</b>  |                |                             |                 |                | $\overline{2}$    | 0              |                            | 3              |
| Miércoles      |                |                             |                 | 0              |                   | $\Omega$       | 0                          | 3              |
| Jueves         |                |                             |                 |                | $\overline{2}$    | $\mathfrak{D}$ |                            | $\overline{4}$ |
| <b>Viernes</b> |                | $\mathcal{D}_{\mathcal{L}}$ |                 | 0              | $\Omega$          |                | 0                          | 5              |
| Sábado         |                |                             |                 | 0              | $\overline{2}$    |                |                            | 3              |
| Domingo        | $\overline{2}$ |                             |                 | O              | $\Omega$          | 0              | 0                          | $\overline{A}$ |
| <b>Total</b>   |                | 5                           |                 |                | 9                 | 6              |                            | 28             |
| <b>IMD</b>     | 0.571          | 0.714                       | 0.571           | 0.000          | 1.286             | 0.857          | 0.000                      | 4.000          |

Cuadro 23: Volúmenes de trafico

De acuerdo al conteo diario de vehículos que transitan por la trocha carrozable Coypin – Caumayda, se ha determinado un IMD = 4 veh/día, lo cual se aprecia una cantidad muy reducida de vehículos, tal vez sea debido al mal estado que se encuentra la trocha carrozable.

# **3.4.4.6. Ejes equivalentes**

Debido al poco tráfico generado en la trocha, para el proyecto se ha considerado lo establecido en el Manual de Carreteras, sección Suelos, Geotecnia y Pavimentos que establece un rango mínimo de número de repeticiones de ejes equivalentes para el diseño de pavimentos flexibles, semirrígidos y rígidos, se determinó una categoría mínima de trafico Tipo TP0 de acuerdo al siguiente cuadro.

Cuadro 24: Número de repeticiones acumuladas de ejes equivalentes de 8.2t, en el carril de diseño para pavimentados flexibles, semirrígidos y rígidos

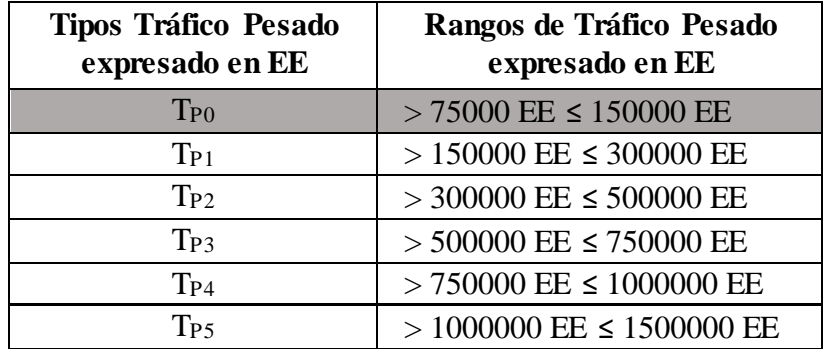

Fuente: Manual de carretera, sección Suelos, Geotecnia y Pavimentos

#### **3.4.5. Parámetros para el diseño geométrico**

# **3.4.5.1. Índice medio diario anual (IMDA)**

De acuerdo al análisis de conteo se obtuvo un IMDA de 4 veh/día, debido a la baja incidencia se ha trabajo con una categoría mínimas de trafico Tipo TP0 establecido por la manual sección Suelos, Geotecnia y Pavimentos.

#### **3.4.5.2. Velocidad de diseño**

Fue elegida para el diseño de la carretera, de acuerdo a las características topográficas del terreno sobre el cual se desarrolla el proyecto y está en concordancia con la necesidad de evitar un excesivo movimiento de tierras, para salvaguardar las condiciones de seguridad.

La carretera es de tercera clase y se encuentra en una zona topográfica accidentado, por lo que la DG-2018 de acuerdo a la Tabla 204.01 nos proporciona los rangos de velocidades de diseño, para el proyecto se ha considerado una velocidad mínima V=30 Km/h, así como también se utilizó una velocidad de 20 Km/h para tramos con pendientes elevadas.

#### **3.4.5.3. Distancia de visibilidad**

De acuerdo a la DG-2018, es la longitud hacia la parte de adelante de la carretera, que permite la visibilidad al conductor para efectuar la maniobra del vehículo.

# **a) Distancia de parada**

Es la distancia mínima requerida para que el vehículo que transita a una velocidad dada pueda detenerse antes de que choque algún objeto inmóvil durante su trayectoria. Por razones de seguridad es deseable que, en todos los puntos de la carretera, se cuenten con las distancias mínimas requeridas

$$
Dp = \frac{V * tp}{3.6} + \frac{V^2}{254(f \pm i)}
$$

Dónde:

Dp: Distancia de parada (m) V: Velocidad de diseño
- tp: Tiempo de percepción + reacción  $(s)$
- f: Coeficiente de fricción, pavimento húmedo
- i : Pendiente longitudinal (tanto por uno)
- +i : Subidas respecto al sentido de circulación
- -i : Bajadas respecto al sentido de circulación

Cuadro 25: Distancia de visibilidad de parada

| Velocidad de  | Pendiente Nula o bajada |     |     |     | Pendiente en subida |     |     |
|---------------|-------------------------|-----|-----|-----|---------------------|-----|-----|
| diseño (Km/h) | 0%                      | 3%  | 6%  | 9%  | 3%                  | 6%  | 9%  |
| 20            | 20                      | 20  | 20  | 20  | 19                  | 18  | 18  |
| 30            | 35                      | 35  | 35  | 35  | 31                  | 30  | 29  |
| 40            | 50                      | 50  | 50  | 53  | 45                  | 44  | 43  |
| 50            | 65                      | 66  | 70  | 74  | 61                  | 59  | 58  |
| 60            | 85                      | 87  | 92  | 97  | 80                  | 77  | 75  |
| 70            | 105                     | 110 | 116 | 124 | 100                 | 97  | 93  |
| 80            | 130                     | 136 | 144 | 154 | 123                 | 118 | 114 |

Fuente: Manual de Diseño de carreteras DG-2018

### **b) Distancia de Paso**

Es la distancia mínima, para que el conductor pueda ser capaz de adelantar a otro conductor de un vehículo, para poder pasar deberá incrementar la velocidad, pero cuidadosamente para evitar accidentes. Para el proyecto se tuvo en consideración lo establecido por la DG-2018 de acuerdo a nuestra velocidad de diseño, en la tabla 205.03.

Vel. del vehículo adelantado=29 km/h Vel. del vehículo que adelanta =44 km/h Mínima distancia de visibilidad de adelantamiento=200 m

### **3.4.6. Diseño geométrico en planta**

# **3.4.6.1. Generalidades**

El diseño geométrico se realiza a partir de alineamientos rectos, curvas circulares trazadas en el terreno ajustándose lo más posible a los contornos topográficos. Esto se diseña de manera que la circulación vehicular sea uniforme e ininterrumpida.

### **3.4.6.2. Tramos en tangente**

Los tramos en tangente fueron trazados en el terreno accidentado, tratando de evitar las tangentes largas, por lo que se enlazo tangentes cortas de acuerdo a lo establecido por la DG-2018 tabla 302.01

| (Km/h) | Lmin.s | Lmin.o | L máx. |
|--------|--------|--------|--------|
| 30     | 42     | 84     | 500    |
| 40     | 56     | 111    | 668    |
| 50     | 69     | 139    | 835    |
|        | R 3    | 167    | 1002   |

Cuadro 26: Longitud de tramos en tangente

Fuente: Manual de Diseño de carreteras DG-2018

# **3.4.6.3. Curvas circulares**

Para enlazar los alineamientos rectos se hizo por medio de curvas circulares con radios calculados, se utilizó curvas simples así mismo para otros casos se empleó curvas compuestas como lo requiere el terreno.

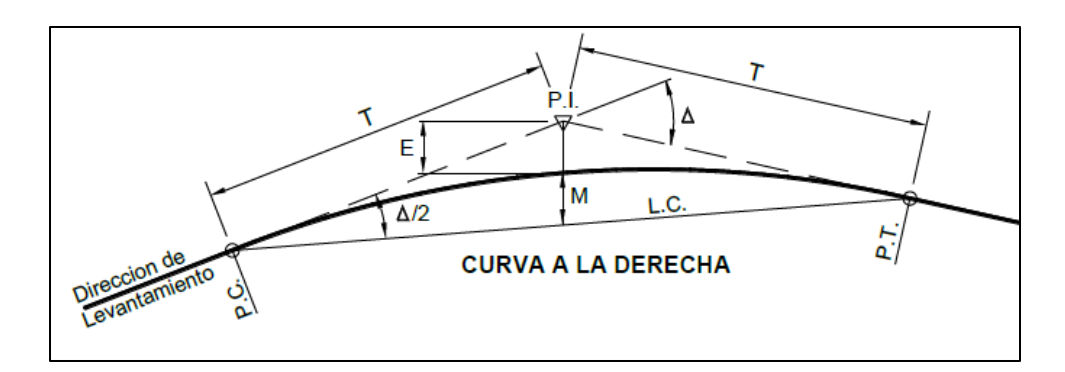

Figura 8: Simbología de la curva circular

Fuente: Manual de Diseño de carreteras DG-2018

Dónde:

P.C.: Punto de Inicio de la Curva

P.I.: Punto de Intersección

P.T.: Punto de Tangencia

E: Distancia a Externa (m)

M: Distancia de la Ordenada Media (m)

R: Longitud del Radio de la Curva (m)

T: Longitud de la Subtangente (P.C. a P.I. a P.T.) (m.) L: Longitud de la Curva (m.) L.C.: Longitud de la Cuerda (m.) Δ : Ángulo de Deflexión

# **3.4.6.4. Radios mínimos**

Los radios mínimos son los aquellos que cumplen con las condiciones de deslizamiento y volteo, además están en función de la velocidad de diseño y peralte máximo, y del coeficiente de fricción lateral entre la llanta y la superficie de rodadura.

$$
R_{min} = \frac{V^2}{127(0.01e_{max} + f_{max})}
$$

Dónde:

Rmìn = Radio mínimo de curvatura emàx = Valor máximo de peralte  $f_{\text{max}} =$  Factor máximo de peralte V = Velocidad de diseño

Para el factor de fricción y peralte máximo se trabajó de acuerdo al siguiente cuadro, proporcionada por el manual de carretera.

Cuadro 27: Radios mínimos y peraltes máximos de diseño

| <b>Ubicación</b><br>de la vía                        | <b>Velocidad</b><br>de diseño<br>(Km/h) | ${\bf p}_{\rm max}$<br>(%) | $f_{\rm max}$ | Radio<br>calculado<br>(m) | <b>Radio</b><br>redondeado<br>(m) |
|------------------------------------------------------|-----------------------------------------|----------------------------|---------------|---------------------------|-----------------------------------|
|                                                      | 30                                      | 12.00                      | 0.17          | 24.4                      | 25                                |
|                                                      | 40                                      | 12.00                      | 0.17          | 43.4                      | 45                                |
| Área rural<br>(accidentada<br>$\Omega$<br>escarpada) | 50                                      | 12.00                      | 0.16          | 70.3                      | 70                                |
|                                                      | 60                                      | 12.00                      | 0.15          | 105.0                     | 105                               |
|                                                      | 70                                      | 12.00                      | 0.14          | 148.4                     | 150                               |
|                                                      | 80                                      | 12.00                      | 0.14          | 193.8                     | 195                               |
|                                                      | 90                                      | 12.00                      | 0.13          | 255.1                     | 255                               |
|                                                      | 100                                     | 12.00                      | 0.12          | 328.1                     | 330                               |

Fuente: Manual de Diseño de carreteras DG-2018

## **3.4.6.5. Curvas de transición**

Se ha considerado este tipo de curvas en tramos donde no se requiere curvas simples, debido a que el lugar es zona de peligro, esto permite realizar cambios progresivos en los tramos de tangente a las secciones peraltadas en las curvas horizontales, para que el conductor no pueda realizar cambios violentos, para este proyecto se tuvo en consideración lo estipulado por el manual de carretera de acuerdo a la tabla 302.11 b, para una velocidad de 30 Km/h cuyo radio es de 55m, para que pueda prescindir de una transición

$$
RL = A^2
$$

Donde:

L: Longitud de curva de transición

- : Parámetros de la clotoide
- $R:$  Radio de la curvatura

# **3.4.6.6. Parámetros de la clotoide (A mín)**

Se determina atreves de la siguiente ecuación brindada por DG-2018, cual se puede calcular el parámetro mínimo requerido de la clotoide.

$$
A_{min} = \sqrt{\frac{VR}{46.656f} \left(\frac{V^2}{R} - 1.27p\right)}
$$

Donde:

V: Velocidad de diseño (Km/h)

- R: Radio de la curvatura (m)
- $J:$  Variación de la aceleración  $(m/s<sup>3</sup>)$
- $p$ : Peralte correspondiente a V y R  $(\%)$

#### **3.4.6.7. Longitud de transición**

Esta se determina mediante la siguiente ecuación

$$
L_{min} = 0.0178 \frac{V^3}{R}
$$

$$
L_{max} = (24R)^{0.5}
$$

# **3.4.6.8. Curvas de vuelta**

En el proyecto se tuvo que trazar este tipo de curvas debido a que el trazo pasa por un terreno accidentado por lo que se tuvo alcanzar cotas mayores sin sobrepasar las pendientes máximas, considerando un radio interior de 8.0 m y el vehículo C2, el radio exterior se obtuvo a partir del siguiente cuadro brindado por el manual de carreteras.

| Radio interior<br>$\mathbf{R}_{i}$ (m) | Radio Exterior Mínimo R <sub>e</sub> (m).<br>Según maniobra prevista |                |         |  |
|----------------------------------------|----------------------------------------------------------------------|----------------|---------|--|
|                                        | <b>T2S2</b>                                                          | C <sub>2</sub> | $C2+C2$ |  |
| 6.0                                    | 14.00                                                                | 15.75          | 17.50   |  |
| 7.0                                    | 14.50                                                                | 16.50          | 18.25   |  |
| 8.0                                    | 15.25                                                                | 17.25          | 19.00   |  |
| 10.0                                   | 16.75                                                                | 18.75          | 20.50   |  |
| 12.0                                   | 18.25                                                                | 20.50          | 22.25   |  |
| 15.0                                   | 21.00                                                                | 23.25          | 24.75   |  |
| 20.0                                   | 26.00                                                                | 28.00          | 29.25   |  |

Cuadro 28: Radios mínimos interiores adoptados

Fuente: Manual de Diseño de carreteras DG-2018

# **3.4.6.9. Sobre ancho**

Se considera un acho adicional en las curvas para compensar el mayor espacio que requieran los vehículos, este valor será calculado teniendo en cuenta el tipo de vehículo, velocidad de diseño y el radio de curva que esta expresada de acuerdo a la siguiente formula.

$$
Sa = n\left(R - \sqrt{R^2 + L^2}\right) + \frac{V}{10\sqrt{R}}
$$

Dónde:

 $Sa = Sobreancho$  (m)

n = Número de carriles

RC= Radio de curvatura circular (m)

 $L =$  Distancia entre eje posterior y parte frontal (m)

V = Velocidad de diseño (km/h)

#### **3.4.7.Diseño geométrico en perfil**

# **3.4.7.1. Generalidades**

La delineación de perfil longitudinal de la carretera está constituida por alineamientos verticales, se le denomina rasante conformada por una serie de rectas enlazadas por arcos parabólicos convexos y cóncavos que permite la transición eliminando quiebres bruscos. Para el trazo se ha tenido en cuenta las distancias de visibilidad para la seguridad, así también se ha considerado evitar demasiados cortes para que el proyecto sea económicamente factible.

### **3.4.7.2. Pendientes**

Se ha considerado una pendiente mínima de 0.5% con el propósito de evacuar las aguas de lluvia además teniendo en cuenta que el proyecto se encuentra sobre los 3000 msnm, la pendiente máxima reducirá en 1% de los valores establecido en el siguiente cuadro que está en función de la velocidad.

| <b>Demanda</b>   | <b>Carretera</b> |   |    |    |
|------------------|------------------|---|----|----|
| Vehículos/día    | $<$ 400          |   |    |    |
| Características  | Tercera clase    |   |    |    |
| Orografía        | 2<br>3           |   |    |    |
| <b>Velocidad</b> |                  |   |    |    |
| $30$ Km/h        |                  |   | 10 | 10 |
| 40 Km/h          | 8                | Q | 10 |    |
| $50$ Km/h        | 8                |   |    |    |

Cuadro 29: Pendientes máximas (%)

Fuente: Manual de Diseño de carreteras DG-2018

# **3.4.7.3. Curvas verticales**

Para poder enlazar las rasantes con curvas verticales parabólicas cóncavas o convexas, esto obedece a los cambios graduales de pendiente en los tramos, de acuerdo al manual que refiere cuando la diferencia algebraica de estas sea mayor o igual a 1.00 % por ser pavimentada se necesita curva vertical.

### **a) Tipos de curvas verticales**

Estos se clasifican se pueden de acuerdo a su forma que conforman las curvas convexas y cóncavas, y por otro lado de acuerdo con su proporción entre sus ramas que forman la curvas se les denomina simétricas y asimétricas.

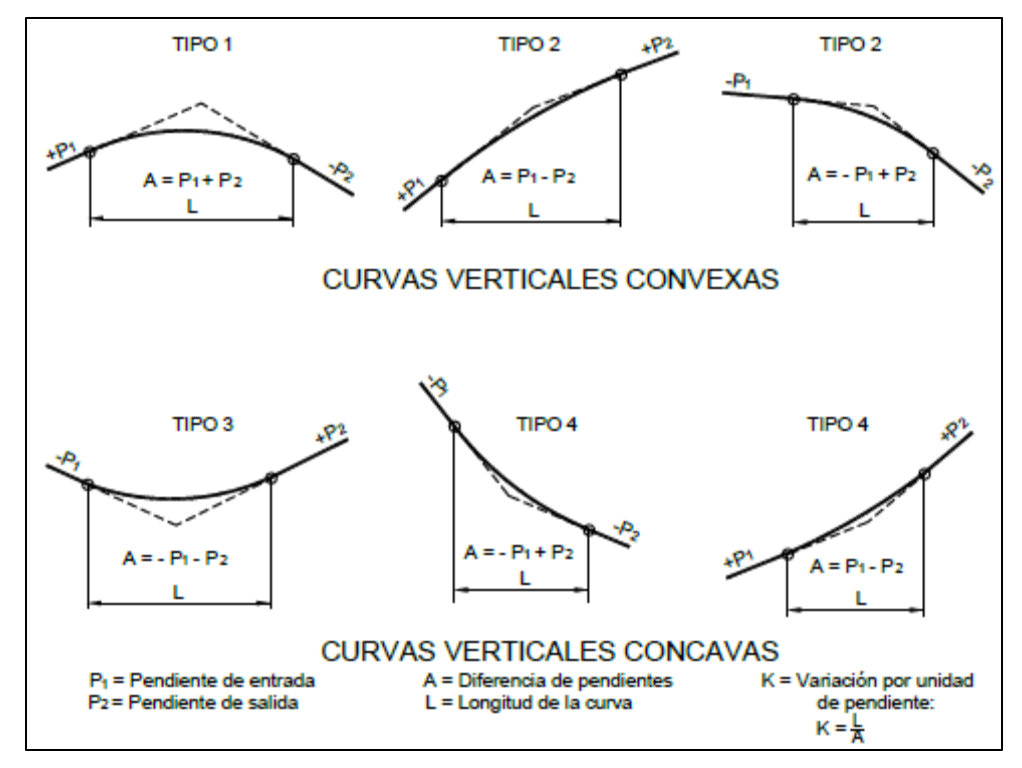

 Figura 9: Tipos de curvas verticales simétricas y asimétricas Fuente: Manual de Diseño de carreteras DG-2018

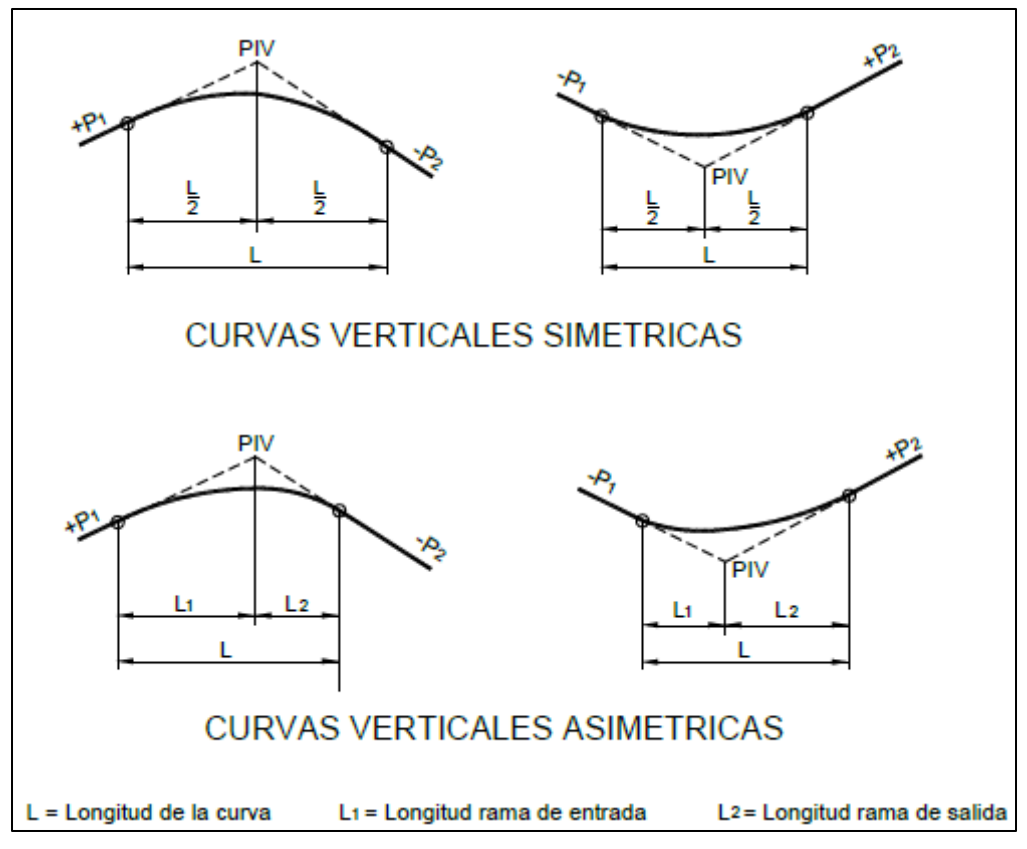

 Figura 10: Tipos de curvas verticales simétricas y asimétricas Fuente: Manual de Diseño de carreteras DG-2018

#### **b) Longitud de curvas verticales**

La longitud se determina desde el punto de entrada hasta punto de salida de la curva, esto está conforme de acuerdo al índice de curvatura K que corresponda para que estas puedan ser controladas por las distancias de visibilidad, expresada en la siguiente ecuación.

$$
Lc = K * A
$$

Donde

K: índice de curvatura.

A: Valor absoluto.

Cuadro 30: Valores del índice K para el cálculo de la longitud de curva vertical convexa en carreteras de Tercera Clase

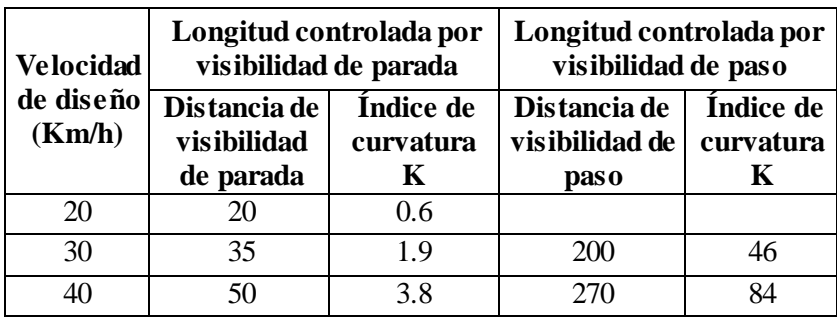

Fuente: Manual de Diseño de carreteras DG-2018

Los coeficientes de curvatura "K" que se presentan en el siguiente cuadro correspondiente a curvas verticales convexas y cóncavas respectivamente se utilizarán de acuerdo a la velocidad de diseño.

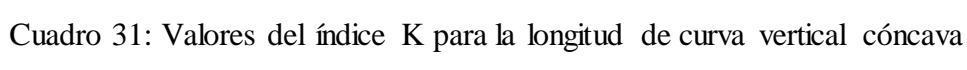

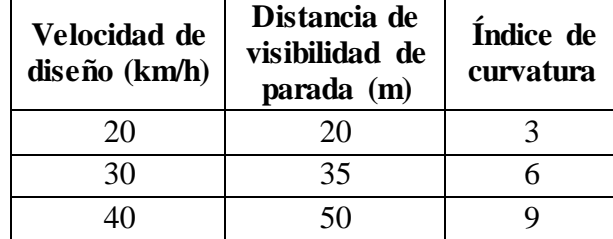

Fuente: Manual de Diseño de carreteras DG-2018

#### **3.4.8. Diseño geométrico de la sección transversal**

# **3.4.8.1. Generalidades**

Este diseño consiste en analizar las secciones transversales que forman a lo largo de la carretera, cuando esta es cortada con un plano perpendicular al eje, estas secciones se realizaron de acuerdo al estacado que cambian en tangentes y curvas. Con esto se conoce la cantidad de movimiento de tierras y las necesidades de las obras de arte.

# **3.4.8.2. Calzada**

Es la superficie de rodadura compuesta por dos carriles, que es de uso para la circulación exclusiva de los vehículos, en esto no se incluye las bermas ni los sobreancho, para determinar el ancho de calzada se obtuvo a partir del siguiente cuadro.

| Demanda          | Carretera     |      |      |      |
|------------------|---------------|------|------|------|
| Vehículos/día    | < 400         |      |      |      |
| Características  | Tercera clase |      |      |      |
| Orografía        | 1             | 2    | 3    |      |
| <b>Velocidad</b> |               |      |      |      |
| $30$ Km $/h$     |               |      | 6.00 | 6.00 |
| 40 Km/h          | 6.60          | 6.60 | 6.00 |      |
| $50$ Km/h        | 6.60          | 6.60 | 6.00 |      |
| $60$ Km/h        | 6.60          | 6.60 |      |      |

Cuadro 32: Anchos mínimos de calzada en tangente

Fuente: Manual de Diseño de carreteras DG-2018

# **3.4.8.3. Bermas**

Son las franjas situadas a ambos lados de la calzada, que eventualmente pueden ser utilizadas por los vehículos en caso de emergencia para estacionarse temporalmente, tiene la misma inclinación que la calzada, el ancho mínimo que debe tener está estipulada de acuerdo al siguiente cuadro.

| Clasificación    | Carretera     |      |      |      |  |
|------------------|---------------|------|------|------|--|
| Vehículos/día    | < 400         |      |      |      |  |
| Características  | Tercera clase |      |      |      |  |
| Orografía        | 3<br>2        |      |      |      |  |
| <b>Velocidad</b> |               |      |      |      |  |
| $30$ Km $/h$     |               |      | 0.50 | 0.50 |  |
| $40$ Km $/h$     | 1.20          | 0.90 | 0.50 |      |  |
| 50 Km/h          | 1.20          | 0.90 | 0.90 |      |  |

Cuadro 33: Anchos mínimos de bermas

Fuente: Manual de Diseño de carreteras DG-2018

# **3.4.8.4. Bombeo**

Es la inclinación transversal que tiene la calzada para el proyecto se adoptó una inclinación de 4% acuerdo al manual de carreteras, que permitirá evacuar rápidamente el agua hacia las cunetas y taludes de la carretera.

Cuadro 34: Valores de bombeo de la calzada

|                                            | <b>Bombeo</b> $(\%)$            |                                 |  |  |
|--------------------------------------------|---------------------------------|---------------------------------|--|--|
| Tipo de superficie                         | Precipitación<br>$< 500$ mm/año | Precipitación<br>$> 500$ mm/año |  |  |
| Pavimento asfaltico o<br>concreto portland | 2.0                             | 2.5                             |  |  |
| Tratamiento superficial                    | 2.5                             | $2.5 - 3.0$                     |  |  |
| Afirmado                                   | $3.0 - 3.5$                     | $3.0 - 4.0$                     |  |  |

Fuente: Manual de Diseño de carreteras DG-2018

# **3.4.8.5. Peralte**

Es la inclinación del borde exterior con relación al borde interior en los tramos, en curva para evitar la fuerza centrífuga de los vehículos al cambiar de dirección, y así evitar posibles accidentes. Se emplearán en todas las curvas horizontales, dependen sus valores del cálculo debido a la velocidad de diseño y radio de la curva.

Cuadro 35: Valores de peralte máximos

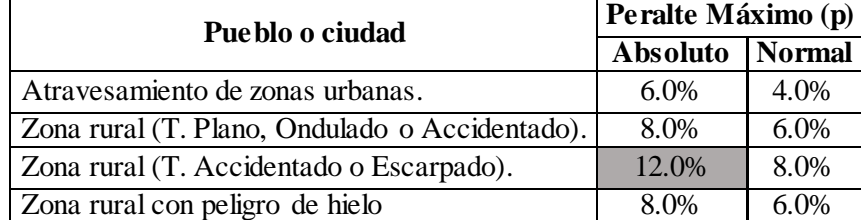

Fuente: Manual de Diseño de carreteras DG-2018

# **3.4.8.6. Taludes**

Es la inclinación dada al terreno lateral y esto se define de acuerdo a la naturaleza del terreno, y varía conforme a la estabilidad del tipo de suelo que presente el tramo, para el proyecto se tomado como referencia los valores proporcionados por el siguiente cuadro.

Cuadro 36: Valores de referenciales para taludes en corte

|               | Clasificación             |              |                |             | <b>Material</b>             |        |
|---------------|---------------------------|--------------|----------------|-------------|-----------------------------|--------|
|               | de materiales<br>de corte | Roca<br>fija | Roca<br>suelta | Grava       | Limo arcilloso<br>o arcilla | Arenas |
|               | < 5 m                     | 1:10         | 1:6 - 1:4      | $1:1 - 1:3$ | $1 \cdot 1$                 | 2:1    |
| $\frac{1}{2}$ | $5-10$ m                  | 1:10         | $1:4 - 1:2$    | 1:1         | 1·1                         | $\ast$ |
| ह ≗           | 10 <sub>m</sub>           | :8           | 01:02          | $\ast$      | $\ast$                      | *      |

Fuente: Manual de Diseño de carreteras DG-2018

Para el talud de relleno igualmente está en función de la naturaleza del terreno debiéndose usar como referencia los siguientes valores establecidos por el manual de carreteras.

|                                | Talud (V:H) |        |       |  |  |
|--------------------------------|-------------|--------|-------|--|--|
| <b>Materiales</b>              | Altura (m)  |        |       |  |  |
|                                | $\leq 5$    | $5-10$ | >10   |  |  |
| Gravas, limo arenoso y arcilla | 1:1.5       | 1:1.75 | 1·2   |  |  |
| Arena                          | 1·2.        | 1:2.25 | 1:2.5 |  |  |
| Enrocado                       | 1.1         | 1:1.25 | 1.15  |  |  |

Cuadro 37: Valores de referenciales para taludes en corte

Fuente: Manual de Diseño de carreteras DG-2018

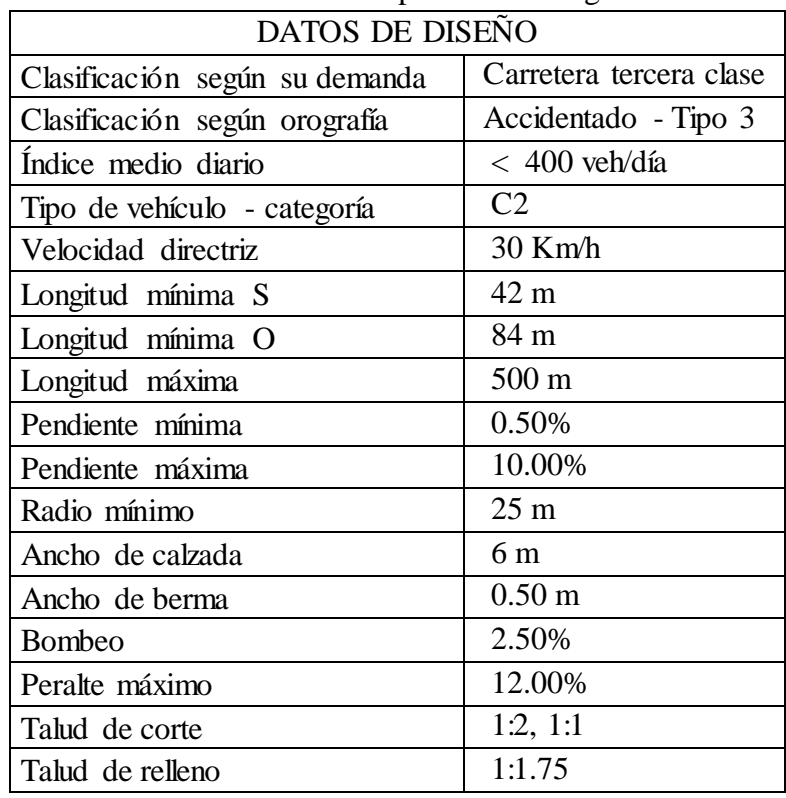

#### **3.4.8.7. Resumen y consideraciones de diseño en zona rural**

#### Cuadro 38: Resumen de datos para el diseño geométrico

# **3.4.9. Diseño de pavimento**

# **3.4.9.1. Generalidades**

Con el fin de mejorar la transitabilidad de la carretera Coypin – Caumayda, se ha realizado los procesos de la información de datos en campo y de laboratorio, así como criterios económicos que han permitido establecer y adoptar la alternativa del pavimento más recomendable para mejoramiento de la trocha carrozable. Para el proyecto por razones económicas se ha elegido una superficie de rodadura de micro pavimento, lo cual representa un menor costo de inversión, además se adecua a las características del lugar.

# **3.4.9.2. Resistencia del terreno de fundación mediante el CBR**

El estudio de suelos, se obtiene el CBR del terreno de fundación, para la aplicación del procedimiento del diseño los espesores de la sub base, base y micro pavimento, cuyos datos se detallan en el siguiente cuadro.

| <b>Calicata</b> | <b>Ubicación</b> | $\overline{CBR}$ al 95% |
|-----------------|------------------|-------------------------|
| $C-1$           | $Km 01+000$      | 69.92                   |
| $C-4$           | $Km 04+000$      | 5.79                    |
| $C-7$           | $Km 07+000$      | 6.27                    |
| $C-10$          | $Km 10+000$      | 6.61                    |

Cuadro 39: Resultados del CBR

#### **3.4.9.3. Categoría de Sub rasante:**

Los espesores finales de las estructura sub base, base, y micro pavimento, se ha determinado en que categoría se encuentra la sub rasante de acuerdo, al siguiente cuadro establecido por el Manual de carreteras: Suelos, Geotecnia y Pavimentos.

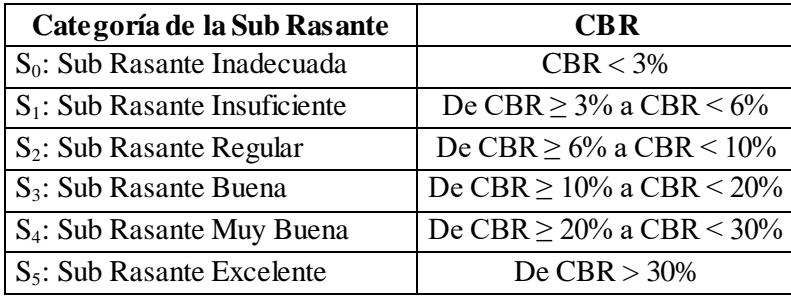

Cuadro 40: Categoría de la Sub Rasante

Fuente: Manual de carretera, sección Suelos, Geotecnia y Pavimentos

El CBR de la C-1 es de 69.92 %, que involucra desde la progresiva Km 0+000 hasta Km 3+000, clasificándose como una sub rasante excelente, mientras que en la C-4 se tiene un CBR de 5.79%, resultando que se trata de una sub rasante insuficiente por lo que se realizara un reemplazo de material y por último en las calicatas C-7 y C-10 se tienen CBR de 6.27% y 6.61% respectivamente, tratándose de una sub rasante regular.

### **3.4.9.4. Datos del estudio de tráfico**

Del estudio del tráfico llevado a cabo, se cuenta con la información del número de vehículos, pero debido a la baja incidencia del IMDA se ha trabajado de acuerdo a lo establecido por el Manual de Carreteras: Suelos, Geotecnia y Pavimentos, cuyos eje de equivalencia están distribuidos como se indica en el siguiente cuadro.

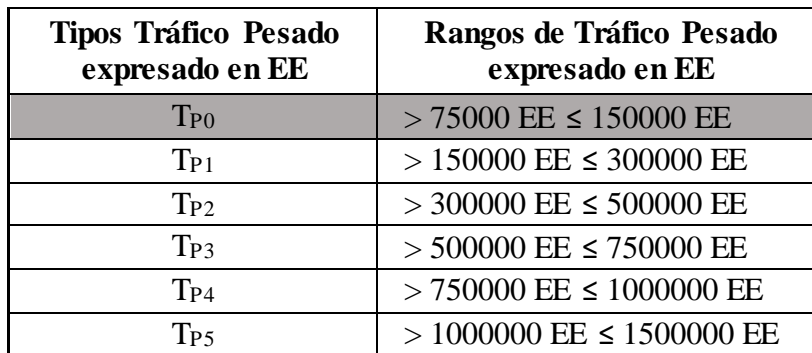

Cuadro 41: Número de repeticiones acumuladas de ejes equivalentes de 8.2t, en el carril de diseño para pavimentados flexibles, semirrígidos y rígidos.

Fuente: Manual de carretera, sección Suelos, Geotecnia y Pavimentos

#### **3.4.9.5. Espesor de micropavimento, base y sub base granular**

El micro pavimento ha sido estructurado para soportar las condiciones proyectadas de tráfico para su ciclo de vida, así como también se ha tenido en cuenta las características geotécnicas de los materiales que conformarán la estructura vial, de acuerdo al Manual de Carreteras: Suelos, Geotecnia y Pavimentos establece los espesores mínimos recomendables para la colocación de la estructura del micro pavimento, el cual se ha tomado en cuenta en la estructuración a fin de establecer espesores económicos.

Para establecer la estructura del pavimento se ha tomado en cuenta un CBR de 69.92% del Km 0+000 al Km 3+000, para el siguiente tramo se ha considerado un CBR de 5.79% del Km 3+000 al Km 5+000 y por último considerado CBR promedio de 6.44% del Km 5+000 al Km 10+256.

|                                         |                                                                     | Tpt                        | Tp2                                         | Tp3               | Tp4               |                          |
|-----------------------------------------|---------------------------------------------------------------------|----------------------------|---------------------------------------------|-------------------|-------------------|--------------------------|
| EE                                      | 75.001-150.000                                                      | 150,001-300,000            | 300.001-500.000                             | 500.001-750.000   | 750,001-1 000,000 |                          |
| $M_{\rm R}$<br>2555xCBREM               | 2.5 cm                                                              | 2.5 cm                     | 2.5 <sub>cm</sub>                           | 2.5cm             | 2.5 cm            |                          |
| $\leq 8.040$ psi<br>(55.4 MPa)          | 15 cm<br>ш                                                          | 20 cm                      | $20 \text{ cm}$                             | 25 cm             | 22 cm             |                          |
|                                         |                                                                     | 轠<br>(")                   | $\overline{\mathbb{R}}$                     | $\mathbb{R}^n$    |                   |                          |
| $> 8,040$ psi                           | 2.5 cm                                                              | $2.5$ cm                   | 2.5 <sub>cm</sub>                           | 2.5 <sub>cm</sub> | 2.5 cm            |                          |
|                                         | 25 cm                                                               | 25 cm                      | 30 cm                                       | 30 cm             | 35 cm             |                          |
| ≤ 11.150 psi<br>(76.9 MPa)              | 15 cm                                                               | 20 cm                      | 20 cm                                       | 25 cm             | 22 cm             | Micropavimento           |
| $> 11,150$ psi<br>(76.9 MPa)            | 2.5 cm<br>20 cm                                                     | 2.5 <sub>cm</sub><br>23 cm | $2.5$ cm<br>25 cm                           | 2.5cm<br>30 cm    | 2.5 cm<br>30 cm   | <b>Base Granular</b>     |
| $< 17.380$ psi<br>$(119.8 \text{ MPa})$ | 15 cm                                                               | 15 cm                      | 17 cm                                       | 16 cm             | 20 cm             | Subbase Granular         |
| $> 17,380$ psi                          | 2.5 cm                                                              | 2.5 cm                     | $2.5$ cm                                    | 2.5cm             | 2.5 cm            |                          |
|                                         |                                                                     | ٥<br>6<br>0.00             | $20 \text{ cm}$                             | 23 cm             | 25 cm             |                          |
| (155.3 MPa)                             |                                                                     |                            | 15 cm                                       | 15 cm             | 15 cm             |                          |
|                                         | 2.5 cm                                                              | $2.5$ cm                   | 2.5 cm                                      | 2.5 cm            | 2.5 cm            |                          |
| (155.3 MPa)                             | 22 cm                                                               | 26 cm                      | 16 cm<br>15 cm                              | 20 cm<br>$15$ cm  | 20 cm<br>16 cm    |                          |
|                                         | (55.4 MPa)<br>$(119.8\,\text{MPa})$<br>s 22,530 psi<br>> 22,530 psi | 25 cm<br>師<br>(2)<br>26 cm | 25 cm<br>30 cm<br>o<br>$0^{\circ}$<br>80000 | 30 cm             | 30 cm             | 35 cm<br>$_{\odot}$ from |

 Figura 11: Estructura del micro pavimento Fuente: Manual de carretera, sección Suelos, Geotecnia y Pavimentos

Cuadro 42: Espesores de la estructura

| <b>TRAMO</b>           | $Km 0+000$        | $Km 3+000$<br>hasta km 3+000 hasta km $10+256$ |
|------------------------|-------------------|------------------------------------------------|
| Superficie de rodadura | $2.50 \text{ cm}$ | $2.50 \text{ cm}$                              |
| <b>Base Granular</b>   | $22 \text{ cm}$   | $25 \text{ cm}$                                |
| Sub-Base Granular      |                   | $15 \text{ cm}$                                |

Del Km 3+000 al Km 5+000 se plantea el mejoramiento a nivel de la sub rasante reemplazando 30 cm con material de la cantera que tiene un CBR al 95% de 49.945%. El CBR de la cantera al 100% es 62.71 %; siendo apto para emplear en la sub base, mientras que para la base el material será estabilizado para lograr el CBR mínimo de 80% como lo establece el Manual de Carreteras; Suelos, Geotecnia y Pavimentos.

### **3.4.10. Señalización**

#### **3.4.10.1. Generalidades**

Para realizar la señalización de la vía en estudio se empleó el Manual de Dispositivos de Control de la Tránsito Automotor en Calles y Carreteras del MTC, que detalla los diversos tipos de señales existentes y en qué casos deben utilizarse.

### **3.4.10.2. Requisitos**

Según el Manual de Dispositivos de Control del Tránsito Automotor en Calles y Carreteras del MTC, para que las señales empleadas sean efectivas deben cumplir que llamen la atención de manera positiva y ser visibles, se tenga la necesidad de ser utilizadas, tengan un mensaje claro, infundan respeto, uniformidad y tengan una univocación que permita una reacción y respuesta adecuada.

#### **3.4.10.3. Señales verticales**

Son dispositivos instalados al margen del camino o sobre este, principalmente en zonas que tengan regulaciones especiales, permanentes o temporales, además de aquellas donde los peligros no son evidentes, su función es reglamentar, prevenir e informar a los usuarios.

- a. Señales Reguladoras o de Reglamentación: su función es comunicar a los usuarios, las prohibiciones, obligaciones, prioridades, restricciones, y autorizaciones de la vía.
- b. Señales de Prevención: su finalidad es advertir los usuarios de la vía, la existencia de riesgos presentes en la vía o en sus zonas adyacentes, ya sea en forma temporal o permanente.
- c. Señales de Información: su función es orientar a los usuarios otorgándoles información que les ayude a llegar a sus destinos de manera sencilla.

#### **3.4.10.4. Hitos kilométricos**

Sirven para indicar al usuario en que kilómetro del recorrido de la carretera se encuentra tomando como origen al km 0+000. Además, es importante tener en cuenta la clasificación de la vía, en este caso pertenece a la red vial rural.

#### **3.4.10.5. Señalización horizontal**

Son marcas dibujadas sobre el asfalto, bermas u otras estructuras de la vía, ya sean líneas horizontales, transversales, flechas o letras. El color que se empleé para estas señales dependerá de la función que cumplan, siendo así que el:

- Color Blanco se usa para la separación de corrientes de tráfico en el mismo sentido, y marcar el borde de la calzada, se presentan como demarcaciones longitudinales, demarcaciones transversales, demarcaciones elevadas y flechas adicionales.
- Color Amarillo se usa excepcionalmente para señalizar áreas que requieren ser resaltadas, como canales de tráfico en sentido opuesto, indicar que está prohibido pasar al otro lado de carril, objetos fijos y adyacentes a la misma.
- Azul usado para como complementación de señales informativas, tales como zonas de estacionamiento, cobro de peaje, etc.
- Rojo resaltar rampas y zonas con ciertas restricciones.

#### **3.4.10.6. Señales en el proyecto de investigación.**

Este proyecto está ubicado en una zona rural y para la colocación de señales se tomará las especificaciones, diseño y características que indica el Manual de Dispositivos de Control del Tránsito Automotor para Calles y Carreteras (2016).

# **3.4.10.6.1. Señales verticales**

La ubicación de estas señales se presenta en el plano de señalización, a continuación, se muestran las figuras de las señales reguladoras empleadas en el proyecto:

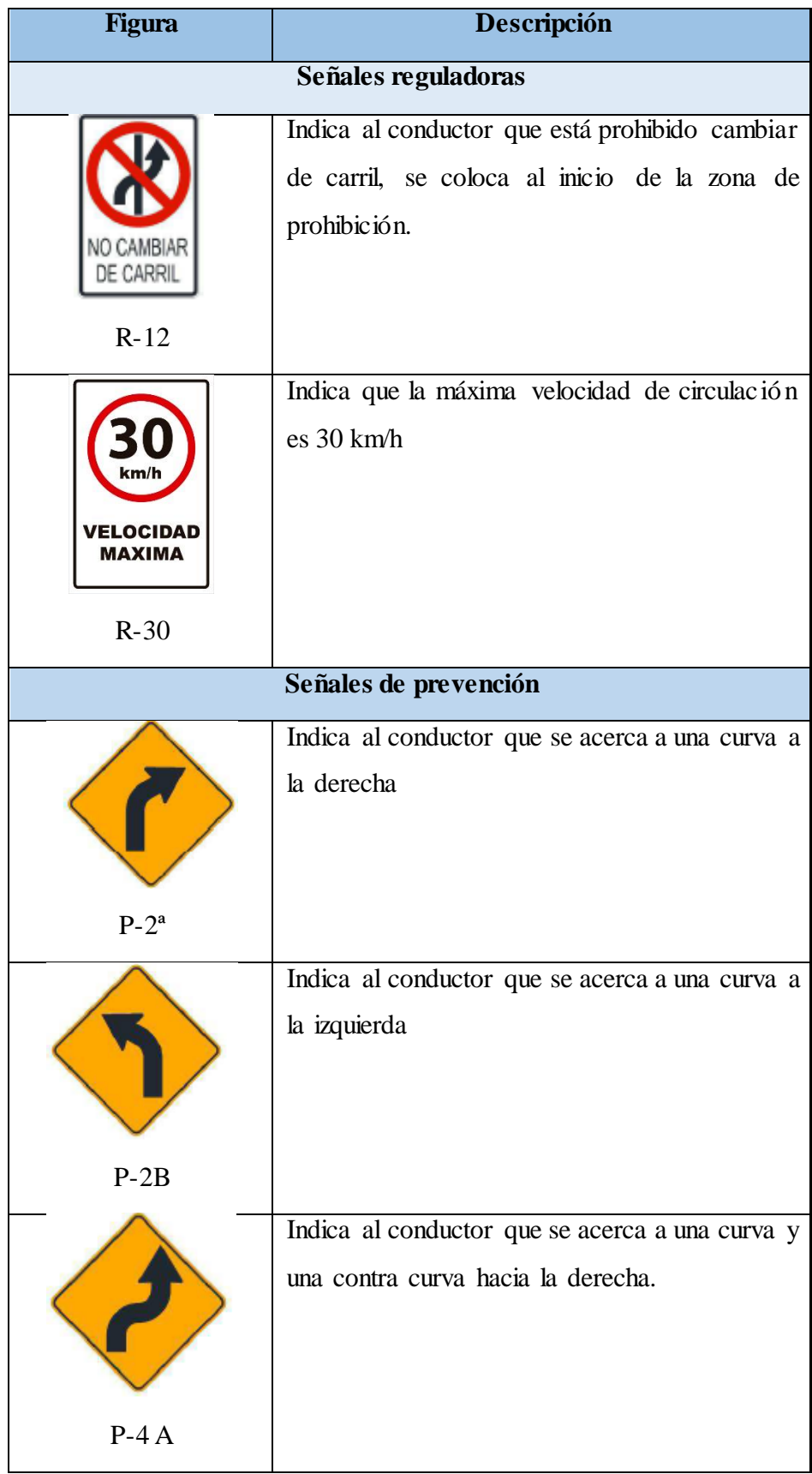

Cuadro 43: Señales empleadas en el proyecto

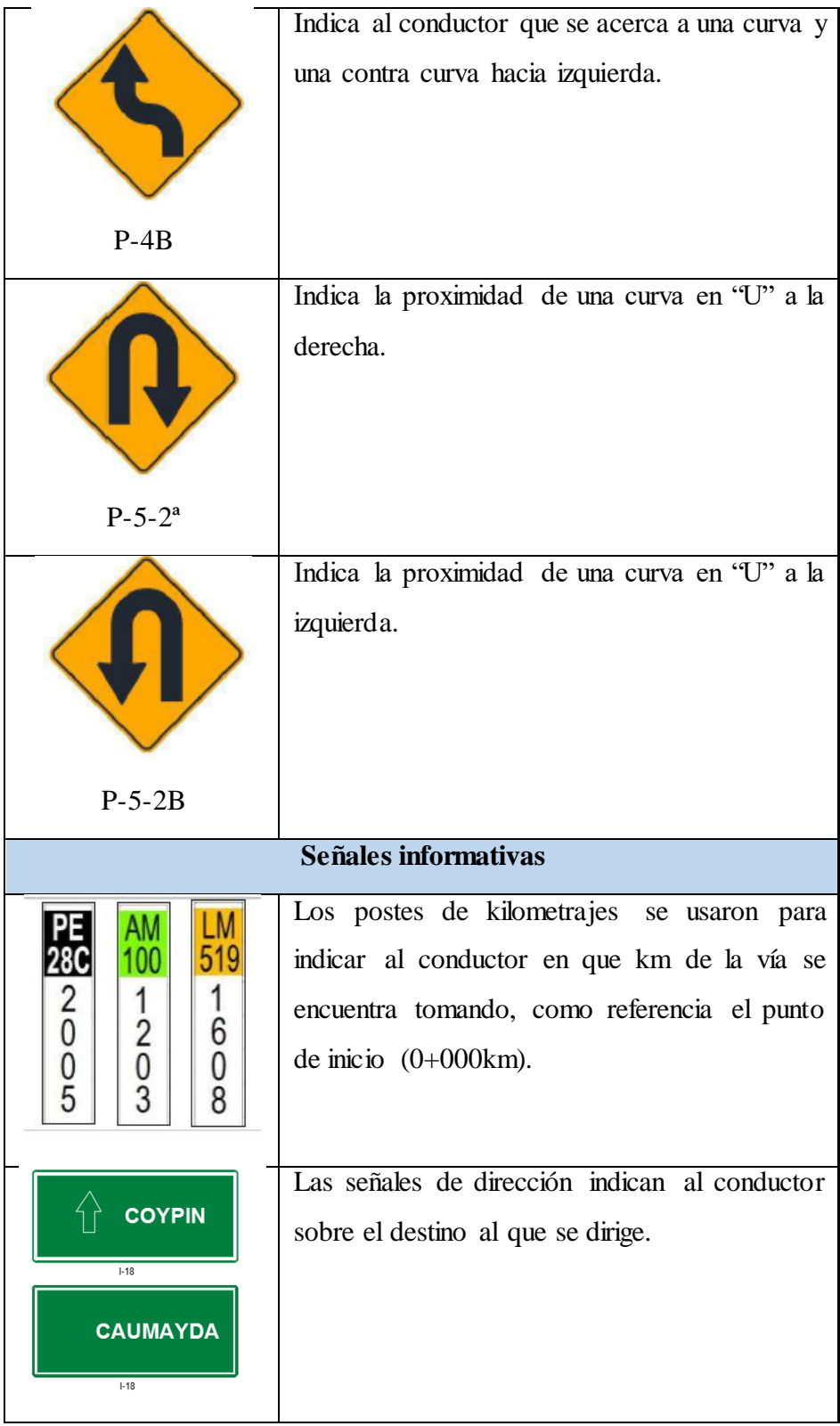

Todas las señales que se ha empleado en el presente proyecto se muestra en el siguiente cuadro, las misma que esta especificada su ubicación y sentido en las que se encuentran.

| <b>PROGRESIVA</b> | <b>CÓDIGO</b> | <b>UBICACIÓN</b> | <b>DESCRIPCIÓN</b>                 |
|-------------------|---------------|------------------|------------------------------------|
| Km 0+000          | $I-1D$        | derecha          | Señal de identificación Coypin     |
| $Km 0+030$        | $R-30$        | derecha          | Velocidad máxima permitida 30 km/h |
| Km 0+100          | $P-2B$        | derecha          | Curva a la izquierda               |
| Km 0+175          | $P-2A$        | izquierda        | Curva a la derecha                 |
| Km 0+300          | $P-2B$        | derecha          | Curva a la izquierda               |
| $Km 0+355$        | $P-2A$        | izquierda        | Curva a la derecha                 |
| Km 0+430          | $P-4A$        | derecha          | Curva y contra-curva a la derecha  |
| $Km 0+575$        | $P-4A$        | izquierda        | Curva y contra-curva a la derecha  |
| Km 0+725          | $P-2A$        | izquierda        | Curva a la derecha                 |
| Km 0+865          | $P-2B$        | izquierda        | Curva a la izquierda               |
| Km 0+900          | $R-30$        | derecha          | Velocidad máxima permitida 30 km/h |
| Km 0+900          | $R-30$        | izquierda        | Velocidad máxima permitida 30 km/h |
| Km 0+925          | $P-2B$        | izquierda        | Curva a la izquierda               |
| Km 0+950          | $R-12$        | derecha          | Prohibido cambiar de carril        |
| Km 1+000          | $P-2A$        | izquierda        | Curva a la derecha                 |
| Km 1+000          | $I-2A$        | izquierda        | Poste de kilometraje               |
| Km 1+060          | $P-2A$        | derecha          | Curva a la derecha                 |
| $Km 1+120$        | $P-2B$        | izquierda        | Curva a la izquierda               |
| Km 1+140          | $P-5-2B$      | derecha          | Curva en "U" a la izquierda        |
| Km 1+240          | $P-2A$        | izquierda        | Curva a la derecha                 |
| Km 1+240          | $P-5-2A$      | izquierda        | Curva en "U" a la derecha          |
| Km 1+300          | $P-2B$        | izquierda        | Curva a la izquierda               |
| Km 1+400          | $R-12$        | izquierda        | Prohibido cambiar de carril        |
| Km 1+410          | $P-2B$        | izquierda        | Curva a la izquierda               |
| Km 1+500          | $P-2A$        | derecha          | Curva a la derecha                 |
| Km 1+535          | $P-2A$        | izquierda        | Curva a la derecha                 |
| Km 1+600          | $P-2B$        | derecha          | Curva a la izquierda               |
| Km 1+620          | $R-12$        | derecha          | Prohibido cambiar de carril        |
| Km 1+700          | $P-2B$        | izquierda        | Curva a la izquierda               |
| Km 1+740          | $P-5-2A$      | derecha          | Curva en "U" a la derecha          |
| Km 1+850          | $P-5-2B$      | izquierda        | Curva en "U" a la izquierda        |
| Km 1+851          | $P-2B$        | derecha          | Curva a la izquierda               |
| Km 1+920          | $R-12$        | izquierda        | Prohibido cambiar de carril        |
| Km 1+935          | $P-2A$        | izquierda        | Curva a la derecha                 |
| Km 1+950          | $P-2A$        | derecha          | Curva a la derecha                 |
| Km 1+960          | $R-12$        | derecha          | Prohibido cambiar de carril        |
| $Km 2+000$        | $I-2A$        | derecha          | Poste de kilometraje               |
| $Km 2+050$        | $P-2A$        | izquierda        | Curva a la derecha                 |
| Km 2+095          | $P-5-2B$      | derecha          | Curva en "U" a la izquierda        |
| $Km 2+170$        | $P-5-2A$      | izquierda        | Curva en "U" a la derecha          |
| Km 2+220          | $P-2A$        | derecha          | Curva a la derecha                 |
| $Km 2+260$        | $R-12$        | izquierda        | Prohibido cambiar de carril        |
| Km 2+270          | $P-2B$        | izquierda        | Curva a la izquierda               |

Cuadro 44: Ubicación y sentido de las señales

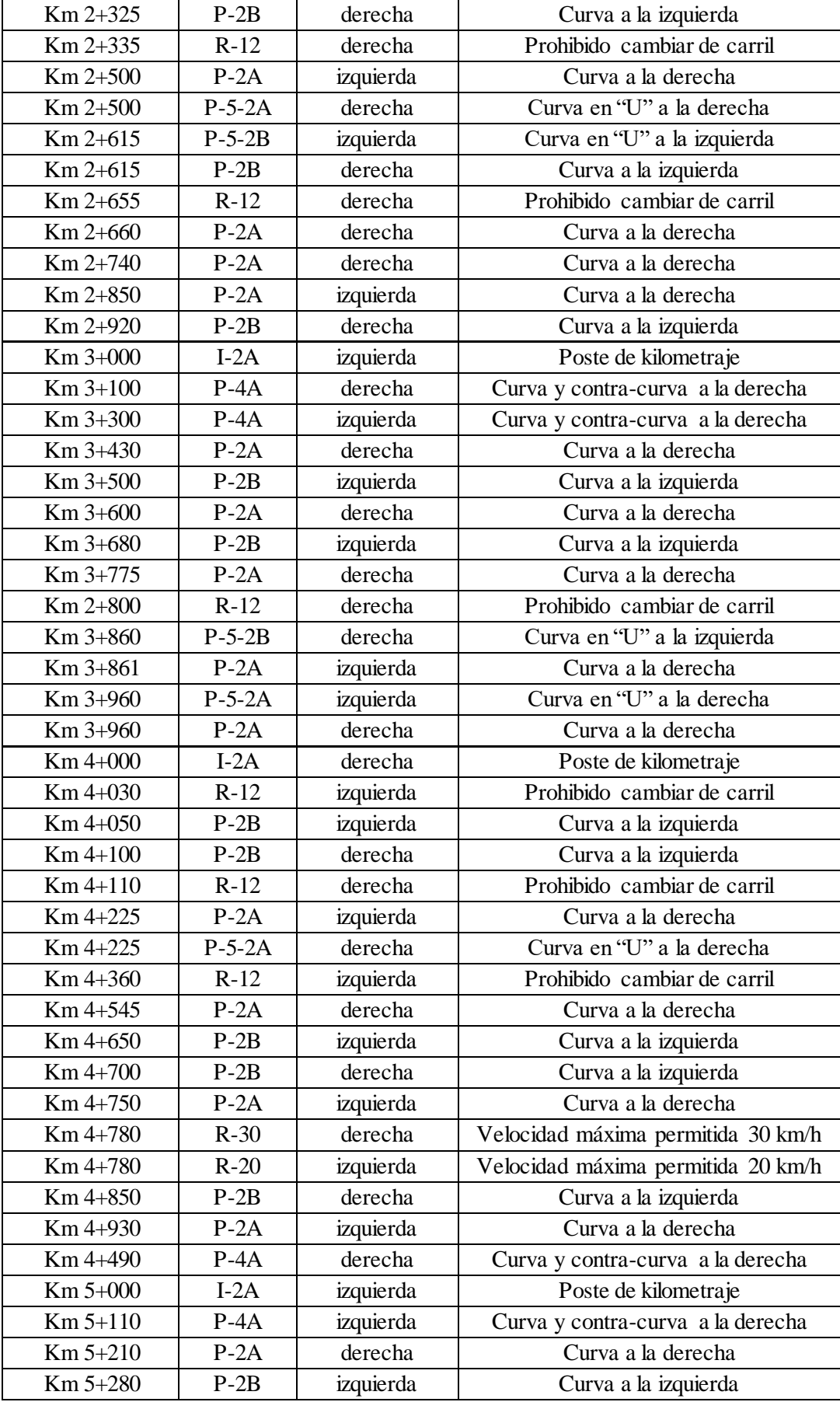

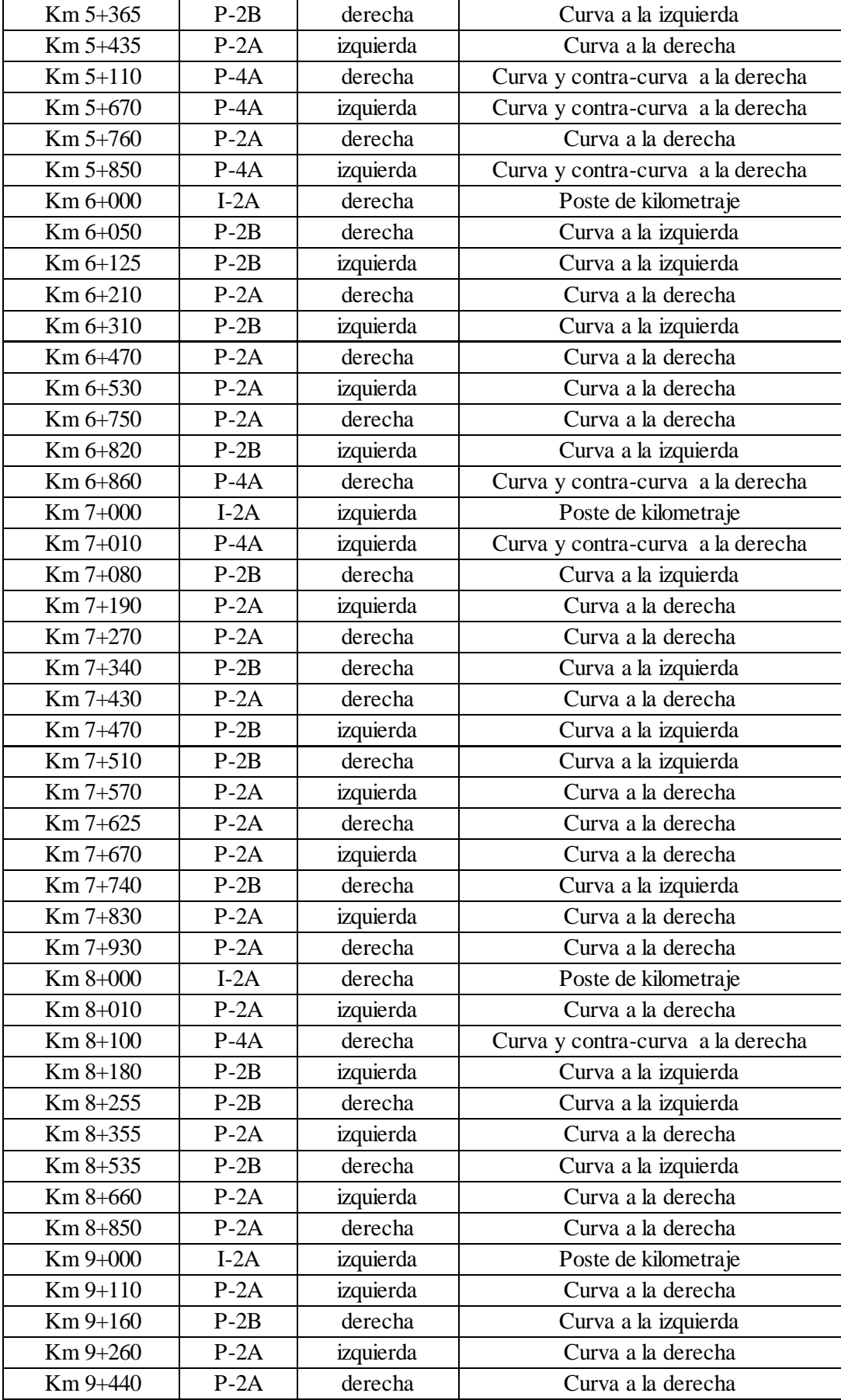

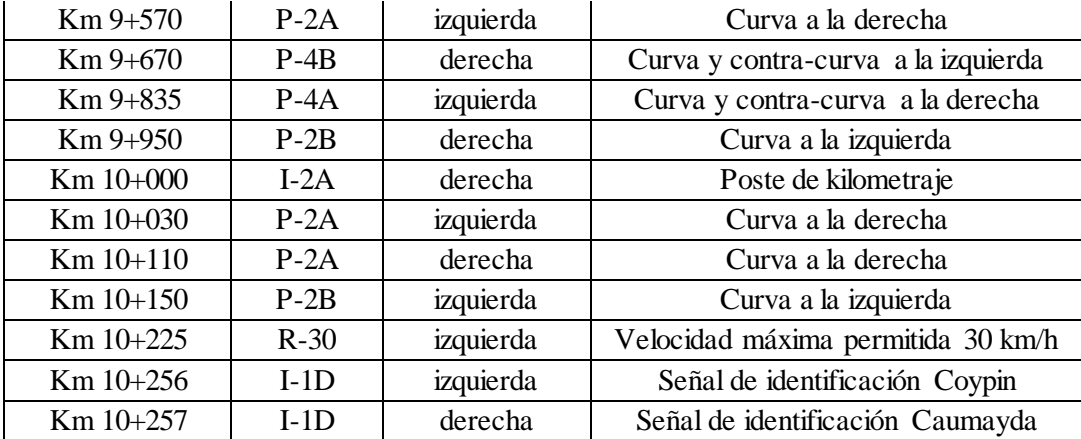

#### **3.4.10.6.2. Señales Horizontales**

La señalización de la calzada se realizará teniendo en cuenta las siguientes consideraciones:

**Línea central:** Se empleará una línea central amarilla continua para indicar los tramos de la vía donde no se permite adelantar y discontinua en los tramos donde sí se puede realizar maniobras para adelantar. El patrón de la línea segmentada será de 12 m, con un largo de demarcación de 4.5 m y 7.5 m de largo de brecha por tratarse de una vía rural.

**Línea de borde calzada:** se empleará una línea blanca continua al borde de la superficie de rodadura para indicar que en caso de emergencias se puede estacionar en esa zona.

**Postes delineadores:** Se emplea para delimitar los bordes de la vía con tramos en curva, tendrán sección circular y usarán como material reflectante una cinta de 25cm<sup>2</sup> m de área, como se muestra en la figura 11. Se ubicarán a 1.20 m de la berma y la distancia de separación entre estos elementos depende del radio de la curva, por ello se empleó el cuadro 3.6 extraído del Manual de dispositivos de control del tránsito automotor para calles y carreteras de señalización que se muestra a continuación:

| Radio de la Curva | <b>Espaciamiento</b> |
|-------------------|----------------------|
| Horizontal (m)    | (m)                  |
| 30                | 4.00                 |
| 40                | 5.00                 |
| 50                | 6.00                 |
| 60                | 7.00                 |
| 70                | 8.00                 |
| 80                | 9.00                 |
| 100               | 10.00                |
| 150               | 12.50                |
| 200               | 15.00                |

Cuadro 45: Espaciamiento de delineadores

Fuente: Manual de dispositivos de control del tránsito automotor para calles y carreteras.

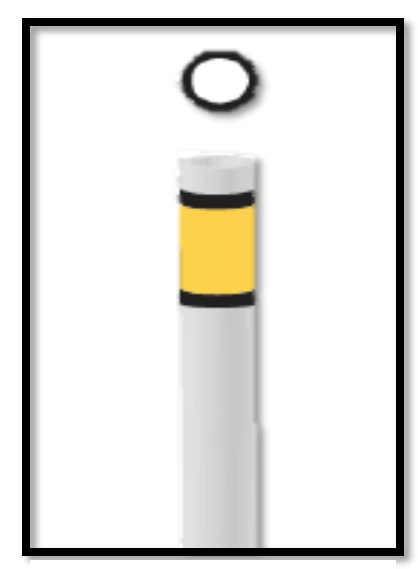

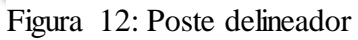

Fuente: Manual de dispositivos de control del tránsito automotor para calles y carreteras.

#### **3.5. Estudio de impacto socio ambiental**

#### **3.5.1.Generalidades**

Se resume los aspectos más significativos del Estudio de Impacto Ambiental del Proyecto, la línea de base socio-ambiental, la identificación, descripción y evaluación de impactos ambientales que causaran las obras de construcción y operación en los medios físicos y biológicos, así como las principales medidas de propuestas con la finalidad de mitigar los impactos negativos y potenciar los positivos.

#### **3.5.2.Objetivos**

### **3.5.2.1. Objetivo general**

Establecer el área de influencia del proyecto e identificar los principales impactos que se derivan del desarrollo del mismo, con la finalidad de proponer medidas que mitiguen los impactos negativos e potenciar los impactos positivos.

#### **3.5.2.2. Objetivos específicos**

- Determinar el área de influencia directa e indirecta.
- Describir las características del medio físico, biótico, socio-económico y cultural.
- Indicar y evaluar los impactos que se generan en el aspecto ambiental y social.
- Elaborar un plan de manejo ambiental y social que permita potenciar los impactos positivos, así mismo prevenir y mitigar los negativos.

### **3.5.3. Legislación y normas que enmarcan el estudio de impacto socio ambiental**

- Constitución Política del Perú 1993
- Ley General del Ambiente. Ley N° 28611
- Ley que modifica diversos artículos del Código Penal y de la Ley General del Ambiente.
- Ley de Evaluación de Impacto Ambiental para Obras y Actividades.
- Ley que crea el Sistema Nacional de Inversión Pública.
- Reglamento del Sistema Nacional de Inversión Pública.
- Aprueba Directiva General del Sistema Nacional de Inversión Pública. R
- Ley del Sistema Nacional de Evaluación del Impacto Ambiental.

### **3.5.4.Actividades del proyecto**

#### **3.5.4.1. Instalación del campamento**

El campamento abarcará un área de 800 m2, para su construcción se empleará material prefabricado, sobre una losa de concreto.

### **3.5.4.2. Movimiento de tierras**

Se realizarán a lo largo de toda la vía, para alcanzar los 7 m del ancho de vía, retirar la vegetación y nivelar el terreno. Las explanaciones se han clasificado de la siguiente manera:

- Material suelto: Se remueve con equipo manual o maquinaria, sin necesidad de emplear explosivos.
- Roca suelta: Para ser removido requiere de maquinaria, en algunos puede ser necesario el uso de explosivos, pero con un bajo poder de detonación.

#### **3.5.4.3. Disposición de material excedente**

Debido a la gran cantidad de cortes realizados para remover la vegetación y suelo que no es apto para ser usado en la estructura, así como nivelar el terreno, es necesario ubicar lugares donde depositar este material excedente.

#### **3.5.4.4. Construcción de pavimento**

La construcción del pavimento incluirá una sub base, base y micropavimento.

# **3.5.4.5. Construcción de obras de arte**

Se construirán 06 alcantarillas de paso y 39 alcantarillas de alivio, así como cunetas de sección triangular.

# **3.5.5.Área de influencia del proyecto**

# **3.5.5.1. Área de influencia directa**

Está constituida por los 10.256 km del derecho de vía y el área colindante con esta, que abarca los predios y tierras de cultivo de los centros poblados y comunidades campesinas que son atravesadas con la vía o que colindan con la misma. Además, incluye a las quebradas que son atravesadas por la vía y las áreas auxiliares como el campamento y cantera.

# **3.5.5.2. Área de influencia indirecta**

Para la delimitación del área de influencia indirecta se ha tomado como referencia los limites políticos teniendo así al distrito Santiago de Chuco y el límite natural se encuentra comprendido en la cuenca del río Santa que es donde se ubica el proyecto. También abarca aquellos centros poblados que serán beneficiados indirectamente, debido a que están conectados a la carretera que se ejecutara a través de caminos secundarios o ramales.

#### **3.5.6. Diagnóstico ambiental**

#### **3.5.6.1. Medio físico**

- **- Clima:** En los caseríos de Coypin y Caumayda por estar ubicados en la sierra liberteña se registran temperaturas que oscilan generalmente entre los 3°C y 15°C, además se presentan fuertes precipitaciones de diciembre a mayo, así también se registran heladas entre los meses de julio, agosto y setiembre.
- **- Hidrología:** Existen 6 microcuencas que influyen directamente en el área de estudio, las quebradas provenientes de estas no tienen agua permanentemente.
- **- Suelo:** En los dos primeros kilómetros se tiene grava bien graduada con alto contenido de arcilla y limos, en el 3.00 km, 6.00 km y 8.00 km se encontró suelo arenoso con contenido de limos y arcillas, en el 4.00 km suelo limo de alta plasticidad, el 5.00 km, 7.00 km y 10.00 km arcillas de baja plasticidad y el 9.00 km suelo arenoso con contenido de arcilla.

# **3.5.6.2. Medio biótico**

# **- Flora:**

En el área de estudio podemos encontrar plantas como la:

Cuadro 46: Flora de la zona del proyecto

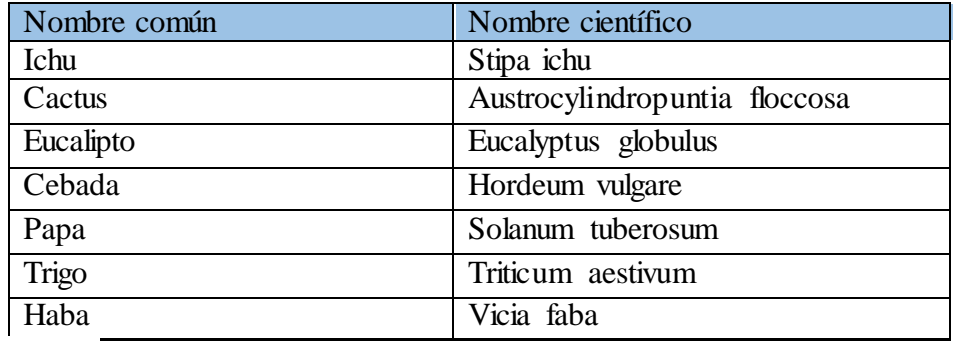

### - **Fauna:**

Cuadro 47: Fauna de la zona del proyecto

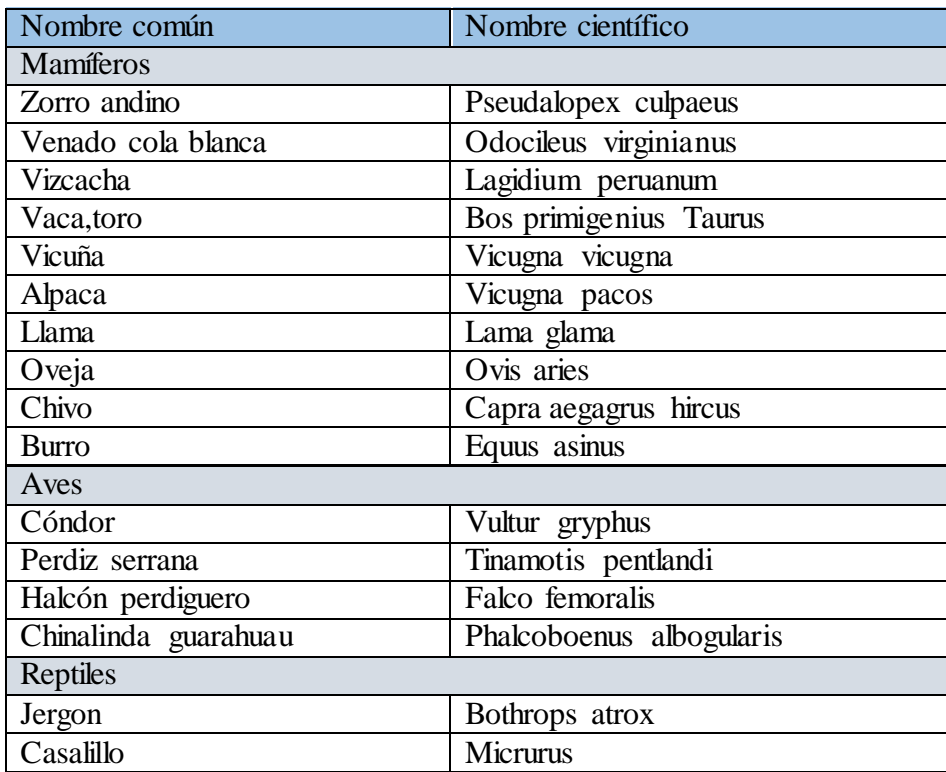

# **3.5.6.3. Medio socioeconómico y cultural**

En Coypin viven aproximadamente 30 familias y en el caserío de Caumayda viven alrededor de 45 familias, las viviendas de estos caseríos son construidos comúnmente con material rústico, siendo así las paredes de adobe y los techos de teja andina, paja o calaminas, los predominantes.

Los pobladores de la zona de dedican principalmente a la crianza de vacas, vicuñas, alpacas, ovejas, etc. Además del cultivo de cebada, papas nativas, habas y trigo, debido a que estos productos soportan las bajas temperaturas, los productos obtenidos de sus actividades agrícolas y ganaderas son vendidos en el distrito de Santiago de Chuco y una menor cantidad en mercados de Trujillo debido a la distancia.

#### **3.5.7.Identificación de impactos socio ambientales**

Para identificar los impactos ambientales se usará la matriz de Leopold, que consiste en relacionar los efectos que se darán en el medio ambiente a causa de la ejecución del proyecto. En la matriz se consideró todas las actividades que se realizaran como parte de la realización del proyecto, así mismo todos aquellos factores ambientales que podrían ser afectados por estas.

Para completar la matriz se tuvieron en cuenta la valoración de la magnitud e importancia del impacto, teniendo así el siguiente modo de evaluación:

- **Magnitud:** Se refiere a la intensidad del impacto, evaluándose del 1 (menor intensidad) al 10(mayor intensidad), en caso se considere no implicara ningún impacto se considera el valor cero (0); además se antepuso el signo + y - para los efectos positivos y negativos correspondientemente. El valor se colocó en la mitad de la parte superior izquierda del casillero.
- **Importancia:** Se refiere a la relevancia del impacto, evaluándose del 1(menor importancia) al 10 (mayo importancia), en caso se considere no implicara ningún impacto se considera el valor cero (0); El valor se colocó en la mitad de la parte inferior derecha del casillero.

Cuando todos los casilleros fueron completados se procedió a la suma de filas y columnas, para posteriormente realizar la evaluación e interpretación de los impactos que obtuvieron los mayores valores.

![](_page_101_Picture_560.jpeg)

Cuadro 48: Matriz de impacto ambiental durante la etapa de operación

De la matriz podemos concluir que los principales impactos negativos son la compactación de suelos, calidad del aire, generación de ruidos, perdida de cobertura vegetal, cantidad de cursos de agua naturaleza y espacios abiertos. Los impactos positivos identificados fueron el empleo y estilo de vida que, si bien sale negativo por las implicancias de la ejecución del proyecto, también será beneficioso para los pobladores pues genera la compra de productos locales por parte de los trabajadores, del proyecto, así como el aumento de la capacidad adquisitiva. Pero que concluido este.

#### **3.5.8. Evaluación de impactos socio ambientales**

#### **3.5.8.1. Etapa de construcción**

### **3.5.8.1.1. Impactos negativos**

**Alteración calidad del aire:** Esta se verá afectada debido a la emisión de gases y partículas de la maquinaria, equipos y vehículos usados para la ejecución del proyecto, afectando la salud de los trabajadores y pobladores.

**Ruido:** Debido a la operación de maquinaria y equipos, se alcanzarán niveles de ruido entre 80 a 90dBA, por lo que se impactara de manera negativa en los centros poblados cercanos.

**Relieve:** El movimiento de tierras y depósitos de material excedente generan un impacto negativo pues llegan a desestabilizar taludes y generar zonas susceptibles a la erosión.

Suelos: La contaminación del suelo con combustibles y aceites usados para las maquinarias y equipos, así como el asfalto usado para la imprimación en ambos casos vertidos de manera accidental, y la compactación del suelo que afecta la permeabilidad del mismo, representan un impacto negativo.

**Recursos Hídricos:** El uso de los cursos de agua para construcción y la ejecución de obras de arte, afectara el caudal y cauce de los mismos, siendo así un impacto negativo

**Fauna:** El movimiento de tierras y uso de equipos y maquinarias, perturban a la fauna de la zona. Aparición del efecto barrera, la carretera será una barrera de migración local de la fauna, siendo así un impacto negativo.

**Vegetación:** Representa un impacto negativo pues se afectará la vegetación y paisaje de la zona.

**Social Cultural:** Se provocará molestias a los pobladores debido a la emisión de gases y partículas contaminantes, así como la generación de ruido y perturbación del tráfico. Además, se consideran los posibles accidentes laborales.

# **3.5.8.1.2. Impactos positivos**

**Compra de productos locales:** La ejecución del proyecto implica que los trabajadores, del proyecto compren productos de la zona para su alimentación.

**Generación de empleo:** se generarán puestos de trabajo para mano calificada y sin calificar.

**Aumento de la capacidad adquisitiva:** Debido a la generación de empleos y comercio en la zona, mejora las condiciones para acceder a servicios como la educación, salud y transporte.

### **3.5.8.2. Etapa de operación y mantenimiento**

Alteración de la calidad del aire: La emisión de gases y partículas de los vehículos que transitan por la vía y material articulado durante los periodos secos del año, representan un impacto negativo que variara según el volumen de transito que se tenga y la cercanía de los centros poblados.

**Incremento en los niveles de ruido:** el aumento del tránsito vehicular, genera ruidos que perturban así a los pobladores y fauna silvestre.

**Efecto barrera:** La carretera y el tránsito vehicular son una barrera para la fauna, ya que los animales podrían ser atropellados al intentar migrar cruzando la vía o también ser perturbados por las luces y ruidos de los vehículos.

#### **3.5.9. Plan de manejo socio ambiental**

### **3.5.9.1. Plan de seguimiento y monitoreo**

#### **Monitoreo del agua.**

Durante la ejecución del proyecto se realizarán 3 monitoreos. Los parámetros evaluados serán el PH, turbiedad (UNT), cloro residual (solo a la salida), cloruros (mg/l)**,** sulfatos (mg/l), Alcalinidad (mg/l), coliformes totales (NMP/100ml), metales (mg/l)

### **Monitoreo de aguas residuales.**

Durante la ejecución del proyecto se realizarán 3 monitoreos, los parámetros evaluados serán:

#### **a. Para las aguas servidas:**

PH, temperatura, sólidos suspendidos totales y volátiles (mg/l), sólidos sedimentables (ml/l/h), huevos de helmintos (Org/litro), caudales mínimos, máximos y promedio (m3/s),demanda bioquímica de oxigeno (mg/l), coliformes totales y termo tolerantes (NMP/100 ml), caudales mínimos, máximos y promedio (m3/s) y por último grasas y aceites.

### **b. Para las aguas tratadas (efluente):**

Flujos mínimos, máximos y promedio (m3/s), pH, temperatura y turbidez, sólidos suspendidos (mg/l), demanda bioquímica de oxigeno (mg/l), cantidad de coliformes totales y termo tolerantes (NMP/100 ml), huevos de helminto (org/l).

Para establecer en qué condiciones debe encontrarse el agua al momento de realizar los monitores, se han tomado parámetros establecidos por la Ley General de Aguas, teniendo así un DBO < 15 mg/l, sólidos suspendidos totales (30 recomendado), coliformes totales < 5000 NMP/100 ml, coliformes fecales < 1000 NMP/100 ml, 6.50< pH < 8.00

# **Monitoreo de la calidad del aire**

Será monitoreada en la cantera e instalaciones de producción de asfalto, se instalarán puntos de monitoreo uno en la dirección de la que viene el viento y otra hacia donde se dirige.

En las canteras se evaluará la cantidad de material particulado (PM10) y en la planta de asfalto la emisión de gases tóxicos como el SO2, NOx, CO, que son los principales gases emitidos como parte de esta actividad. Esta evaluación se debe realizar de manera trimestral. Frecuencia y tomando en cuenta lo establecido en el reglamento de Estándares Nacionales de Calidad del Aire.

#### **Monitoreo de nivel sonoro**

Los monitores de ruido se dan en la escala db (A), se realizarán en el área de construcción y otra a 100m y 200m de distancia de esta área. Las evaluaciones se realizarán trimestralmente además se tomará en cuenta el cronograma de obra. Los niveles de ruido máximos permisible que se tomaran son los establecidos por el Reglamento de Estándares Nacionales de Calidad Ambiental para Ruido (D. S. N°085-2003-PCM).

#### **3.5.9.2. Plan de contingencias**

**Sismos:** El Perú es considerado un país de lata actividad sísmica, de ocurrir este fenómeno todos trabajadores deben saber las zonas de evacuación y como protegerse ante este suceso. Por lo que toda el are del proyecto debe estar debidamente señalizada y se debe contar con una zona segura en caso se sismo. Además, es importante realizar los simulacros de sismos

semestralmente y crear un equipo de atención bien capacitado para estos eventos de manera que sepan atender a personas que resulten heridas, así como orientar cuales son las zonas de seguridad y evacuación. La continuidad de las actividades luego de un evento sísmico dependerá de los efectos que este tuvo, la autoridad competente será la encargada de determinar si la obra debe ser cerrada temporalmente o continuar con las actividades.

**Aguas residuales no tratadas descargadas accidentalmente**: se presentarse este caso debe cortarse inmediatamente la fuente contaminante, y la tierra que resulte contaminada debe ser retirada y trasportada a un relleno sanitario.

**Fuego, explosiones, y escape de gas.** Al iniciarse un pequeño incendio el personal debe estar capacitado para usar los extintores y apagar el fuego. En el caso se produjeran incendios de mayor magnitud de intervendrán los bomberos y defensa civil. Por lo que es importante organizar brigadas contingencias.

#### **3.5.9.3. Plan de capacitación ciudadana**

**Capacitaciones:** Los trabajadores del proyecto, serán capacitados a través de charlas y talleres, que se darán al iniciar las actividades y de manera periódica, también se les instruirá para que hagan correcto uso de los equipos, maquinaria y equipos de protección personal. Para los pobladores de la zona se desarrollará un programa de educación sanitaria.

**Programa protección al medio ambiente y prevención de accidentes:**  Tiene por finalidad establecer medidas de prevención de riesgos en las labores ejecutadas como parte de la ejecución del proyecto, considerándose accidentes de que pueda sufrir el personal y daños al medio ambiente. El programa abarca los siguientes temas:

- Compromiso: Todos los implicados en el desarrollo del proyecto deben estar comprometidos a contribuir en la reducción de los riesgos propios de

las actividades programadas a fin de mantener un ambiente de trabajo seguro.

- Charlas de seguridad: Sirven para capacitar a los trabajadores sobre las medidas que deben tomar para reducir los riesgos, así como hacerlos participar de la identificación de riesgos y tomar las medidas correctivas que corresponden.
- Inspección: Los trabajos realizados deben ser supervisados, para controlar que los trabajadores ejecuten las actividades de manera correcta es decir usando las medidas de prevención de riesgos personales y al medio ambiente.
- Uso de equipos de protección personal: Todos los trabajadores deben usar casco, uniforme y zapatos punta de acero; el uso de guantes, lentes de protección, respiradores y protección auditiva dependerán de la actividad a realzar.
- Declaración de aceptación del reglamento: Terminada la capacitación todo el personal debe firmar una declaración donde aceptan haber recibido capacitación y se comprometen a trabajar de manera que se reduzcan los riesgos y fomente un ambiente trabajo seguro y saludable.

**Plan de seguridad, salud y medio ambiente**: La finalidad de este plan es proponer medidas que mitiguen los riesgos en los trabajos realizados, contienes los siguientes temas:

- Establecer una política de prevención y protección
- Conformar un comité de seguridad, salud y medio ambiente
- Señalización de obra
- Se debe realizar la revisión de equipos y maquinarias al inicio de las actividades y periódicamente.
- Prevención de incendios que incluye un manejo adecuado de los productos inflamables, así como de los equipos de soldadura y
moldadora. También se debe realizar una capacitación del uso de extintores, así como la inspección y mantenimiento de los mismos.

#### **3.5.9.4. Plan de abandono y cierre**

Cuando se termine el proyecto el área que fue afectada debe ser restaurada, tratando en lo posible de dejarla en las mismas condiciones en las que fue encontrada. Por ello se debe desmantelar ordenadamente el campamento, y trasladar equipos y maquinarias de manera correcta, así como limpiar las áreas que fueron ocupadas.

También se debe retirar los escombros producidos de la demolición y para luego colocarlos en relleno sanitario o de no ser posible enterrarlos adecuadamente ahí mismo. Aquellos vacíos ocasionados por el retiro de escombros serán remplazados con material de préstamo que sea adecuado para realizar las mismas actividades que ahí se llevaban a cabo ya se agricultura o forestación.

#### **3.6.Especificaciones técnicas**

(Detallado en anexos)

# **3.7.Análisis de costos y presupuestos**

## **3.7.1.Resumen de metrados**

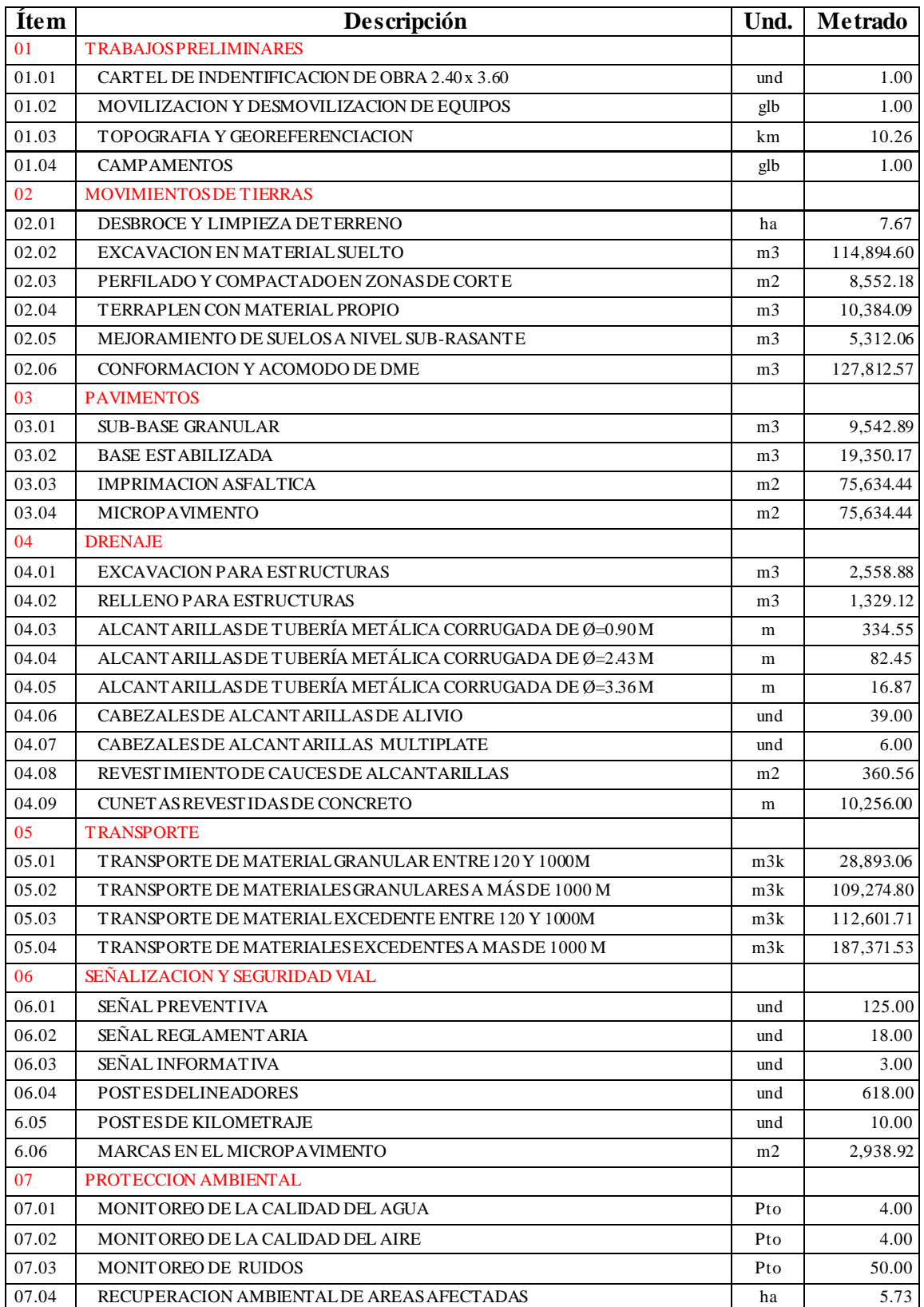

# **3.7.2. Presupuesto general**

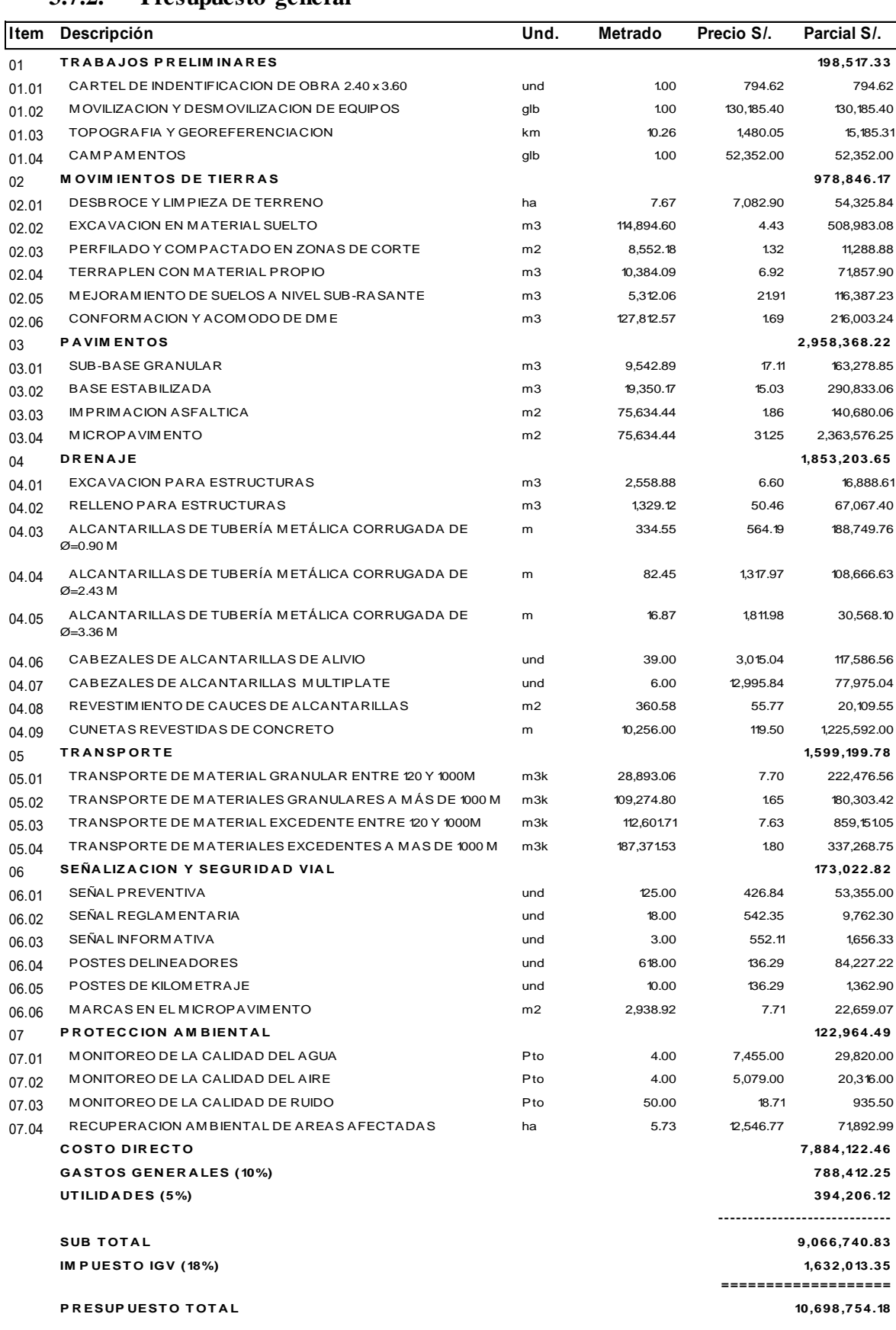

**SON : DIEZ MILLONES SEISCIENTOS NOVENTIOCHO MIL SETECIENTOS CINCUENTICUATRO Y 18/100** 

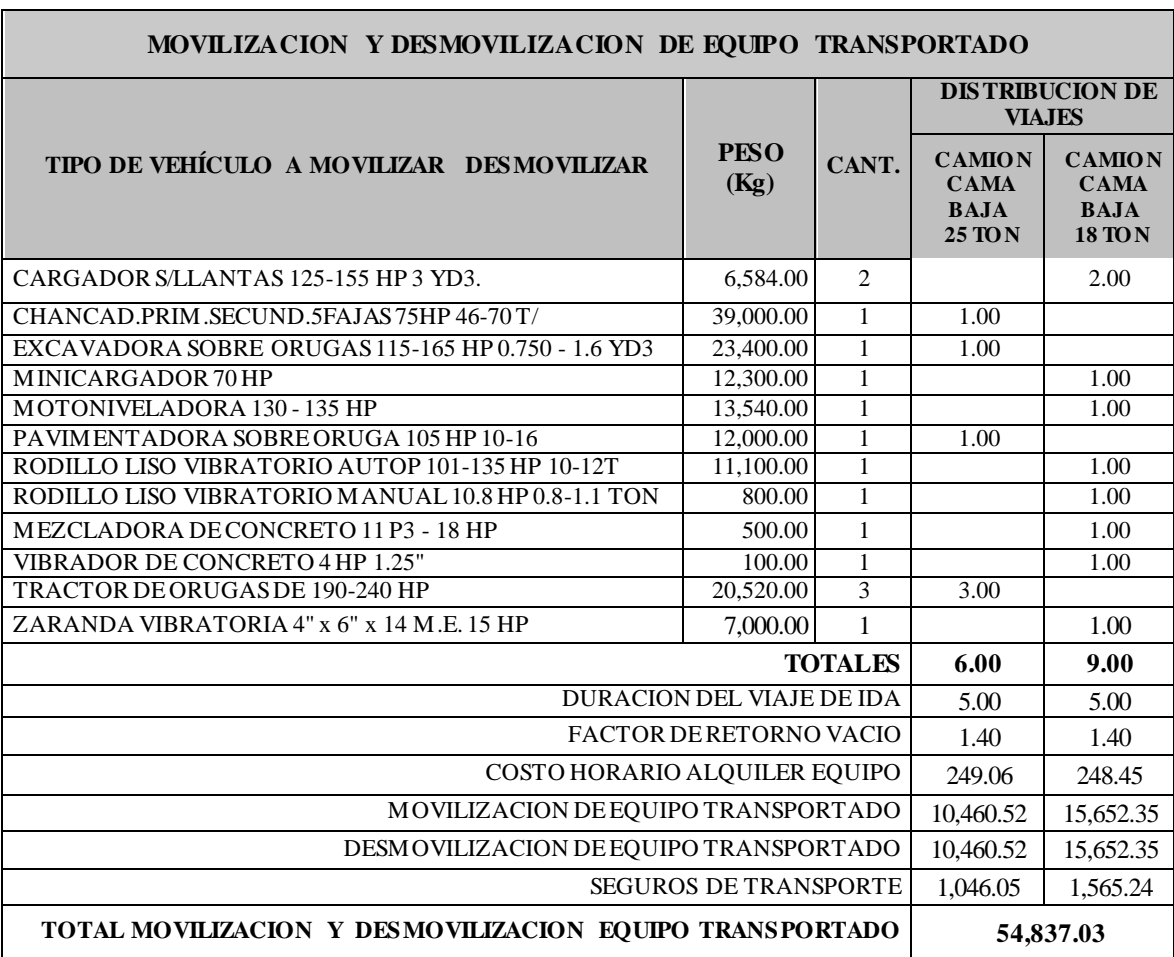

## **3.7.3.Calculo de partida de movilización y desmovilización**

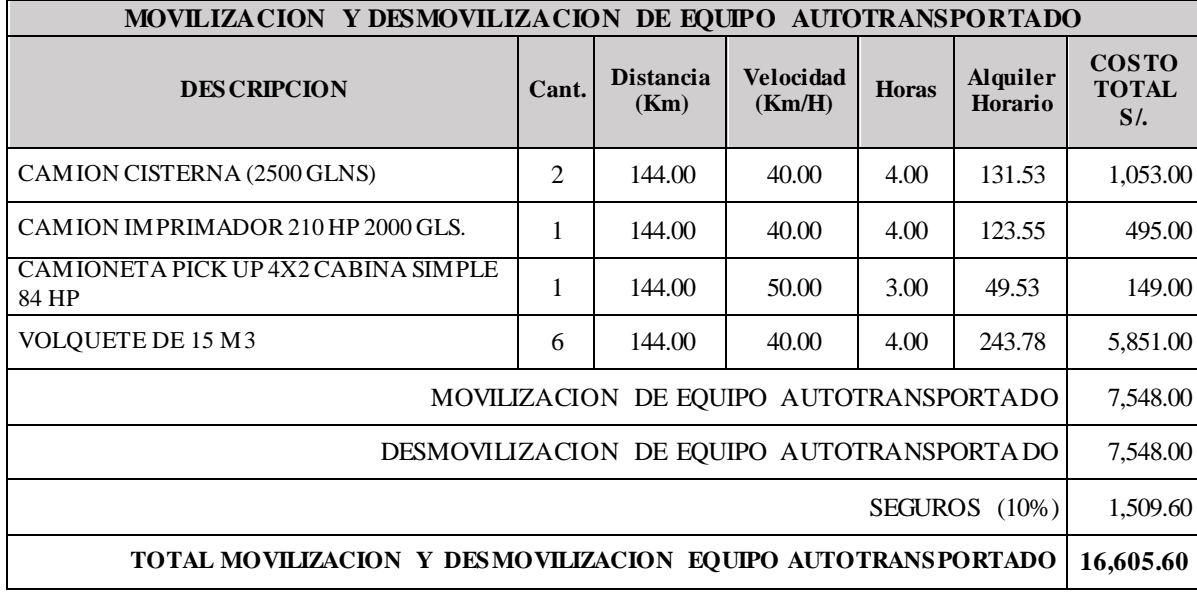

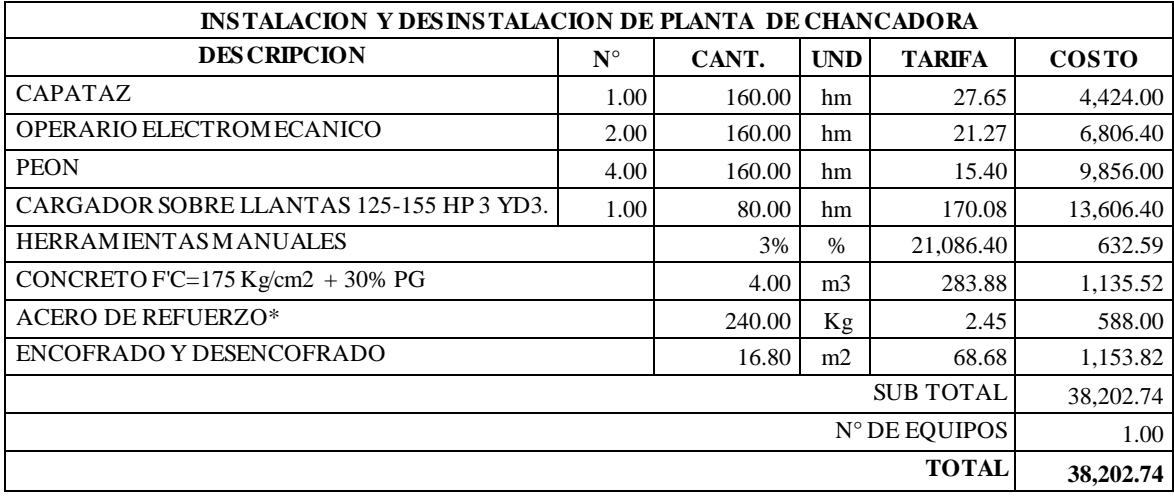

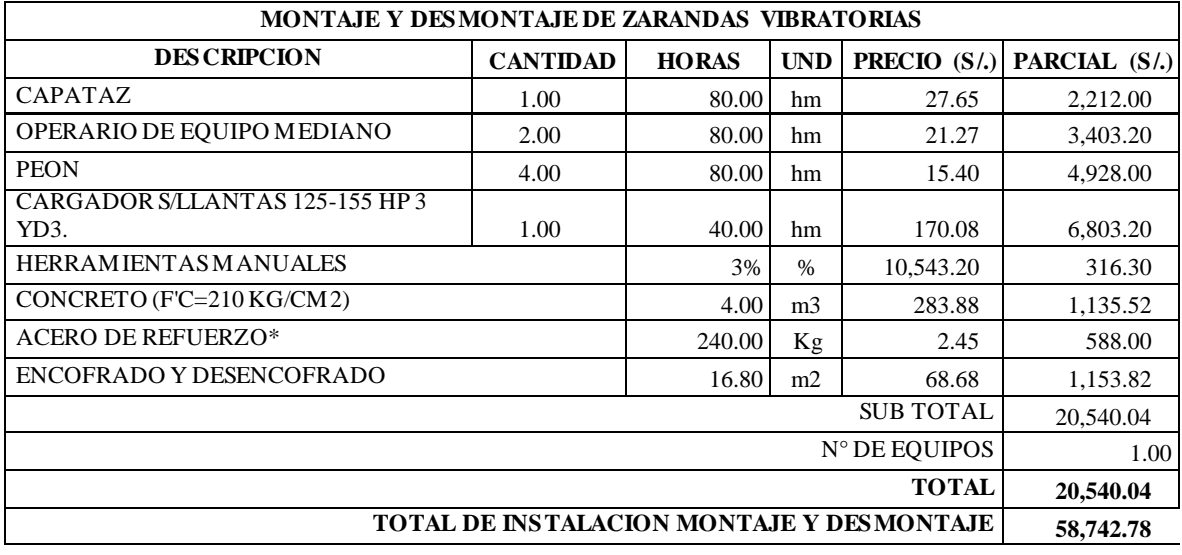

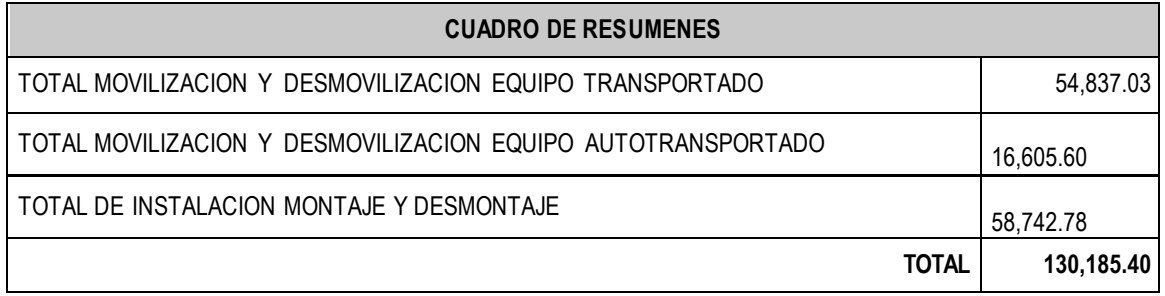

## **3.7.4.Desagregado de gastos generales**

## ANALISIS DE GASTOS GENERALES – FIJOS

### Duración de la obra = 8 meses

Costo Total =  $10, 698, 754.18$  nuevos soles

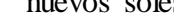

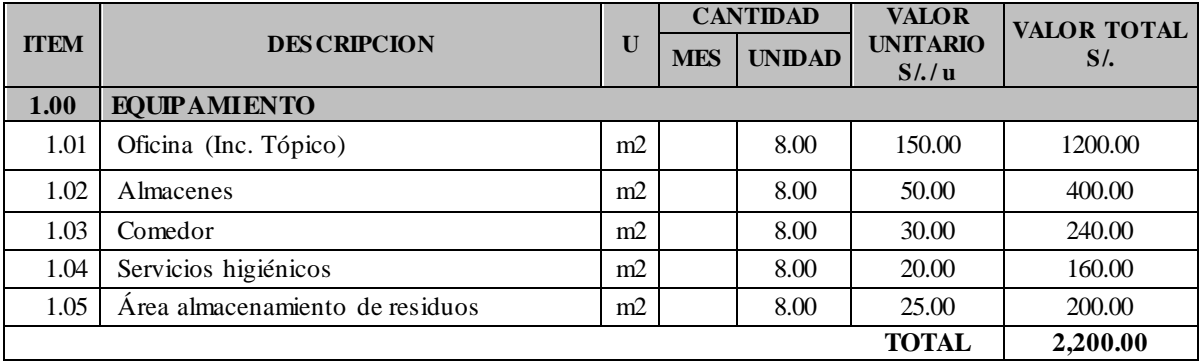

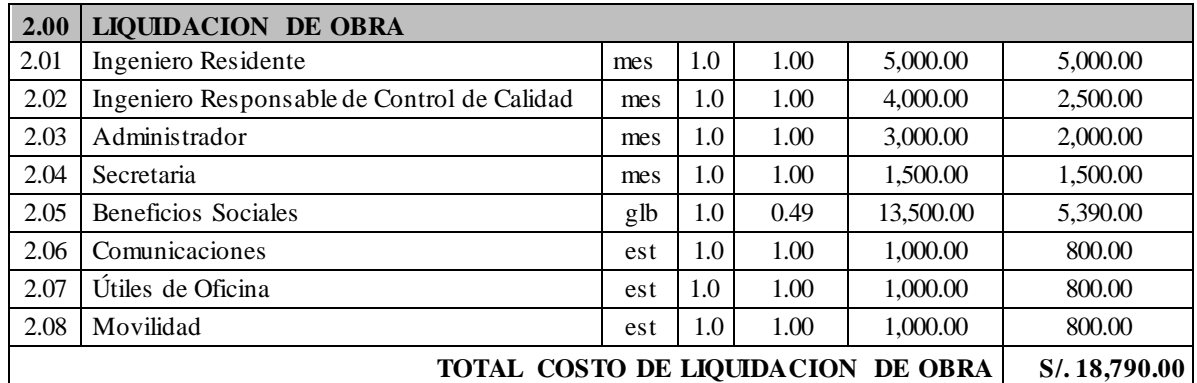

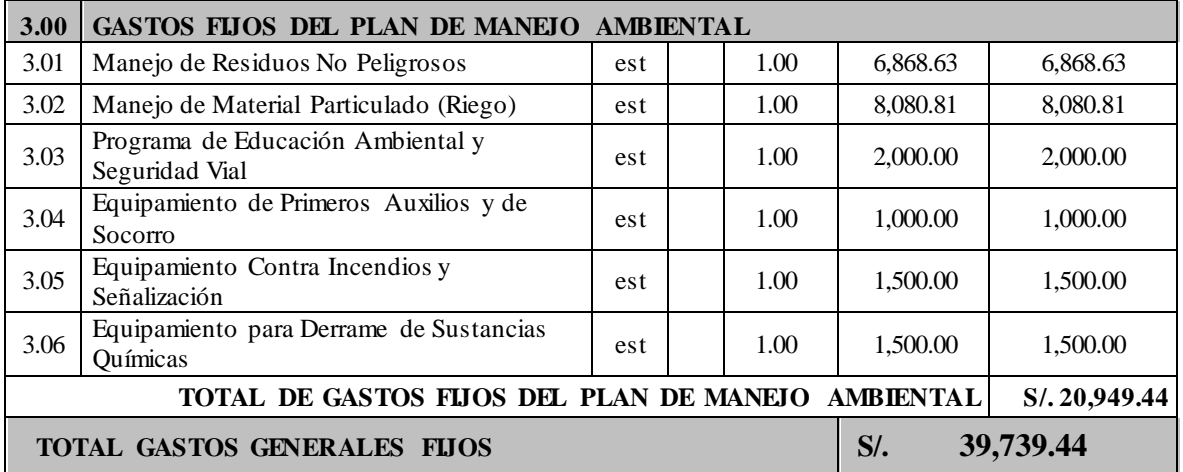

## ANALISIS DE GASTOS GENERALES – VARIABLES

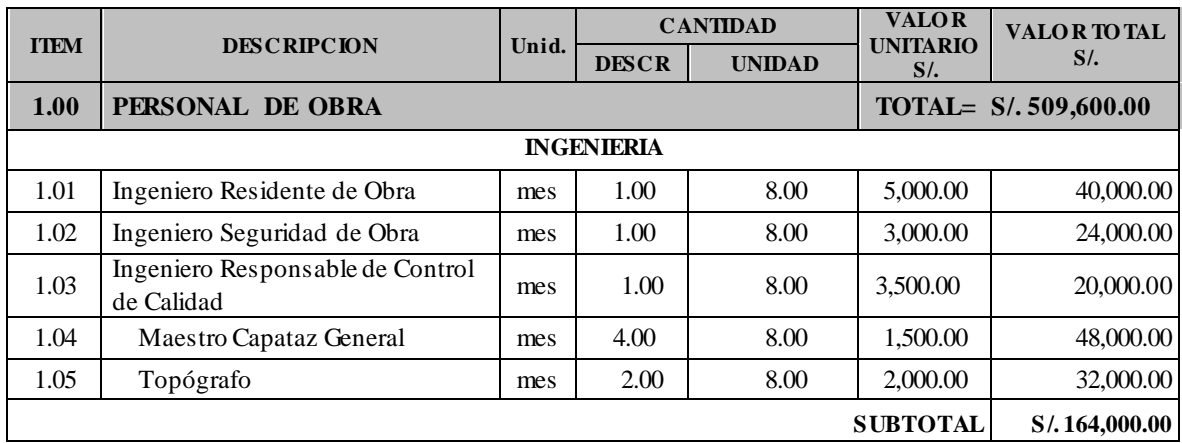

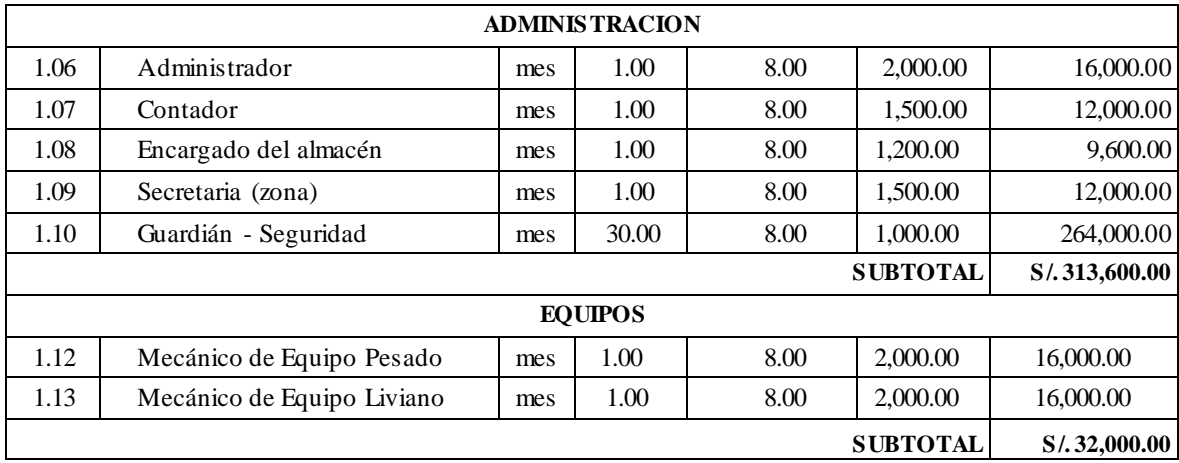

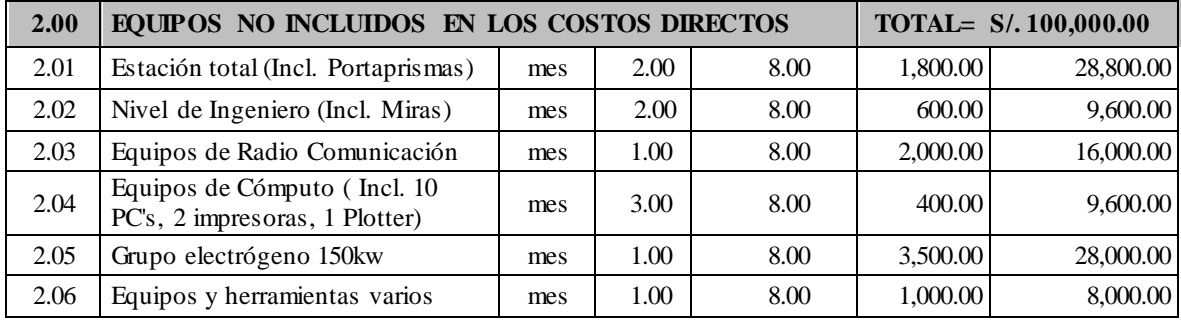

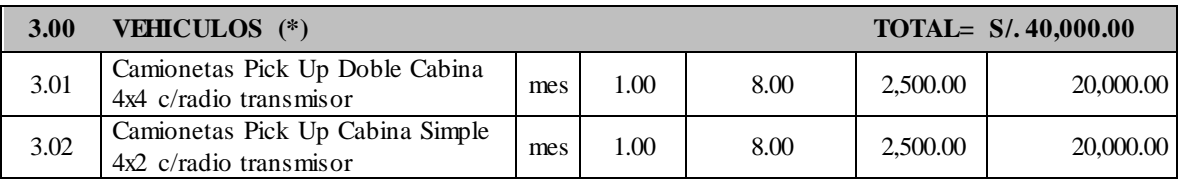

(\*) Los equipos incluyen operador y combustible

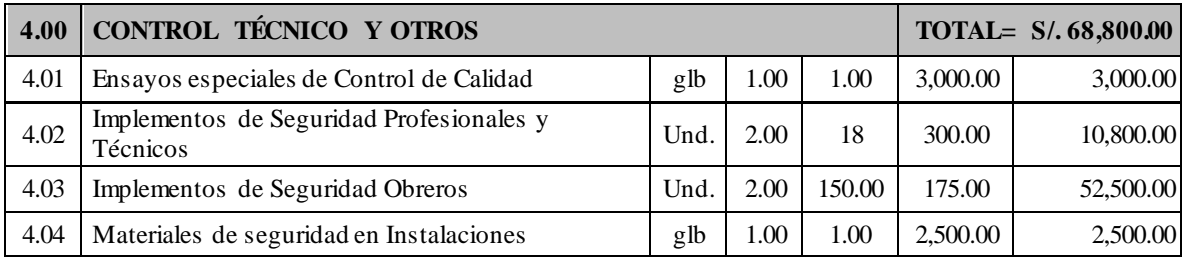

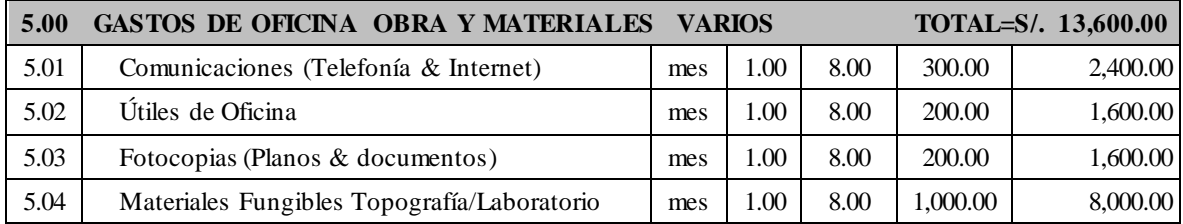

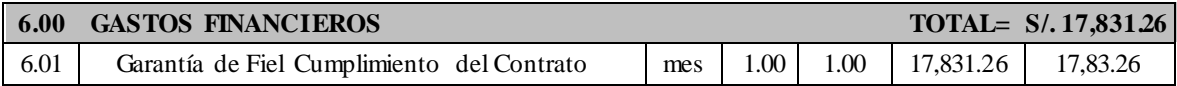

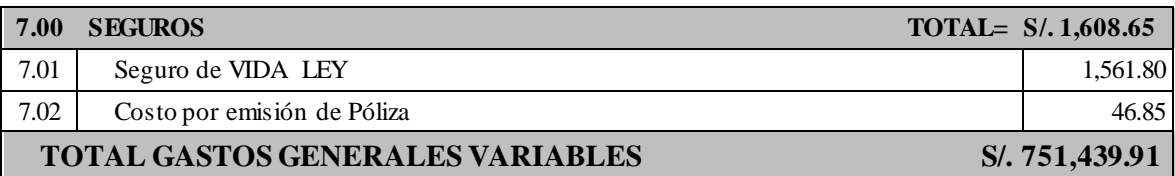

#### **3.7.5.Análisis de costos unitarios**

(Detallado en anexos)

#### **3.7.6.Relación de insumos**

(Detallado en anexos)

## **3.7.7.Formula polinomicas**

#### **K = 0.488\*(Mr / Mo) + 0.135\*(Mr / Mo) + 0.171\*(Cr / Co) + 0.069\*(Dr / Do) + 0.137\*(Ir / Io)**

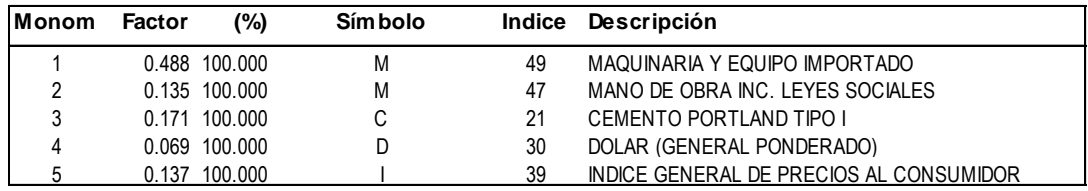

### **IV. DISCUSIÓN**

El estudio topográfico del proyecto determino la existencia de una carretera accidentada (tipo 3) según la clasificación otorgada por el Manual de carreteras DG-2018 en su sección 102, así mismo Ramos y Romero (2017), que llevaron a cabo su investigación en una zona cercana a la de este proyecto, también identificaron un terreno accidentado. La existencia de un terreno accidentado, implica que el proyecto tendrá movimiento de tierras significativo y curvas de radios mínimos o curvas de vuelta cerradas las mismas que necesitan velocidades de diseño bajas.

Por otro lado, el estudio de mecánica de suelos determinó el CBR del terreno a través de la realización de 04 calicatas a cada 03 kilómetro como establece el manual de carreteras: suelos, geología, geotecnia y pavimentos en su cuadro N°4.2. Los valores de CBR obtenidos fueron de 69.92%, 5.79%, 6.27% y 6.61%, con los que se trabajó en dos tramos, para el primer se escogió CBR de la calicata C-1, mientras para el segundo tramo se sacó el promedio que fue 6.223%, según las pautas del manual antes mencionado, estos resultados se asemejan a lo que describe Idrogo (2014), en su trabajo de investigación identificó un terreno de fundación con un CBR de 6.95%.

Con el estudio hidrológico se identificó la presencia de 06 quebradas que atraviesan la carretera las cuales serán evacuadas mediante el uso de alcantarillas Multiplate, por otro lado las precipitaciones acumulada por la calzada y los taludes serán transportadas por cunetas de 0.50x0.75 m revestidas de concreto y evacuadas por alcantarillas de alivio de TMC de 36", para el diseño de estas estructuras se tomó en cuenta los parámetros brindados por el Manual de Hidrología, Hidráulica y Drenaje ,así también Guerrero (2017), en su investigación llevada a cabo en una zona con características hidrológicas semejantes diseñó cunetas de 0.50m x 0.90 m las cuales desembocaran en alcantarillas de paso y alivio de 36" y 24"

En cuanto al diseño geométrico se realizó de acuerdo a lo establecido por el manual de carretera de diseño geométrico DG-2018, para el diseño se consideró un IMD 400 veh/día, debido al poco transito efectuado en dicha zona, así se optó una velocidad de 30 km/h, no obstante, en zonas peligrosas o en curvas cerradas está puede reducir hasta los 20 km/h., pendientes máximas alcanzada fue de 8.99%, ancho de calzada de 3m, berma de 0.50m y radios de mínimos de 25 m. Resultados similares obtuvo Chicoma (2014), en su tesis de investigación al tener un también un terreno accidentado.

En lo que respecta al estudio de impacto ambiental se identificó los impactos negativos en los que tenemos la compactación de suelos, calidad del aire, generación de ruidos, perdida de cobertura vegetal, cantidad de cursos de agua y espacios abiertos. Mientras que los impactos positivos son empleo y el aumento de la capacidad adquisitiva, esto resultados se asemejan a la investigación Bonilla (2017), quien identifico impactos negativos como alteración de la calidad del aire, cambio en el relieve, incremento de las emisiones sonoras, contaminación de las aguas superficiales mientras para los positivos la generación de empleo.

Por último, en esta investigación se determinó el presupuesto del proyecto siendo este S /. 10, 698,754.18 para obtener este resultado se realizó el análisis de precios unitarios, desagregado de gastos generales, se consideró una utilidad 5% e IGV de 18%. El resultado obtenido se asemeja al contenido por Esquivel (2017) teniendo en cuenta que realizo el presupuesto para la ejecución de una carretera de 7,850 km con características similares.

121

#### **V. CONCLUSIONES**

Se realizó el levantamiento topográfico que corresponde desde caserío de Coypin hasta el caserío de Caumayda, dicha zona se encuentra influenciada por un terreno accidentado tipo 3, clasificado según el Manual de Diseño Geométrico DG-2018, además para el proyecto se ha considerado una pendiente máxima de 8.99%

Se efectuó el estudio de mecánica de suelos, realizando para ello 10 calicatas a lo largo de la carretera , de las cuales se extrajo muestras del terreno de fundación, a partir del Km 0+000 hasta el Km 3+000, corresponde a un material tipo gravoso así como también encontrándose con un alto porcentaje de CBR que se clasifica como una sub rasante excelente, por otro lado a partir del Km 3+000 hasta el Km 10+256, corresponde a un suelo homogéneo de suelos predominantes de arcillas gravosas, arenas y limos mal graduadas, con CBR que varía entre el 6% y 10% clasificándose por lo tanto como una sub rasante regular.

En el estudio hidrológico se obtuvo las precipitaciones máximas correspondientes a la estación meteorológica Huacamarcanga, ubicada en Quiruvilca, cuyos datos permitieron calcular los caudales de diseño para las obras de arte, en el proyecto se han considerado 06 alcantarillas de paso de tipo Multiplate 44C y 32C, así como 39 alcantarillas de alivio de tipo TMC de 36", así como también cunetas de sección triangular de 0.75m de ancho y 0.50 m de profundidad

Para el diseño geométrico de la vía se rigió a los parámetros establecidos en la DG-2018, se consideró una carretera de tercera clase, con una velocidad de 30 Km/h y 20 Km/h para tramos de peligrosos con pendientes máxima de 10% y pendiente mínima de 0.50% , calzada de 6.00 m dividida en dos carriles de 3.00 m cada lado con bombeo de 2.50% y con bermas a cada extremo de 0.50 m, además se consideró como radio mínimo se consideró de acuerdo a la velocidad como mínimo de 25 m y 15m para curvas de vuelta.

El estudio de impacto ambiental concluyo que los mayores impactos negativos generados por el proyecto son la compactación de suelos, calidad del aire, generación de ruidos, perdida de cobertura vegetal, cantidad de cursos de agua naturaleza y espacios abiertos y los positivos son empleo y estilo de vida que si bien es afectado de manera negativa por la ejecución del proyecto , también genera ingreso a los pobladores pues provoca la compra de productos locales por parte de los trabajadores y el aumento de la capacidad adquisitiva. Después de identificar estos impactos se elaboró el plan de manejo socio ambiental, que está conformado por el plan monitoreo, contingencias, capacitación ciudadana y cierre, donde se especifica cuáles son las medidas que se tomaran durante la ejecución del proyecto para mitigar los impactos negativos y potenciar los positivos.

El presupuesto total que se obtuvo para el proyecto es de S /. 10, 698,754.18 (Diez millones seiscientos noventiocho mil setecientos cincuenticuatro y 18/100 nuevos soles).

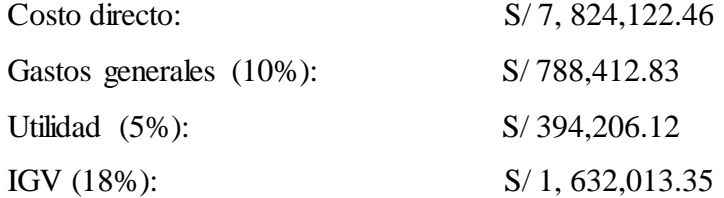

#### **VI. RECOMENDACIONES**

Antes de iniciar la ejecución de la obra se deberá llevar a cabo una reunión con las autoridades de la población beneficiaria, a fin de darles a conocer sobre la ejecución de la obra y las futuras restricciones del tránsito vehicular, utilización de canteras, de puntos de agua y áreas para campamentos, para contar con el apoyo de ellos y que la obra no se ve afectada durante la construcción.

Se recomienda realizar la mezcla del material de cantera con aditivo tipo aceite sulfurado y aditivo solido cemento tipo GU, para el mejoramiento de la base granular para llegar al CBR óptimo para que pueda ser utilizado a lo largo de todo el tramo de la carretera.

La elaboración de los planes de manejo Ambiental y medidas de control se deben de realizar antes de iniciar la obra, y estas deben tener en cuenta a lo largo de toda la fase de ejecución del Proyecto.

El proyecto deberá ejecutarse de acuerdo a los planos y las especificaciones técnicas establecidas por esta investigación; salvo si hay algunas modificaciones será bajo la autorización del Ingeniero Residente y supervisor.

Se recomienda garantizar el Mantenimiento Rutinario de la vía luego del mejoramiento a realizar, se recomienda que este mantenimiento sea efectuado por los pobladores, mediante la conformación de microempresas, asegurando puestos de trabajo en la zona de influencia del proyecto.

Desarrollar una verdadera cultura de mantenimiento en todos los sectores de influencia de la carretera para que la infraestructura vial sea sostenible y propicie la generación de una mejor economía en la sociedad.

### **REFERENCIAS**

ÁLCANTARA, Dante. Topografía y sus aplicaciones. México, D.F: Compañía editorial continental, 2014. 14 pp. ISBN: 9786074389432

AUTORIDAD Nacional Del Agua (Perú). Manual: Criterios de Diseños de Obras Hidráulicas para la formulación de proyectos hidráulicos multisectoriales y de afianzamiento hídrico. Lima: ANA, 2010. 59 pp.

BONILLA, Bryan. Diseño para el mejoramiento de la carretera tramo, Emp. LI842 (Vaqueria) – Pampatac – Emp. LI838, distrito de Huamachuco, provincia de Sánchez Carrión, departamento de La Libertad. Tesis (Ingeniero Civil). Trujillo: Universidad Cesar Vallejo, 2017.

BRAJA, Das. Fundamentos de ingeniería de cimentaciones. 7ª ed. México, D.F. Cengage Learning, 2012. 17 pp.

ISBN: 987607488239

CÁRDENAS, James. Diseño geométrico de carreteras. 2<sup>a</sup> ed. Bogotá: Ecoe Ediciones, 2013. 38 pp.

ISBN: 9789586488594

CÁMARA nacional de comercio, producción, turismo y servicios. Reporte regional. 248 Edición. Lima, 2017. 5 pp.

CHICOMA, Henry. Mejoramiento a nivel de afirmado carretera Cupisnique Trinidad - La Zanja. Tesis (Bachiller en ingeniería civil). Cajamarca: Universidad Nacional de Cajamarca, 2014

CONESA, Vicente. Guía metodológica para la evaluación del impacto ambienta l. 4ª ed. Madrid: Mundi-Prensa, 2010. 75pp. ISBN: 9788484763840

CRESPO, Carlos. Mecánica de suelos y cementations. 5ª ed. México D.F: Limusa, 2014. 17 pp. ISBN: 9681864891

ESQUIVEL, Karen. Diseño para el mejoramiento de la carretera vecinal tramo: Chulite– Rayambara – La Soledad, distritos de Quiruvilca y Santiago De Chuco, provincia de Santiago de Chuco – departamento La Libertad. Tesis (Bachiller en ingeniería civil). Trujillo: Universidad Cesar Vallejo, 2017.

FATTORLLI, Sergio y FERNÁNDEZ, Pedro. Diseño hidrológico. 2<sup>a</sup> ed. Madrid: Estudio Fernande-Dorca, 2011. 79 pp. ISBN: 9789870527382

GÁMEZ, Willliam. Texto básico autoformativo de topografía general. Managua: UNA, 2015.10 pp.

ISBN 9789992410363

GÁMEZ, Willliam. Texto básico de hidrología. Managua: UNA, 2010. 08 pp. ISBN: 9789992410097

GENCEL, Zivko. Diseño mejorado de alcantarillas de drenaje pluvial en carreteras. Ingeniería Hidráulica y Ambiental 34(3): 77-85. Diciembre 2013.

GUERRERO, Erick. Diseño de la carretera que une los caseríos de Muchucayda – Nueva Fortaleza – Cauchalda, distrito de Santiago de Chuco, provincia de Santiago de Chuco,

departamento de La Libertad. Tesis (Ingeniero Civil). Trujillo: Universidad Cesar Vallejo, 2017.

HARE, Warren, KOCH, Valentín y LUCET, Yves. Models and algorithms to improve earth rations in road design using mixed integer linear programming. [European Journal](https://www.sciencedirect.com/science/journal/03772217)  [of Operational Researchw](https://www.sciencedirect.com/science/journal/03772217)ork ope. 215(2): 470-480. Diciembre 2011.

HERNÁNDEZ, Roberto, FERNÁNDEZ, Carlos y BAPTISTA, María del Pilar. Metodología de la investigación. 6ta ed. México, D.F. Mc Graw Hill Education, 2014. 154 pp.

ISBN: 9781456223960

IDROGO, Felipe. Mejoramiento de la carretera cruce La Libertad - Nuevo Oriente - Masintranca, Tramo II desde Nuevo Oriente hasta Masintranca, distrito de Chalamarca, provincia de Chota, región Cajamarca. Tesis (Bachiller en ingeniería civil). Cajamarca: Universidad Nacional de Cajamarca ,2014

INSTITUTO Tecnológico de Tepic (México). Costos y presupuestos. D.F: ITT, 2012. 9- 10 pp.

MINISTERIO de Transportes y Comunicaciones (Perú). Manual de Diseño de Carreteras: Diseño geométrico DG - 2018. Lima: MTC, 2018.

MINISTERIO de Transportes y Comunicaciones (Perú). Manual de Diseño de Carreteras no pavimentadas de bajo volumen de tránsito. Lima: MTC, 2008. 17pp.

MINISTERIO de Transportes y Comunicaciones (Perú). Manual de dispositivos de control del tránsito automotor para calles y carreteras. Lima: MTC, 2016. 09 pp.

MINISTERIO de Transportes y Comunicaciones (Perú). Manual de carreteras Suelos, geología, geotecnia y pavimentos: sección suelos y pavimentos. Lima: MTC, 2014. 17 pp.

MINISTERIO de Transportes y Comunicaciones (Perú). Manual de hidrología, hidráulica y drenaje. Lima: MTC, 2011. 60 y 173 pp.

MORENO, Gonzalo, VIEIRA, Rodrigo y MARTINS, Daniel. Highway designs: effects of heavy vehicles stability. DYNA. 85(205): 205-210. Enero 2018.

PARRA, Jessica y JARA, Wberley. Elaborar estudios y diseños para el control de talud y movimientos de tierra en el kilómetro 22 vía Usme y vía al parque natural del Sumapaz, vereda los arrayanes. Tesis (Bachiller en ingeniería civil). Bogotá: Universidad Católica de Colombia, 2016. 10 pp.

RAMOS, Elvis y ROMERO, Julio. Diseño geométrico del camino vecinal a nivel de afirmado y sus obras de arte para optimizar la transitabilidad entre los caseríos Sinai - Cruce Hualango, distrito de Cumba, Utcubamba, Amazonas, en el año 2015. Tesis (Bachiller en ingeniería civil).: Universidad Cesar Vallejo, 2017.

RODRÍGUEZ, Alan. Mejoramiento de la carretera Mochumi San Sebastián - Sector Collique - Fundo Dionisio - El Salitral (3.17 KM) en distrito de Mochumi – Lambayeque. Tesis (Bachiller en ingeniería civil). Chiclayo: Universidad Cesar Vallejo, 2017.

TORRES, Carlos. Rehabilitación y mejoramiento de la carretera Baños del Inca - Otuzco: tramo: cruce Tartar- Puente Otuzco. Tesis (Bachiller en ingeniería civil). Cajamarca: Universidad Nacional de Cajamarca, 2013.

VARGAS, Oscar. Mejoramiento de la carretera entre Marcopata- Llullamayo y el cruce Cruzpampa, Tesis (Bachiller en ingeniería civil). Cajamarca: Universidad Nacional de Cajamarca, 2013.

VARELA, Leopoldo. Costos de construcción para arquitectos e ingenieros. México, DF. Copyright.2014.19pp.

VILLANUEVA, Nerio. Mejoramiento de la carretera Velásquez- La Victoria, distrito de la Libertad de Pallan, provincia de Celendin- departamento de Cajamarca. Tesis (Bachiller en ingeniería civil). Cajamarca: Universidad Nacional de Cajamarca, 2013.

#### **ANEXOS**

- Anexo N° 1.- Puntos topográficos
- Anexo N° 2.- Resultados del estudio de mecánica de suelos
- Anexo N° 3.- Metrados
- Anexo N° 4.- Análisis de precios unitarios
- Anexo N° 5.- Relación de insumos
- Anexo N° 6.- Especificaciones técnicas
- Anexo N° 7.- Panel fotográfico
- Anexo N° 8.- Cronograma
- Anexo N° 9.- Planos

Plano de ubicación

Plano clave

Plano topográfico

Plano de planta y perfil

Plano de secciones típicas

Plano de secciones transversales

Plano de microcuencas

Plano de detalle de alcantarillas

Plano de señalización